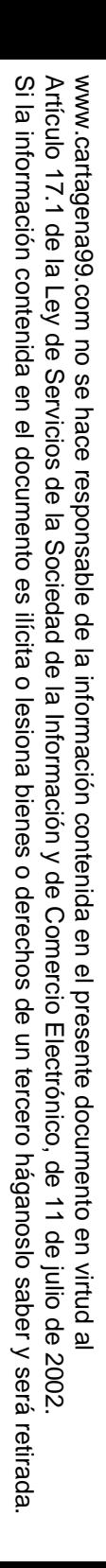

CALL OR WHATSAPP:689 45 44 70 ONLINE PRIVATE LESSONS FOR SCIENCE STUDENTS CALL OR WHATSAP:689 45 ONLINE PRIVATE LESSONS SOLENCE  $\frac{1}{4}$  $-4470$ **STUDENTS** 

LLAMA O ENVÍA WHATSAPP: 689 45 44 70 CLASES PARTICULARES, TUTORÍAS TÉCNICAS ONLINE **CLASES** LLAMA O ENVÍA WHATSAPP: 689 45 44 70 **TUTORIAS TECNICAS** ONLINE

**Broque 2:** Sistemas combinacionales<br> **Broque 2:** Sistemas combinacionales b **6:** Módulos combinacionales básicos

s lación: Grado en Ingeniería de Computadores

Asignatura: Tecnología de Computadores

Pablo Huerta Pellitero

Artículo 17.1<br>Si la informac www.cartagena99.com no se hace responsable de la información contenida en el presente documento en virtud al<br>Artículo 17.1 de la Ley de Servicios de la Sociedad de la Información y de Comercio Electrónico, de 11 de julio d Si la información contenida en el documento es ilícita o lesiona bienes o derechos de un tercero háganoslo saber y será retirada. Artículo 17.1 de la Ley de Servicios de la Sociedad de la Información y de Comercio Electrónico, de 11 de julio de 2002. www.cartagena99.com no se hace responsable de la información contenida en el presente documento en virtud alla información contenida en el documento es ilícita o lesiona bienes  $\circ$ derechos de un tercero háganoslo saber y será retirada.

**Internación** CALL OR WHATSAPP:689 45 CALL OR WHATSAPP:689 45 44 70 ONLINE PRIVATE LESSONS FOR SCIENCE STUDENTS •• $\frac{1}{4}$ ••• $-4470$ •• Uni

LLAMA O ENVÍA WHATSAPP: 689 45 44 70 Cadores<br> **Desplaces**<br>
Lexores<br>
Lexores<br>
Less de c<br>
Less de c<br>
Cadores<br>
Cadores<br>
Cadores<br>
Cadores CLASES PARTICULARES, TUTORÍAS TÉCNICAS ONLINE 88 Obs ari<br>8 공)<br><u>하지</u> nador  $\frac{2}{3}$  Restador  $\frac{1}{2}$ ONLINE

 $\frac{1}{2}$  CE

 $\bullet$  rafía

<mark>} 日</mark>P adores y decodificadores

Síntesis de funciones de conmutación con decodificadores

<u>및 및 Multiplexores</u>

<u>Sices</u> tesis de circuitos combinacionales con multiplexores

radores

Elitivos lógicos programables<br>Obs aritméticos básicos<br>Prador

ರ ಹಿಂದಿ <mark>ನಿರ</mark> os aritméticos básicos

nador/Restador

<mark>↓</mark> aritmético-lógica

### **B**IOGRAFÍA

 $\sim$ 

C 12

<u>म</u>

•

ONLINE PRIVATE LESSONS FOR SCIENCE STUDENTS

CALL OR WHATSAPP:689 45 44 70

 $-4470$ 

CALL OR WHATSAPP:689 45

 $\frac{1}{4}$ 

<u>بر</u>

STUDENTS

M.

n Hermida, Ana Mº del Corral, Enric Pastor, Fermín Sánchez

**The amentos de Computadores"** , cap 3

LLAMA O ENVÍA WHATSAPP: 689 45 44 70 **Olamentos**<br> **Salah Sintesi**<br> **Salah D. Gajski**<br> **D. Gajski**<br> **D. Gajski** CLASES PARTICULARES, TUTORÍAS TÉCNICAS ONLINE <mark>່ ≤ ័</mark>olal Síntesis  $\frac{1}{\sigma}$   $\frac{1}{\sigma}$   $\frac{1}{\sigma}$   $\frac{1}{\sigma}$   $\frac{1}{\sigma}$  L. Floyd ■ E<sup>Z</sup>anentos de Sistemas Digitales", cap 6,7 Edi Prentice Hall **1**  $\frac{1}{2}$   $\frac{1}{4}$  pios de Diseño Digital", cap 5 <u>ု ္က ေ</u>ါ်al Prentice Hall <mark>ል হ্ৰ</mark>াrris Mano **"DiseñoTÉCNICAS Digital"**, cap 4,5 Prentice Hall ONLINE

Artículo 17.1<br>Si la informac www.cartagena99.com no se hace responsable de la información contenida en el presente documento en virtud al<br>Artículo 17.1 de la Ley de Servicios de la Sociedad de la Información y de Comercio Electrónico, de 11 de julio d Si la información contenida en el documento es ilícita o lesiona bienes o derechos de un tercero háganoslo saber y será retirada. Artículo 17.1 de la Ley de Servicios de la Sociedad de la Información y de Comercio Electrónico, de 11 de julio de 2002. www.cartagena99.com no se hace responsable de la información contenida en el presente documento en virtud alla información contenida en el documento es ilícita o lesiona bienes  $\circ$ derechos de un tercero háganoslo saber y será retirada

## **IODUCCIÓN**

CALL OR WHATSAPP:689 45 CALL OR WHATSAPP:689 45 44 70 ONLINE PRIVATE LESSONS FOR SCIENCE STUDENTS <u>u</u> y • $\frac{1}{4}$  $\overline{\mathbf{p}}$  and  $\overline{\mathbf{p}}$  $-4470$ <u>جَ مَ</u> •**STUDENTS** 

• Las

**RLASES**<br>LLAMA O

i<br>Tai

ONLINE

**Example:** terializaciones en forma de redes de puertas básicas no son adecuadas cuando la complejidad del diseño es grande. **En estos casos se diseño jerárquico en base a redes de módulos combinacionales s**, y no mediante redes de puertas básicas.

 $\frac{m}{2}$   $\frac{m}{n}$  eño jerárquico y modular se puede llevar a cabo si se dispone de <u>s and sida pue realicen funciones más complejas que las puertas básicas y</u>  $\frac{12}{5}$ rmitan dividir el diseño en partes más sencillas.<br> $\frac{1}{5}$ ue sigue de tema se explican algunos de los mór CLASES PARTICULARES, TUTORÍAS TÉCNICAS ONLINE

ue sigue de tema se explican algunos de los módulos

<u>्र प</u>्रैं⊣ hacionales de los que es conveniente disponer y cómo utilizarlos LLAMA O ENVÍA WHATSAPP: 689 45 44 70

ာ ကာ ⊐ de hacionales de los que es conveniente disponer y cómo<br>do módulos básicos para realizar diseños más complejos.<br>podulos son: decodificador, codificador, multiplexor, d

 $\frac{2}{5}$  hódulos son: decodificador, codificador, multiplexor, demultiplexor,

<u>↓ A →</u> zador, comparador, algunos módulos aritméticos y dispositivos  $\frac{25}{3}$  ador, component control control control control control control control control control control control control control control control control control control control control control control control control co

Artículo 17.1<br>Si la informac www.cartagena99.com no se hace responsable de la información contenida en el presente documento en virtud al<br>Artículo 17.1 de la Ley de Servicios de la Sociedad de la Información y de Comercio Electrónico, de 11 de julio d Si la información contenida en el documento es ilícita o lesiona bienes o derechos de un tercero háganoslo saber y será retirada. Artículo 17.1 de la Ley de Servicios de la Sociedad de la Información y de Comercio Electrónico, de 11 de julio de 2002. www.cartagena99.com no se hace responsable de la información contenida en el presente documento en virtud alla información contenida en el documento es ilícita o lesiona bienes  $\circ$ derechos de un tercero háganoslo saber y será retirada.

CALL OR WHATSAPP:689 45 CALL OR WHATSAPP:689 45 44 70 ONLINE PRIVATE LESSONS FOR SCIENCE STUDENTS •• $\frac{1}{4}$ ••• $-4470$ •• Uni

Tadores<br>
Desplaces<br>
Desplazadores<br>
Desplazadores<br>
Desplazadores<br>
Desplazadores<br>
Desplazadores<br>
Desplazadores<br>
Desplazadores<br>
Desplazadores<br>
Desplazadores<br>
Desplazadores<br>
Desplazadores<br>
Desplazadores<br>
Desplazadores<br>
Desplaz LLAMA O ENVÍA WHATSAPP: 689 45 44 70 CLASES PARTICULARES, TUTORÍAS TÉCNICAS ONLINE 88 Obs ari<br>8 공)<br><u>하지</u> nador  $\frac{2}{3}$  Restador  $\frac{1}{2}$ ONLINE

 $\frac{1}{2}$  CE

 $\bullet$  rafía

**Internación** 

**Codificadores y decodificadores**

**Síntesis de funciones de conmutación con decodificadores**

<u>및 및 Multiplexores</u>

<u>Sices</u> tesis de circuitos combinacionales con multiplexores

radores

Elitivos lógicos programables<br>Obs aritméticos básicos<br>Prador

ರ ಹಿಂದಿ <mark>ನಿರ</mark> os aritméticos básicos

nador/Restador

<mark>↓</mark> aritmético-lógica

## **ODIFICADORES**

a dificador (o decodificador de n a 2<sup>n</sup>) es un módulo combinacional → codificador (o decodificador de n a 2<sup>n</sup>) es un módulo combinacional<br><sub>→ no</sub>l entradas (X<sub>0</sub>, X<sub>1</sub>, ... X<sub>n-1</sub>), y 2<sup>n</sup> salidas (Y<sub>0</sub>, Y<sub>1</sub>, Y<sub>2</sub>, ...), además de una

Example activación (Enable).<br>
Seña de activación (Enable).<br>
O maximable está desactivada tradicional (Enable).<br>
Seña desactivada tradicional (Papa de la número decimidade).<br>
Tradicional (Papa de la número decimidade).<br>
Tra ionamiento del decodificador es el siguiente: **I Z <sub>Z</sub>** inable está desactivada todas las salidas Yi toman  $\overline{\epsilon}$ kalor '0'. CLASES PARTICULARES, TUTORÍAS TÉCNICAS ONLINE

 $\frac{1}{2}$   $\frac{1}{2}$  inable está activada se activará la sálida de indice endo I el número decimal codificado en las  $\Box$  radas X. El resto salidas toman valor '0'.

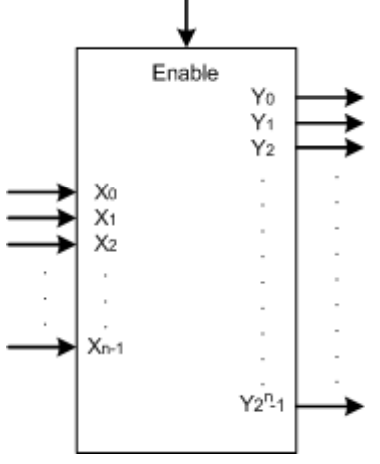

ာ ဖြစ် resión de conmutación que describe cada una de las salidas es:

 $Y_i = Enable \cdot m_i(X_{n-1},...,X_0)$ 

Artículo 17.1<br>Si la informac Artículo 17.1 de la Ley de Servicios de la Sociedad de la Información y de Comercio Electrónico, de 11 de julio de 2002. www.cartagena99.com no se hace responsable de la información contenida en el presente documento en virtud a www.cartagena99.com no se hace responsable de la información contenida en el presente documento en virtud alde la Ley de Servicios de la Sociedad de la Información y de Comercio Electrónico, de 11 de julio de 2002

Si la información contenida en el documento es ilícita o lesiona bienes o derechos de un tercero háganoslo saber y será retirada.

bienes

 $\circ$ 

derechos

ap

un tercero háganoslo

saber y

será retirada

ilícita o lesiona

información contenida

en el documento es

 $\sim$ 

 $\frac{1}{4}$ 

CALL OR WHATSAPP:689 45 44 70

 $-4470$ 

CALL OR WHATSAPP:689 45

LLAMA O ENVÍA WHATSAPP: 689 45 44 70

ONLINE

<u>ب.</u>

**STUDENTS** 

ONLINE PRIVATE LESSONS FOR SCIENCE STUDENTS

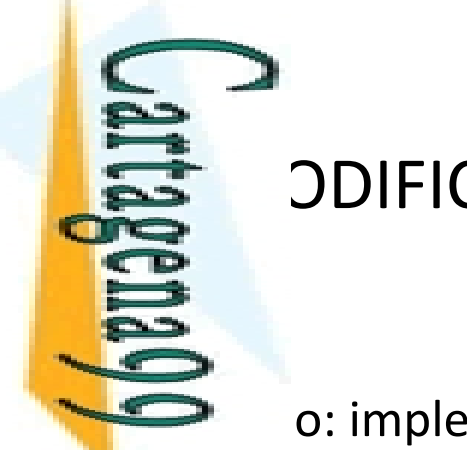

### **S** DDIFICADORES

o: implementación de un decodificador de 2 a 4 con puertas

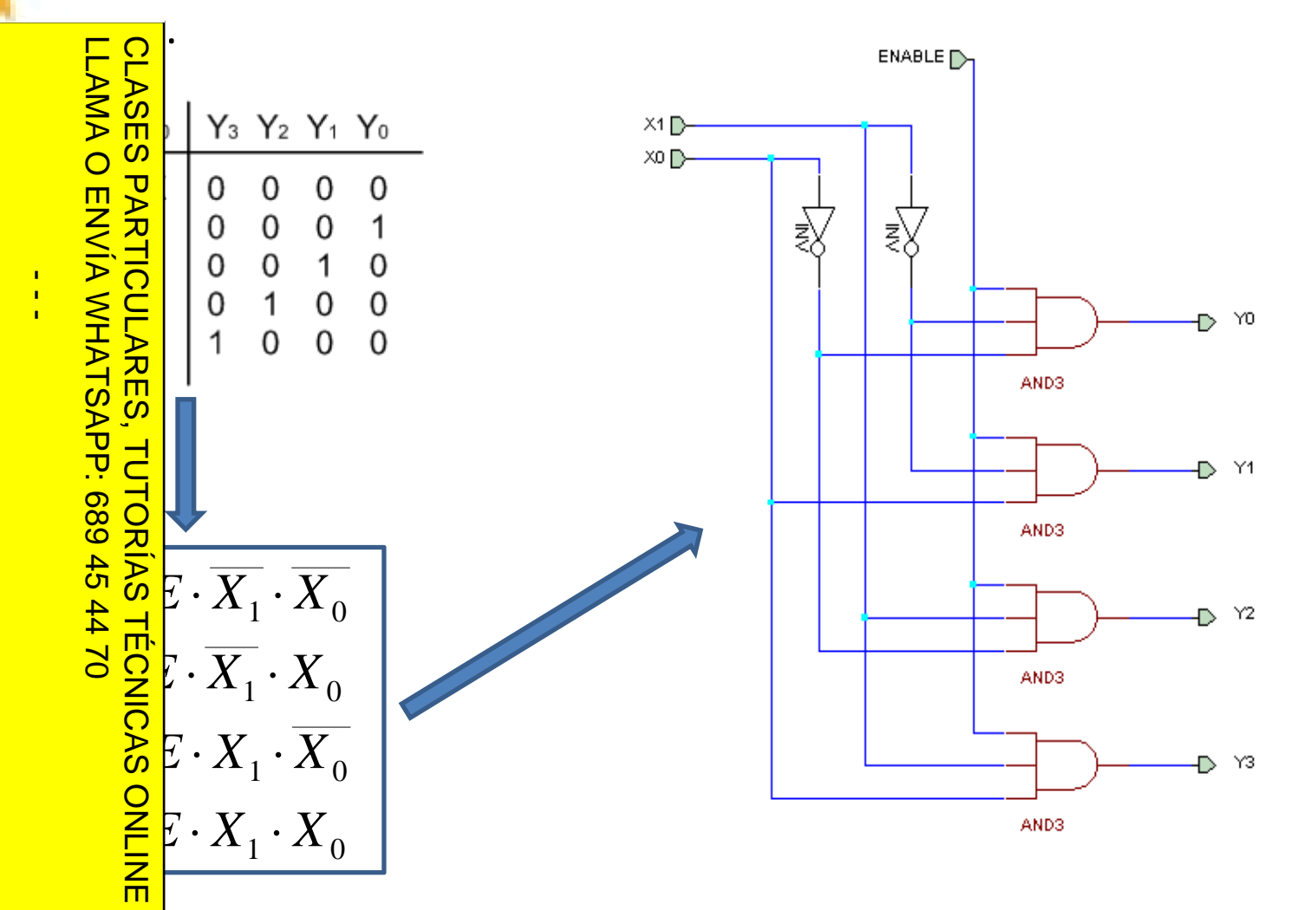

www.cartagena99.com no se hace responsable de la información contenida en el presente documento en virtud al<br>Artículo 17.1 de la Ley de Servicios de la Sociedad de la Información y de Comercio Electrónico, de 11 de julio d Si la información contenida en el documento es ilícita o lesiona bienes o derechos de un tercero háganoslo saber y será retirada. Artículo 17.1 de la Ley de Servicios de la Sociedad de la Información y de Comercio Electrónico, de 11 de julio de 2002. www.cartagena99.com no se hace responsable de la información contenida en el presente documento en virtud al

CALL OR WHATSAPP:689 45 44 70

CALL OR WHATSAPP:689 45 44 70

ONLINE PRIVATE LESSONS FOR SCIENCE STUDENTS

ONLINE PRIVATE LESSONS FOR SCIENCE STUDENTS

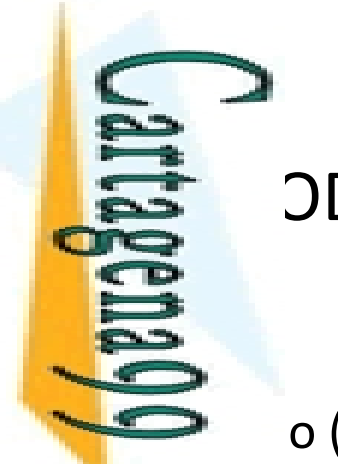

### **ODIFICADORES**

o (continuación): descripción VHDL.

```
library ieee;<br>
library ieee;<br>
library ieee;<br>
library ieee;
    LLAMA O
      g ee.std_logic_1164.all;
        e<br>
e deco2a4 is<br>
e (enable: in<br>
x: in std<br>
y: out st<br>
e co2a4;<br>
e co2a4;
           port(enable: in std_logic;
                 x: in std logic vector 
_logic
_
vector(1 downto 0);
                y: out std_logic_vector(3 downto 0));
    ENVIA WHATSAP
           \frac{1}{2}eco2a4;
   architecture puertas of deco2a4 is
    signal not_x0, not_x1: std_logic;
    TUTORIAS<br>PP: 689 45
             1: entity work.not1 port \text{map}(x(0), \text{not}_x(0));
       \frac{1}{2} 2:
            \left[ 2: entity work.not1 port map(x(1), not x1);
    and_1: entity work.and3 port map(enable, not_x0, not_x1, y(0));
    \frac{1}{2}\frac{1}{2}: entity work.and3 port map(enable, x(0), not_x1, y(1));
             and_3: entity work.and3 port map(enable, not_x0, x(1), y(2));
       \frac{1}{2} [4: entity work.and3 port map(enable, x(0), x(1), y(3));
        TECNICAS
        \frac{1}{2}uertas;<br>\frac{1}{2}LLAMA O ENVÍA WHATSAPP: 689 45 44 70
        CLASES PARTICULARES, TUTORÍAS TÉCNICAS ONLINE
\frac{1}{4}
```
Artículo 17.1<br>Si la informac www.cartagena99.com no se hace responsable de la información contenida en el presente documento en virtud al<br>Artículo 17.1 de la Ley de Servicios de la Sociedad de la Información y de Comercio Electrónico, de 11 de julio d Si la información contenida en el documento es ilícita o lesiona bienes o derechos de un tercero háganoslo saber y será retirada. Artículo 17.1 de la Ley de Servicios de la Sociedad de la Información y de Comercio Electrónico, de 11 de julio de 2002. www.cartagena99.com no se hace responsable de la información contenida en el presente documento en virtud alinformación contenida en el documento es ilícita o lesiona bienes  $\circ$ derechos de un tercero háganoslo saber y 2002 será retirada.

CALL OR WHATSAPP:689 45 44 70

 $-024$ 

CALL OR WHATSAPP:689 45

ONLINE PRIVATE LESSONS FOR SCIENCE STUDENTS

STUDENTS

ONLINE PRIVATE LESSONS SOLENCE

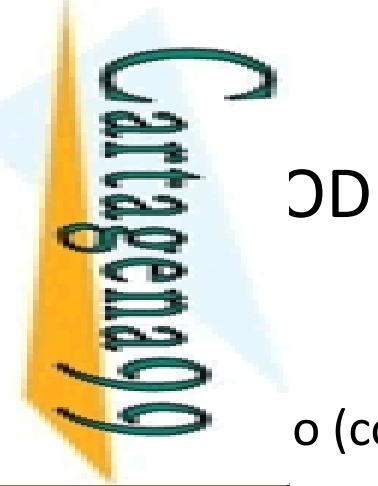

### **ODIFICADORES**

o (continuación): test-bench.

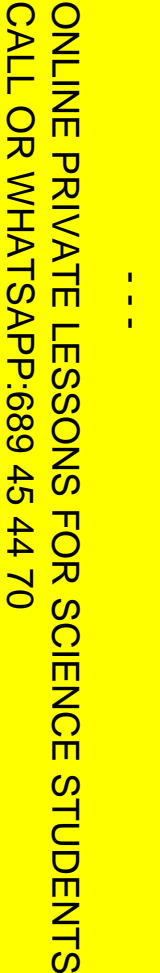

Si la información contenida en el documento es ilícita o lesiona bienes o derechos de un tercero háganoslo saber y será retirada.

saber y será retirada.

www.cartagena99.com no se hace responsable de la información contenida en el presente documento en virtud al<br>Artículo 17.1 de la Ley de Servicios de la Sociedad de la Información y de Comercio Electrónico, de 11 de julio d Artículo 17.1 de la Ley de Servicios de la Sociedad de la Información y de Comercio Electrónico, de 11 de julio de 2002. www.cartagena99.com no se hace responsable de la información contenida en el presente documento en virtud al

```
LAMA O
     LLAMA O ENVÍA WHATSAPP: 689 45 44 70
                  CLASES PARTICULARES, TUTORÍAS TÉCNICAS ONLINE
    ENVIA WHATSAPP:
    begin
end test;
                而
```

```
library ieee;<br>
library ieee;<br>
library ieee;<br>
library ieee;
   g ee.std_logic_1164.all;
     e<br>
est_deco2a4;<br>
entity<br>
entity<br>
entity<br>
entity<br>
entity<br>
entity<br>
entity<br>
entity<br>
entity<br>
entity<br>
entity<br>
entity<br>
entity<br>
entity<br>
entity<br>
entity<br>
entity<br>
entity
         est deco2a4;
architecture test of test_deco2a4 is
           signal enable: std_logic;
A "I x: std_logic_vector(1 downto 0) := "00";
     i y: std_logic_vector(3 downto 0);<br>
ON<br>
SOL<br>
SOL
inst_1: entity work.deco2a4(puertas) port map(enable, x, y);
\sum_{i}^{n}e <= '0', '1' after 400 ns;
\leq \leq \leq not x(0) after 50 ns;
\frac{1}{2} k= not x(1) after 100 ns;
```
9

Módulos combinacionales básicos

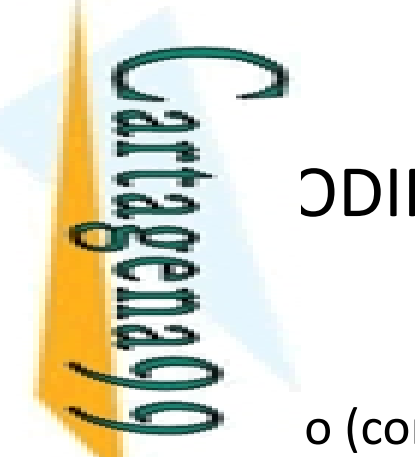

#### **S** DDIFICADORES

o (continuación): resultado de la simulación.

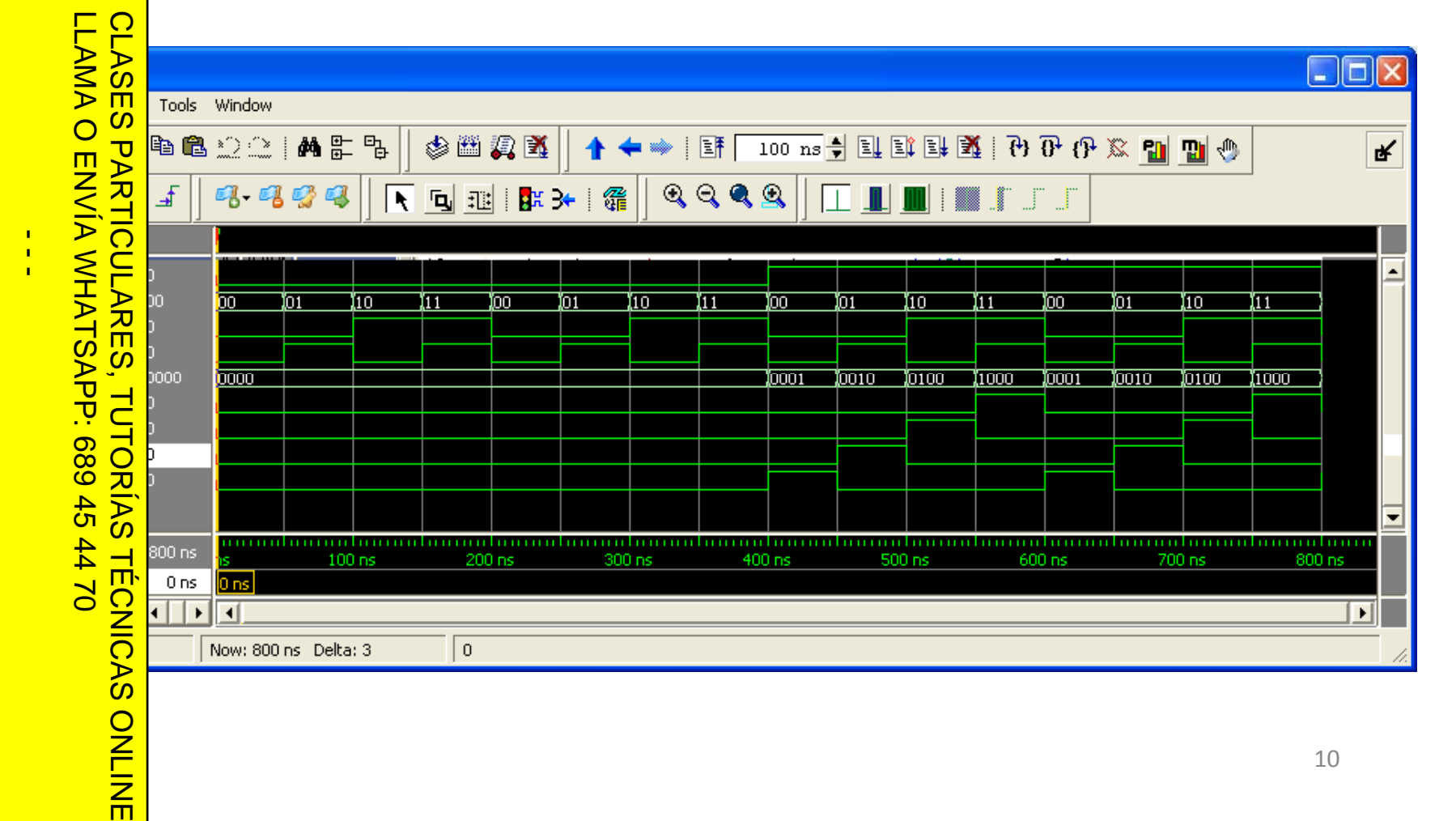

www.cartagena99.com no se hace responsable de la información contenida en el presente documento en virtud al<br>Artículo 17.1 de la Ley de Servicios de la Sociedad de la Información y de Comercio Electrónico, de 11 de julio d Si la información contenida en el documento es ilícita o lesiona bienes o derechos de un tercero háganoslo saber y será retirada. Artículo 17.1 de la Ley de Servicios de la Sociedad de la Información y de Comercio Electrónico, de 11 de julio de 2002. www.cartagena99.com no se hace responsable de la información contenida en el presente documento en virtud al

CALL OR WHATSAPP:689 45 44 70

 $0/147$ 

CALL OR WHATSAPP:689 45

ONLINE PRIVATE LESSONS FOR SCIENCE STUDENTS

**STUDENTS** 

ONLINE PRIVATE LESSONS SOLENCE

#### Un•**CALL** CALL OR WHATSAPP:689 45 44 70 ONLINE PRIVATE LESSONS SOLENCE ONLINE PRIVATE LESSONS FOR SCIENCE STUDENTS **CLASES**<br>LLAMA O LLAMA O ENVÍA WHATSAPP: 689 45 44 70 CLASES PARTICULARES, TUTORÍAS TÉCNICAS ONLINE OR WHATSAP:689 45  $\overline{\mathbf{U}}$  $\frac{1}{4}$ <u>como</u> ——<del>(</del> TUTORIAS  $44$  $\overline{\mathbf{v}}$  $\tilde{c}$  $-14470$ **TECNICAS STUDENTS** ONLINE

Si la información contenida en el documento es ilícita o lesiona bienes o derechos de un tercero háganoslo saber y será retirada.

bienes  $\circ$ 

derechos

ap

un tercero háganoslo

saber y

será retirada

Electrónico,

de 11 de julio de 2002

en el documento es ilícita o lesiona

Artículo 17.1 de la Ley de Servicios de la Sociedad de la Información y de Comercio Electrónico, de 11 de julio de 2002. www.cartagena99.com no se hace responsable de la información contenida en el presente documento en virtud al

de la Información y de Comercio

de la Ley de Servicios de la Sociedad

www.cartagena99.com no se hace responsable de la información contenida en el presente documento en virtud al

Artículo 17.1<br>Si la informac

información contenida

### $\ddot{\ddot{\mathbf{s}}}$  ESIS DE FC CON DECODIFICADORES

 $\blacktriangleright$  codificador de n a 2<sup>n</sup> materializa todos los minterms de una función ariables:

$$
Y_i = \text{Enable} \cdot m_i(X_{n-1},...,X_0)
$$

 $\bar{\xi}$   $\leq$   $\bar{z}$  to se puede materializar cualquier FC de n variables expresada **2 i**uma de minterms con **un decodificador de n a 2<sup>n</sup> y una puerta Or tantas entradas como sumandos tenga la expresión de la FC.**

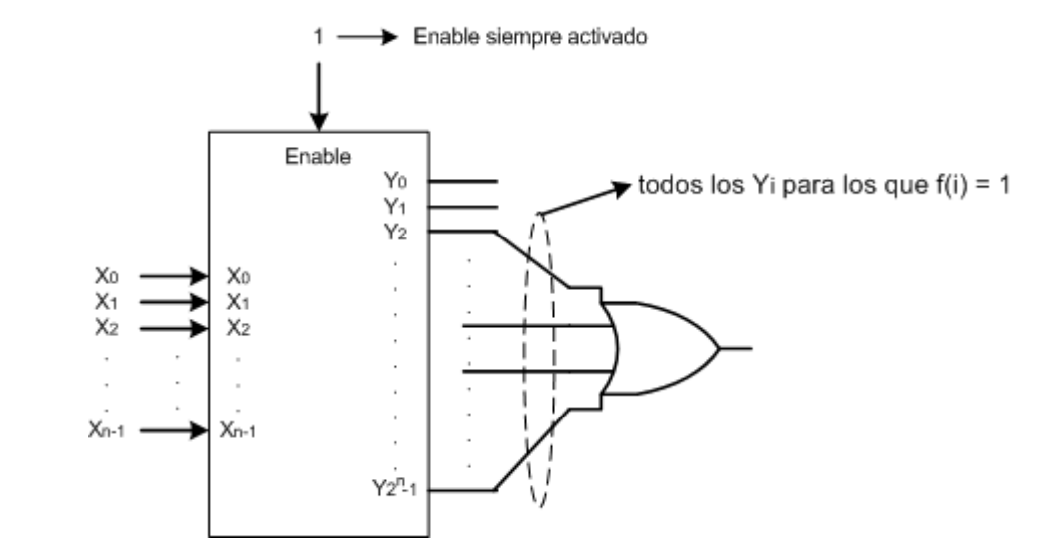

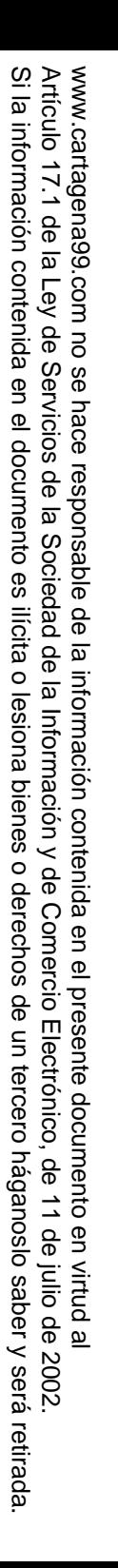

CALL OR WHATSAPP:689 45 44 70

CALL OR WHATSAPP:689 45 44 70

ONLINE PRIVATE LESSONS FOR SCIENCE STUDENTS

**STUDENTS** 

ONLINE PRIVATE LESSONS SOLENCE

Jartagena**y** 

### $\ddot{\ddot{\mathbf{s}}}$  ESIS DE FC CON DECODIFICADORES

 $\bullet$  o: sintetizar las funciones f<sub>1</sub>, f<sub>2</sub> y f<sub>3</sub> con un decodificador de 3 a 8.

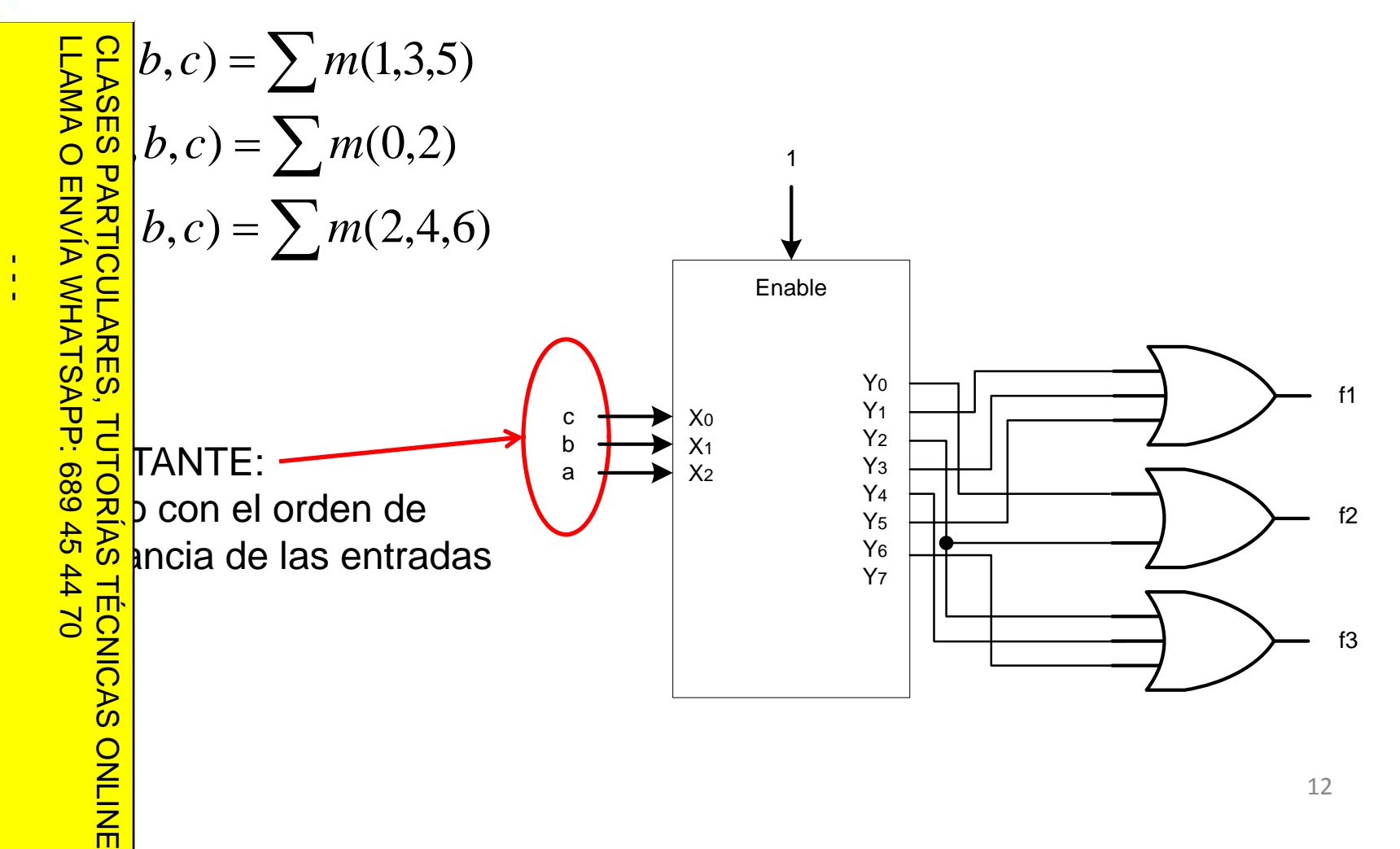

## **ENDIFICADORES SIN PRIORIDAD**

lificador (codificador de 2<sup>n</sup> a n) es un módulo con 2<sup>n</sup> entradas y n sal de datos, una entrada de activación (Enable) y una salida de<br>
Salad para diseño modular.<br>
O Salado en la comunidade de salada de activación (Enable) y una salida de ad para diseño modular.

Omamiento del codificador sin prioridad<br>
Solari guiente:<br>
Solari guiente:<br>
Solari nable está desactivada todas las salidas Yi<br>
Solari nan el valor '0'.<br>
Polari nable está activada las salidas Yi codificarán guiente:

 $S \subseteq$  inable está desactivada todas las salidas Yi <u>ඝhan el valor '0'.</u>

<u>Si <sup>co</sup> i</u>nable está activada las salidas Yi codificarán  $\overline{C}$ 

 $\frac{1}{2}$ lúmero I, siendo I el índice de la entrada X

 $\frac{\dot{Q}}{N}$ e esté activa (sólo una entrada X puede valer  $\overline{\triangleright}$ **Pen un instante determinado)** 

1470 <mark>굮</mark>, alida Activo vale '1' si alguna de las entradas **TECNICAS** <mark>∠</mark> ale '1' y Enable está activa. En caso contrario  $\mathcal{Q}$  livo vale '0'. 0 .LLAMA O ENVÍA WHATSAPP: 689 45 44 70 CLASES PARTICULARES, TUTORÍAS TÉCNICAS ONLINE

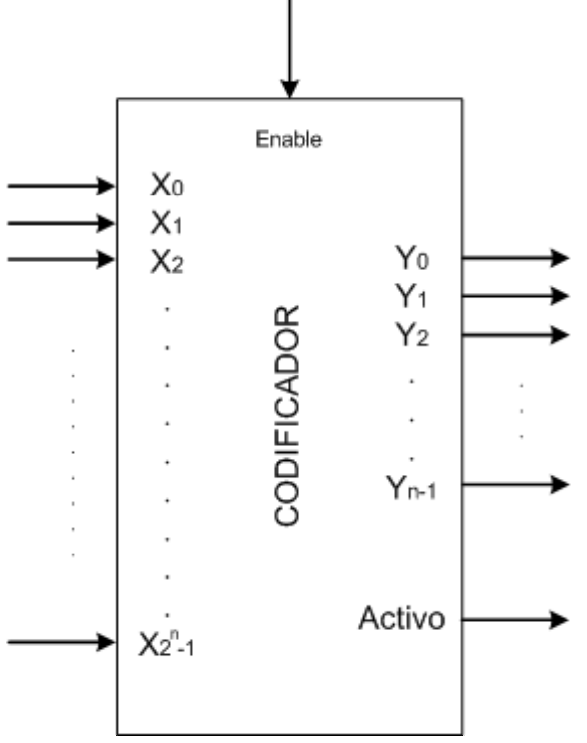

Si la información contenida en el documento es ilícita o lesiona bienes o derechos de un tercero háganoslo saber y será retirada.  $\overline{\omega}$ Articulo 17.1 Artículo 17.1 de la Ley de Servicios de la Sociedad de la Información y de Comercio Electrónico, de 11 de julio de 2002. www.cartagena99.com no se hace responsable de la información contenida en el presente documento en virtud a www.cartagena99.com no se hace responsable de la información contenida en el presente documento en virtud al $\overline{\omega}$ información contenida de la Ley de Servicios de la Sociedad en el documento es ilícita o lesiona de la Información y de bienes  $\circ$ derechos Comercio  $\ddot{\theta}$ Electrónico, un tercero háganoslo <u>ခု</u> 11 de julio de saber y  $2002$ será retirada.

•

ONLINE PRIVATE LESSONS SOLENCE

ONLINE PRIVATE LESSONS FOR SCIENCE STUDENTS

**STUDENTS** 

ONLINE

CALL OR WHATSAPP:689 45 44 70

 $0/44$ 

OR WHATSAP:689 45

CALL

 $\frac{1}{4}$ 

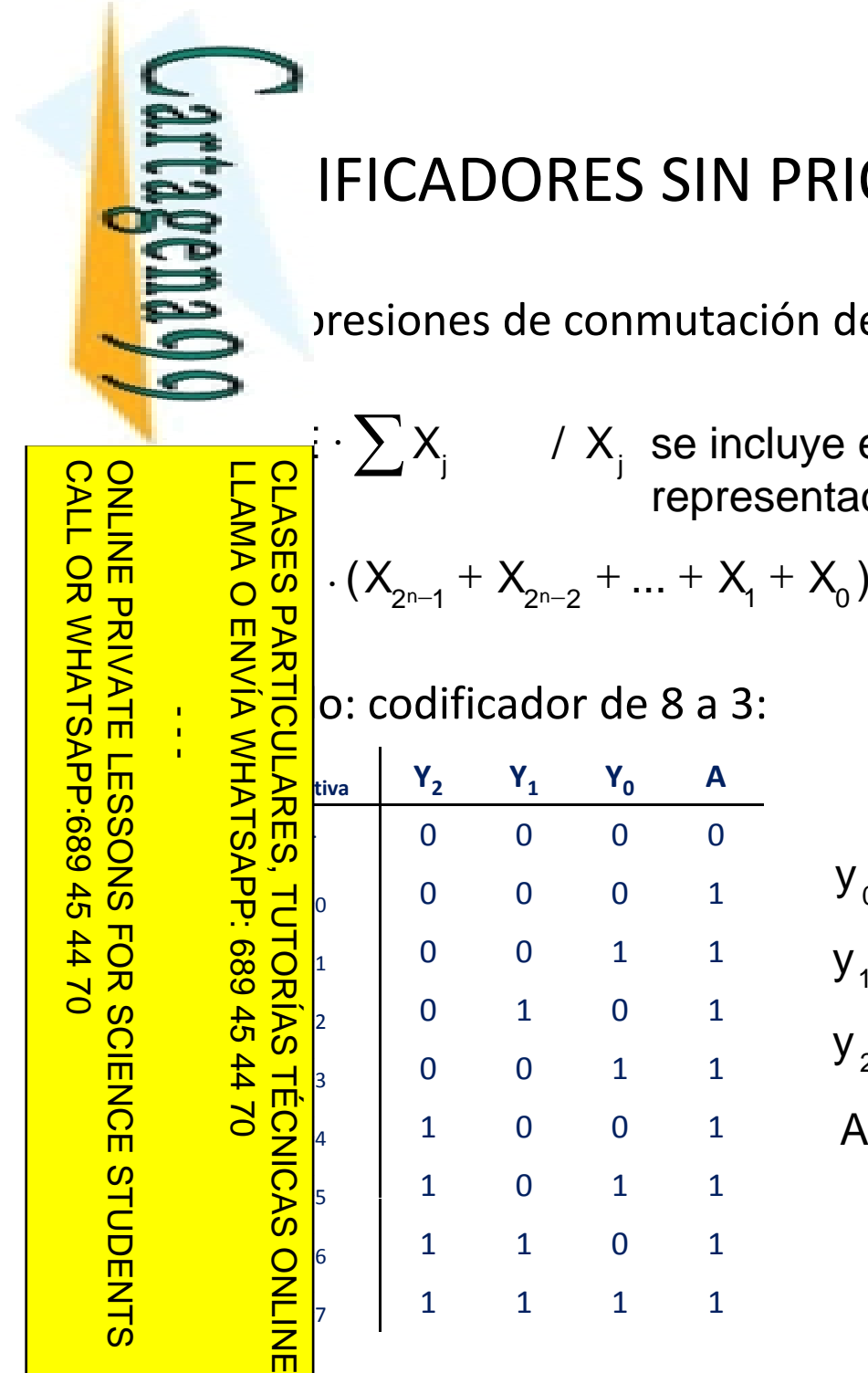

Si la información contenida en el documento es ilícita o lesiona bienes o derechos de un tercero háganoslo saber y será retirada.

o derechos de un tercero háganoslo saber y será retirada

Artículo 17.1 de la Ley de Servicios de la Sociedad de la Información y de Comercio Electrónico, de 11 de julio de 2002. www.cartagena99.com no se hace responsable de la información contenida en el presente documento en virtud al

www.cartagena99.com no se hace responsable de la información contenida en el presente documento en virtud al<br>Artículo 17.1 de la Ley de Servicios de la Sociedad de la Información y de Comercio Electrónico, de 11 de julio d

Artículo 17.1 de la Ley de Servicios de la Sociedad de la Información y de Comercio<br>Si la información contenida en el documento es ilícita o lesiona bienes o derechos de

### **ENDIFICADORES SIN PRIORIDAD**

**expresiones de conmutación de las salidas Yi y Activo son:** 

/  $X_i$  se incluye en la suma si el bit i-ésimo de la representación binaria de j es 1  $\frac{1}{\sqrt{2}} \cdot \sum X_i$  / X

**Y2**

 $y_0 = E \cdot (x_1 + x_3 + x_5 + x_7)$  $Y_1$   $Y_0$  **A** 0 0 0 0 <mark>∪ י</mark>ישן (ה  $y_2 = E \cdot (x_4 + x_5 + x_6 + x_7)$  $y_1$  = E  $\cdot$  (x<sub>2</sub> + x<sub>3</sub> + x<sub>6</sub> + x<sub>7</sub>) 0001  $\begin{array}{c|cccc} 1 & 0 & 0 & 1 & 1 \end{array}$  $\begin{array}{ccc} \mathbf{0} & \mathbf{1} & \mathbf{0} & \mathbf{1} \end{array}$ A = E  $\cdot$  (x<sub>0</sub> + x<sub>1</sub> + x<sub>2</sub> + x<sub>3</sub> + x<sub>4</sub> + x<sub>5</sub> + x<sub>6</sub> + x<sub>7</sub>)  $\begin{array}{ccccccc} & & & 0 & & 0 & & 1 & & 1 \end{array}$  $\begin{array}{c|ccccc}\n4 & 1 & 0 & 0 & 1\n\end{array}$  $\begin{array}{ccccccc} & & & 1 & & 0 & & 1 & & 1 \end{array}$  $\begin{array}{ccccccc} & & 1 & & 1 & & 0 & & 1 \end{array}$ 

Módulos combinacionales básicos

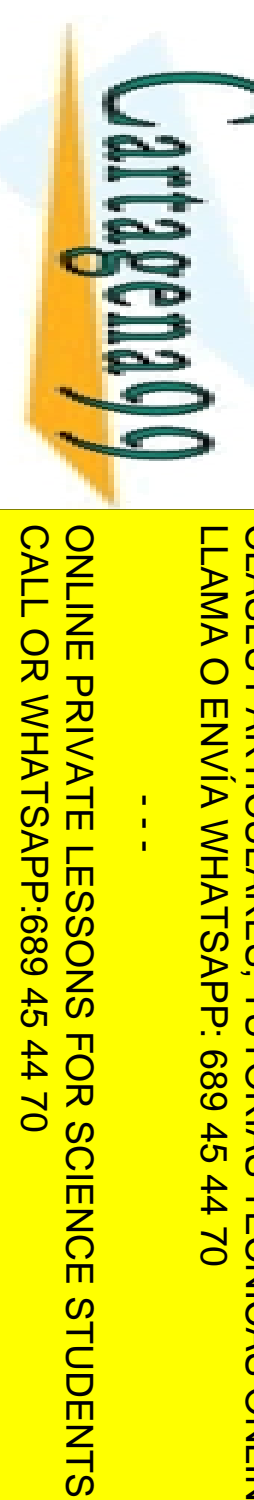

Si la información contenida en el documento es ilícita o lesiona bienes o derechos de un tercero háganoslo saber y será retirada.

Artículo 17.1 de la Ley de Servicios de la Sociedad de la Información y de Comercio Electrónico, de 11 de julio de 2002. www.cartagena99.com no se hace responsable de la información contenida en el presente documento en virtud al

www.cartagena99.com no se hace responsable de la información contenida en el presente documento en virtud al<br>Artículo 17.1 de la Ley de Servicios de la Sociedad de la Información y de Comercio Electrónico, de 11 de julio d

### **ENDIFICADORES SIN PRIORIDAD**

o: codificador de 8 a 3 (continuación):

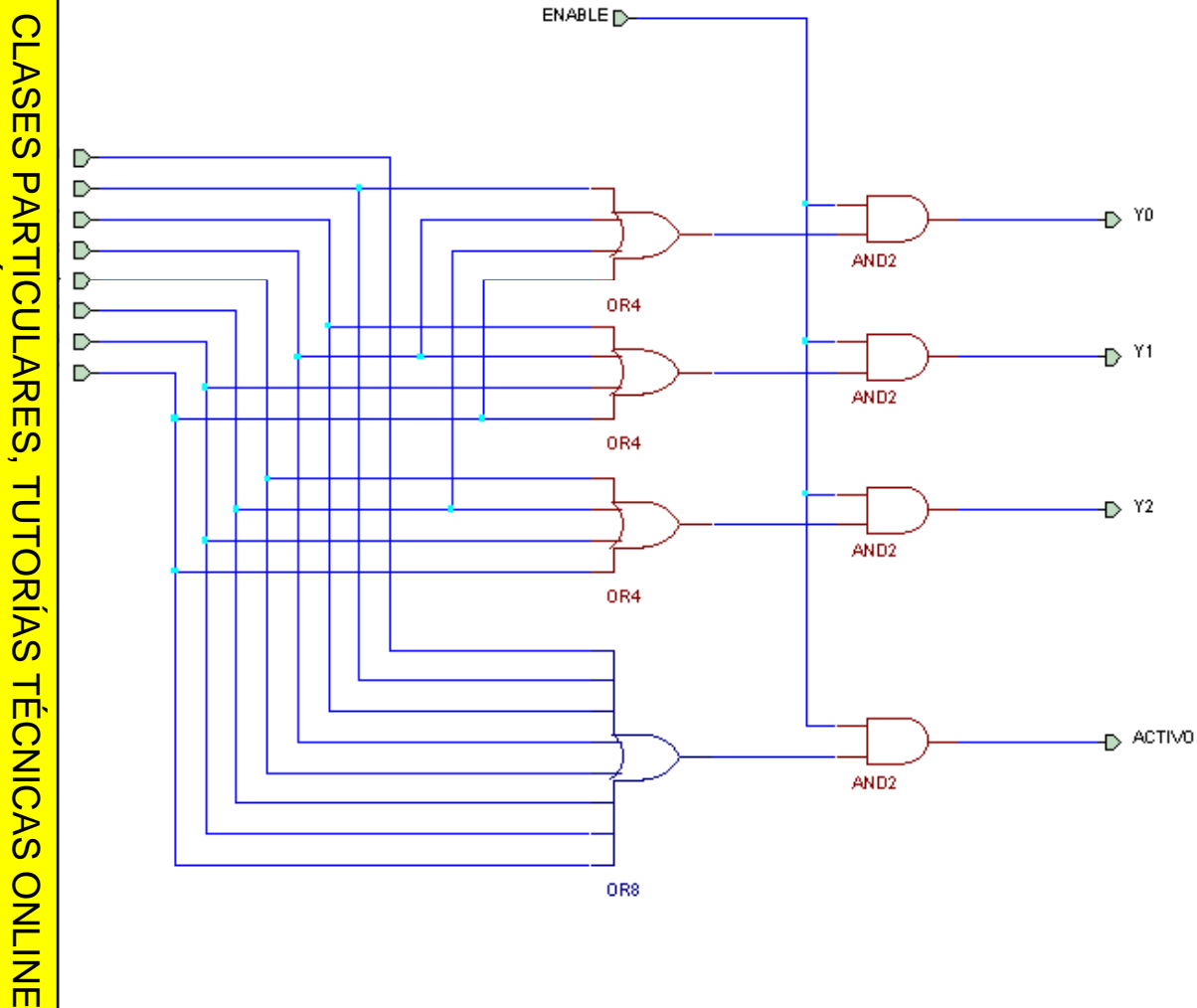

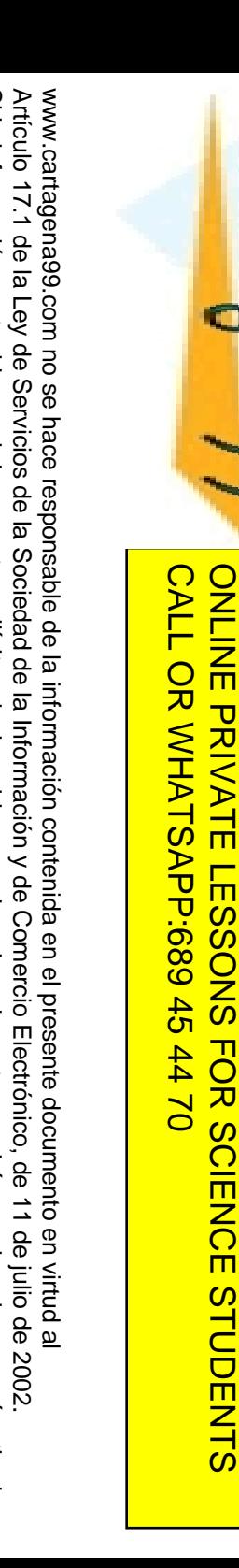

Si la información contenida en el documento es ilícita o lesiona bienes o derechos de un tercero háganoslo saber y será retirada.

bienes

 $\circ$ 

derechos

 $\ddot{\theta}$ 

un tercero háganoslo

saber y

será retirada.

 $5002$ 

información contenida en el documento es ilícita o lesiona

Artículo 17.1 de la Ley de Servicios de la Sociedad de la Información y de Comercio Electrónico, de 11 de julio de 2002. www.cartagena99.com no se hace responsable de la información contenida en el presente documento en virtud al

Artículo 17.1<br>Si la informac

Jartagena 90

 $\frac{1}{4}$ 

ONLINE PRIVATE LESSONS FOR SCIENCE STUDENTS

### **ENDIFICADORES SIN PRIORIDAD**

o (continuación): descripción estructural en VHDL

```
LLAMA O ENVÍA WHATSAPP: 689 45 44 70
     CLASES PARTICULARES, TUTORÍAS TÉCNICAS ONLINE
     \OmegaLLAMA O
    Lickry ieee;<br>
O eee.std_
   g ee.std_logic_1164.all;
    e<br>
e deco2a4 is<br>
e (enable: in<br>
x: in std<br>
y: out st<br>
e co2a4;<br>
e co2a4;
 ENVIA WHATSAP
         port(enable: in std_logic;
              x: in std logic vector 
_logic
_
vector(1 downto 0);
              y: out std_logic_vector(3 downto 0));
        kco2a4;
architecture puertas of deco2a4 is
 TUTORIAS<br>PP: 689 45
 signal not_x0, not_x1: std_logic;
          1: entity work.not1 port \text{map}(x(0), \text{not}_x(0));
   \frac{1}{2} 2:
         \left[ 2: entity work.not1 port map(x(1), not x1);
 and is the settlem of the settlem in the settlem in the settlem in the settlem in the settlem in the settlem in the settlem in the settlem in the settlem in the settlem in the settlem in the settlem in the settlem in the s
 \frac{1}{2}\frac{1}{2}: entity work.and3 port map(enable, x(0), not_x1, y(1));
          and_3: entity work.and3 port map(enable, not_x0, x(1), y(2));
   \frac{1}{2} [4: entity work.and3 port map(enable, x(0), x(1), y(3));
     SY.
    \frac{1}{2}uertas;<br>\frac{1}{2}
```
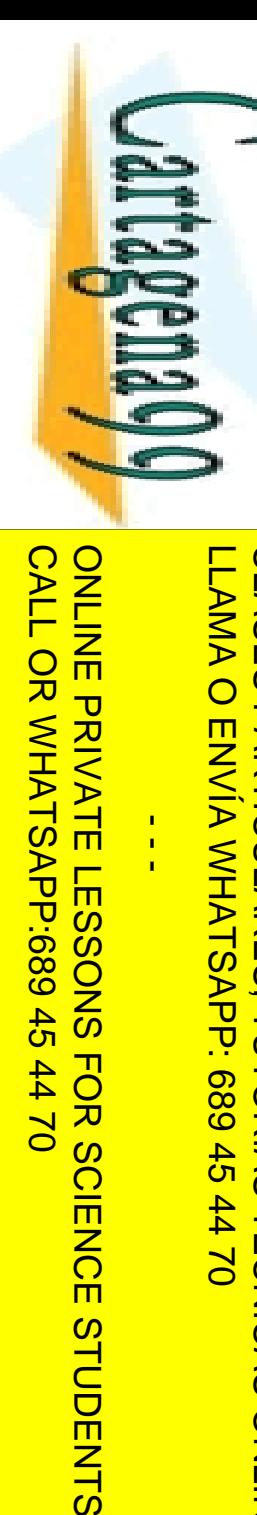

# **CLASES** LLAMA O ENVÍA WHATSAPP: 689 45 44 70 CLASES PARTICULARES, TUTORÍAS TÉCNICAS ONLINE **ENVIA WHATSAPP: 689 45 44 70 TUTORIAS TECNICAS ONLINE**

 $\frac{1}{4}$ 

 $0/147$ 

**STUDENTS** 

### **ENDIFICADORES SIN PRIORIDAD**

o (continuación): otra posible descripción del circuito.

```
architecture concurrente of cod8a3 is
            \leq enable and (x(1) or x(3) or x(5) or x(7));
    \left(\frac{1}{2}x\right) <= enable and (x(2) or x(3) or x(6) or x(7));<br>
\left(\frac{1}{2}x\right) <= enable and (x(4) or x(5) or x(6) or x(7));<br>
\left(\frac{1}{2}x\right) ivo <= enable and (x(0) or x(1) or x(2) or x(3)<br>
\left(\frac{\leq enable and (x(4) or x(5) or x(6) or x(7));
   \overrightarrow{A} ivo <= enable and (x(0) or x(1) or x(2) or x(3) or x(4) or
                     x(5) or x(6) or x(7));
```
bncurrente;

18

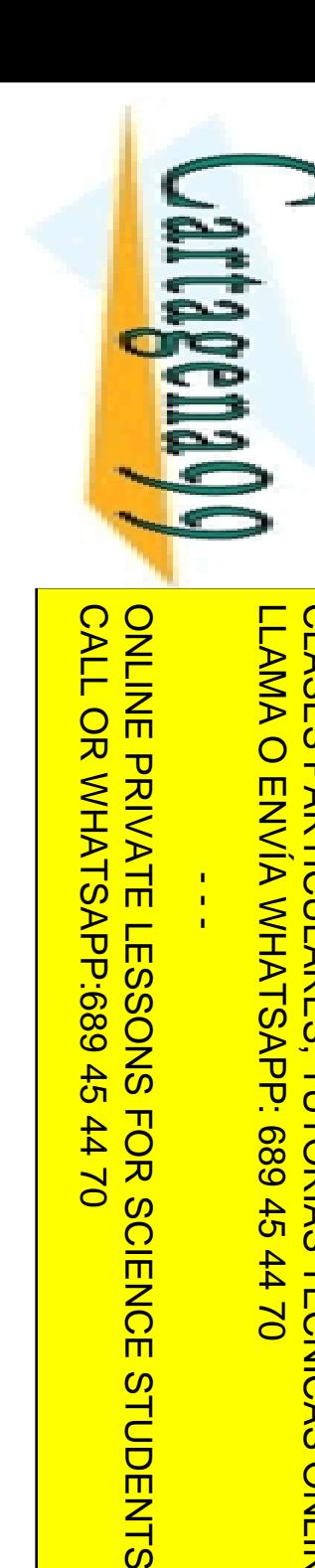

 $\frac{1}{4}$ 

 $\blacksquare$ 

### **ENDIFICADORES SIN PRIORIDAD**

o (continuación): test-bench.

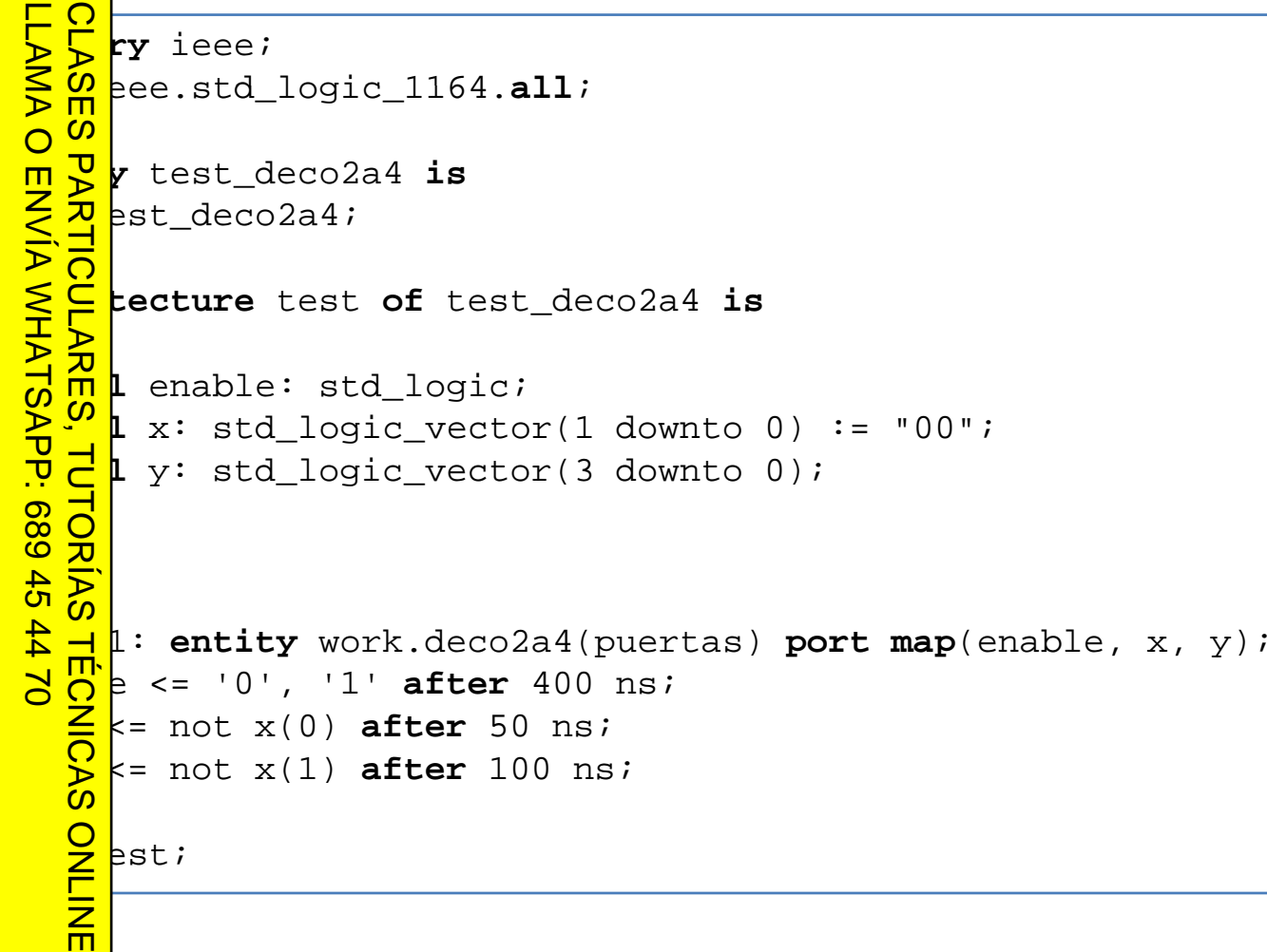

Módulos combinacionales básicos

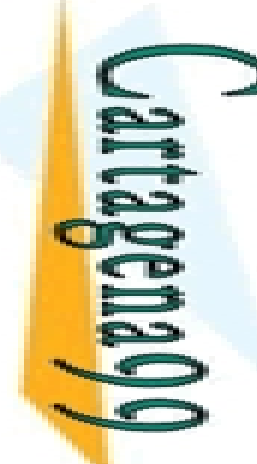

### **ENDIFICADORES SIN PRIORIDAD**

o (continuación): resultado de la simulación.

## CALL OR WHATSAPP:689 45 44 70 CALL OR WHATSAPP:689 45 44 70 ONLINE PRIVATE LESSONS SOLENCE ONLINE PRIVATE LESSONS FOR SCIENCE STUDENTS  $\frac{1}{4}$ **STUDENTS**

Si la información contenida en el documento es ilícita o lesiona bienes o derechos de un tercero háganoslo saber y será retirada.

Artículo 17.1 de la Ley de Servicios de la Sociedad de la Información y de Comercio Electrónico, de 11 de julio de 2002. www.cartagena99.com no se hace responsable de la información contenida en el presente documento en virtud al

www.cartagena99.com no se hace responsable de la información contenida en el presente documento en virtud al<br>Artículo 17.1 de la Ley de Servicios de la Sociedad de la Información y de Comercio Electrónico, de 11 de julio d

LLAMA O ENVÍA WHATSAPP: 689 45 44 70 LLAMA O ENVÍA WHATSAPP: 689 45 44 70 **CLASES PARTICULARES,** CLASES PARTICULARES, TUTORÍAS TÉCNICAS ONLINE TUTORIAS **TECNICAS** ONLINE

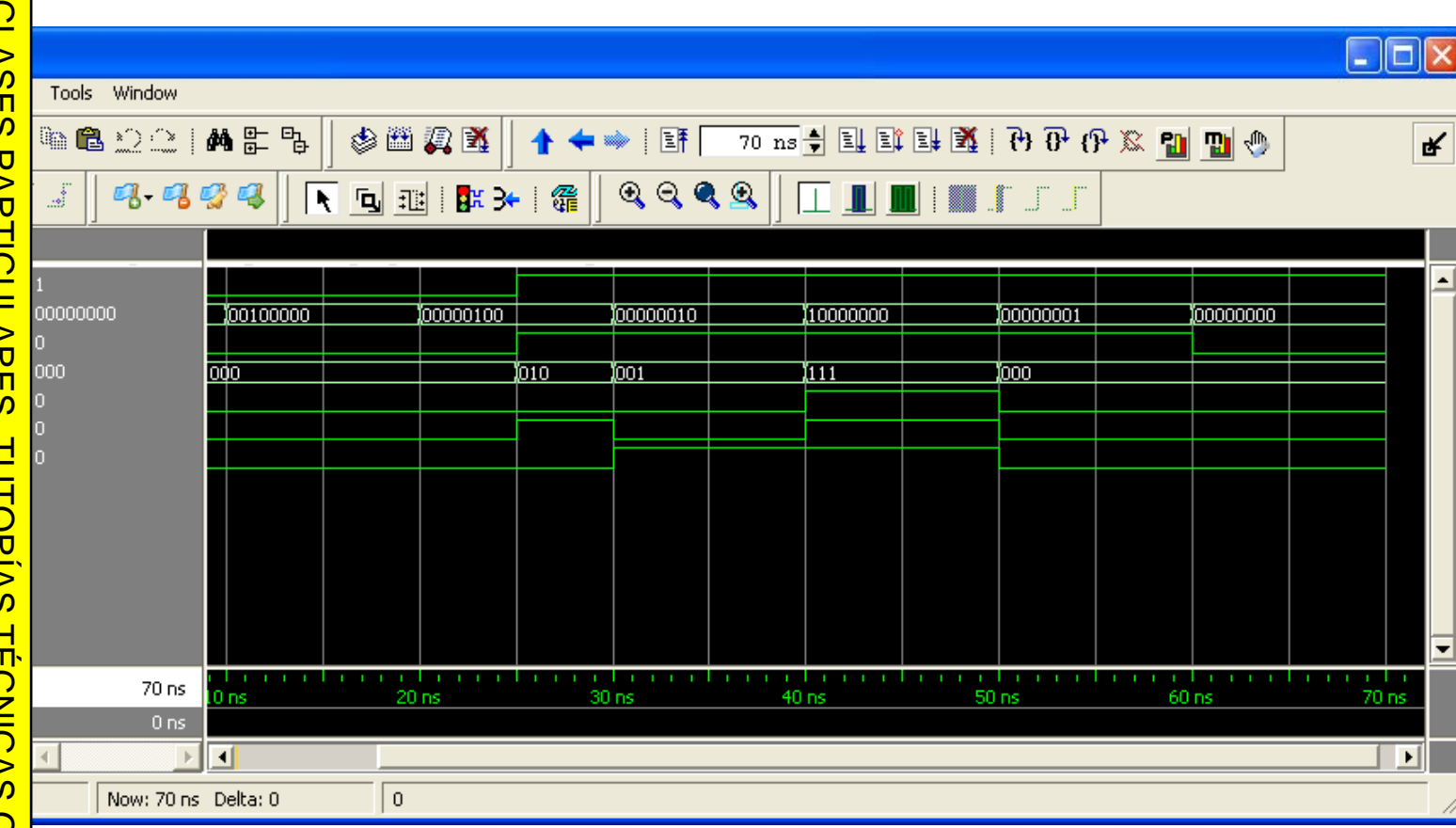

Si la información contenida en el documento es ilícita o lesiona bienes o derechos de un tercero háganoslo saber y será retirada.

bienes  $\circ$ 

derechos Comercio

ခု

 $\overline{\mathsf{s}}$ 

tercero háganoslo

saber y

será retirada.

Electrónico,

<u>ခု</u>

11 de julio de

 $5002$ 

o lesiona

<u>რ</u>

 $\overline{\omega}$ 

información contenida

Articulo 17.1

de la Ley de Servicios de la Sociedad

en el documento es

ilícita

Artículo 17.1 de la Ley de Servicios de la Sociedad de la Información y de Comercio Electrónico, de 11 de julio de 2002. www.cartagena99.com no se hace responsable de la información contenida en el presente documento en virtud al

de la Información y

www.cartagena99.com no se hace responsable de la información contenida en el presente documento en virtud a

### **ENDIFICADORES CON PRIORIDAD**

**La ificadores con prioridad reciben varias entradas de las cuales** pestar activas más de una a la vez. La salida codifica el índice de la **CLASES**<br>LLAMA O a activa más alta (o más baja si es un codificador de bit menos  $\frac{m}{b}$ ativo).

<u>9 \_ \_ \_ 및 혺 alizan una red de resolución de prioridades que decide cuál de las</u> <u>• 호금</u> as tiene más prioridad. **EXAMPLE AND EN ANGELISHMENT CONTROLLER**<br> **FUNCIFY**<br> **FUNCIFY**<br> **FUNCIFY**<br> **FUNCIFY**<br> **FUNCIFY**<br> **FUNCIFY**<br> **FUNCIFY**<br> **FUNCIFY**<br> **FUNCIFY**<br> **FUNCIFY**<br> **FUNCIFY**<br> **FUNCIFY**<br> **FUNCIFY**<br> **FUNCIFY**<br> **FUNCIFY** CLASES PARTICULARES, TUTORÍAS TÉCNICAS ONLINE

 Si Enable está inactiva: Yi, Activo y Enable out <mark>戸 l</mark>en todas '0'.

**<u>ာ ∞္ဌိ O</u> Enable está activa: TORIAS** 

Si hay algún X<sub>i</sub> activo, la salida Y codifica el índice del mayor Xi que esté activo. La salida Activo vale '1' y la salida Enable out

vale '0'.

ONLINE

LLAMA O ENVÍA WHATSAPP: 689 45 44 70

 $-45$ 

4470

Si no hay ningún X<sub>i</sub> activo, la salida Activo vale '0' y la salida Enable out vale '1'.

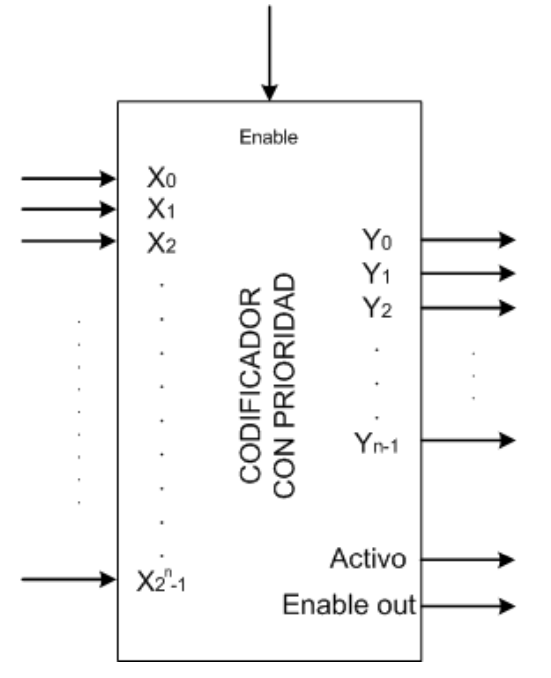

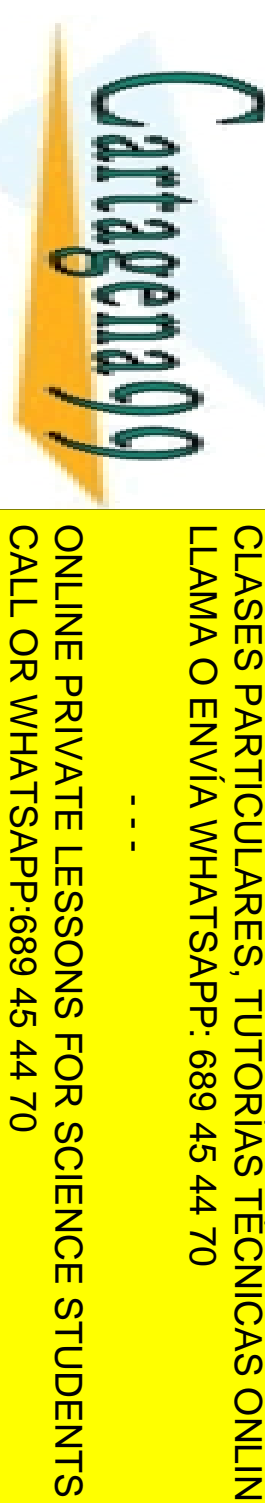

Si la información contenida en el documento es ilícita o lesiona bienes o derechos de un tercero háganoslo saber y será retirada.

o derechos de un tercero háganoslo saber y será retirada

Electrónico, de 11 de julio de 2002

Artículo 17.1 de la Ley de Servicios de la Sociedad de la Información y de Comercio Electrónico, de 11 de julio de 2002. www.cartagena99.com no se hace responsable de la información contenida en el presente documento en virtud al

www.cartagena99.com no se hace responsable de la información contenida en el presente documento en virtud al<br>Artículo 17.1 de la Ley de Servicios de la Sociedad de la Información y de Comercio Electrónico, de 11 de julio d

Artículo 17.1 de la Ley de Servicios de la Sociedad de la Información y<br>Si la información contenida en el documento es ilícita o lesiona bienes

### **ENDIFICADORES CON PRIORIDAD**

o: codificador con prioridad en función de un codificador sin

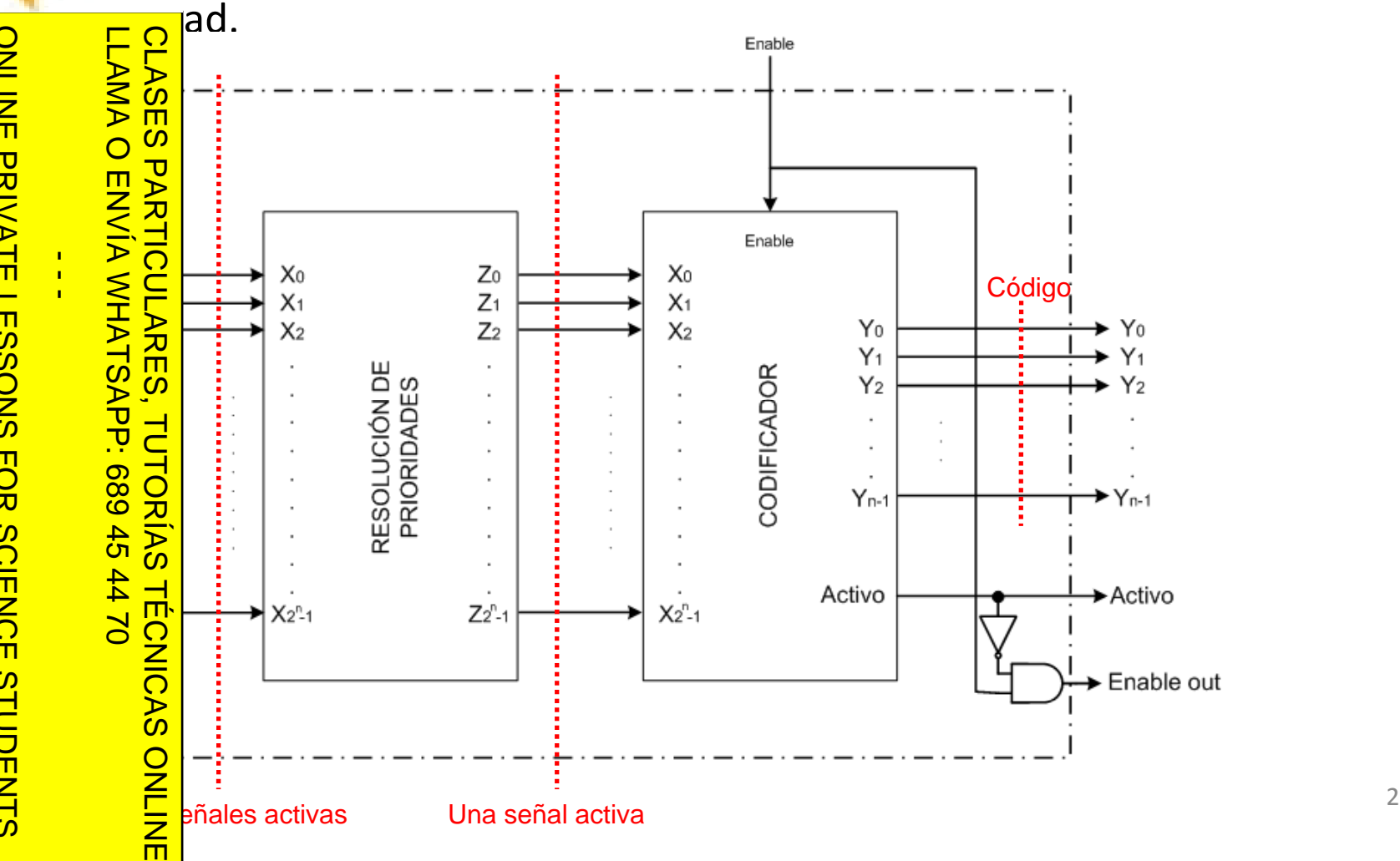

## 200 • ElCALL OR WHATSAP:689 45 CALL OR WHATSAPP:689 45 44 70 ONLINE PRIVATE LESSONS SOLENCE ONLINE PRIVATE LESSONS FOR SCIENCE STUDENTS  $\frac{1}{4}$  $-4470$ **STUDENTS**

Si la información contenida en el documento es ilícita o lesiona bienes o derechos de un tercero háganoslo saber y será retirada.

Artículo 17.1 de la Ley de Servicios de la Sociedad de la Información y de Comercio Electrónico, de 11 de julio de 2002.<br>Si la información contenida en el documento es ilícita o lesiona bienes o derechos de un tercero hága

Artículo 17.1 de la Ley de Servicios de la Sociedad de la Información y de Comercio Electrónico, de 11 de julio de 2002. www.cartagena99.com no se hace responsable de la información contenida en el presente documento en virtud al

www.cartagena99.com no se hace responsable de la información contenida en el presente documento en virtud al<br>Artículo 17.1 de la Ley de Servicios de la Sociedad de la Información y de Comercio Electrónico, de 11 de julio d

## materializa con las siguientes expresiones de conmutación: LLAMA O ENVÍA WHATSAPP: 689 45 44 70 CLASES PARTICULARES, TUTORÍAS TÉCNICAS ONLINE **PARTICULARES,** TUTORIAS **TECNICAS ONLINE**

.

$$
Z_{2^{n}-1} = X_{2^{n}-1}
$$
  
\n
$$
Z_{2^{n}-2} = X_{2^{n}-2} \cdot \overline{X_{2^{n}-1}}
$$
  
\n
$$
Z_{2^{n}-3} = X_{2^{n}-3} \cdot \overline{X_{2^{n}-2}} \cdot \overline{X_{2^{n}-1}}
$$
  
\n
$$
\vdots
$$

al allo de resolución de prioridades de bit más significativo se

**ENDIFICADORES CON PRIORIDAD** 

$$
Z_i = X_i \cdot \overline{X_{i+1}} \cdot \ldots \cdot \overline{X_{2^n-2}} \cdot \overline{X_{2^n-1}}
$$

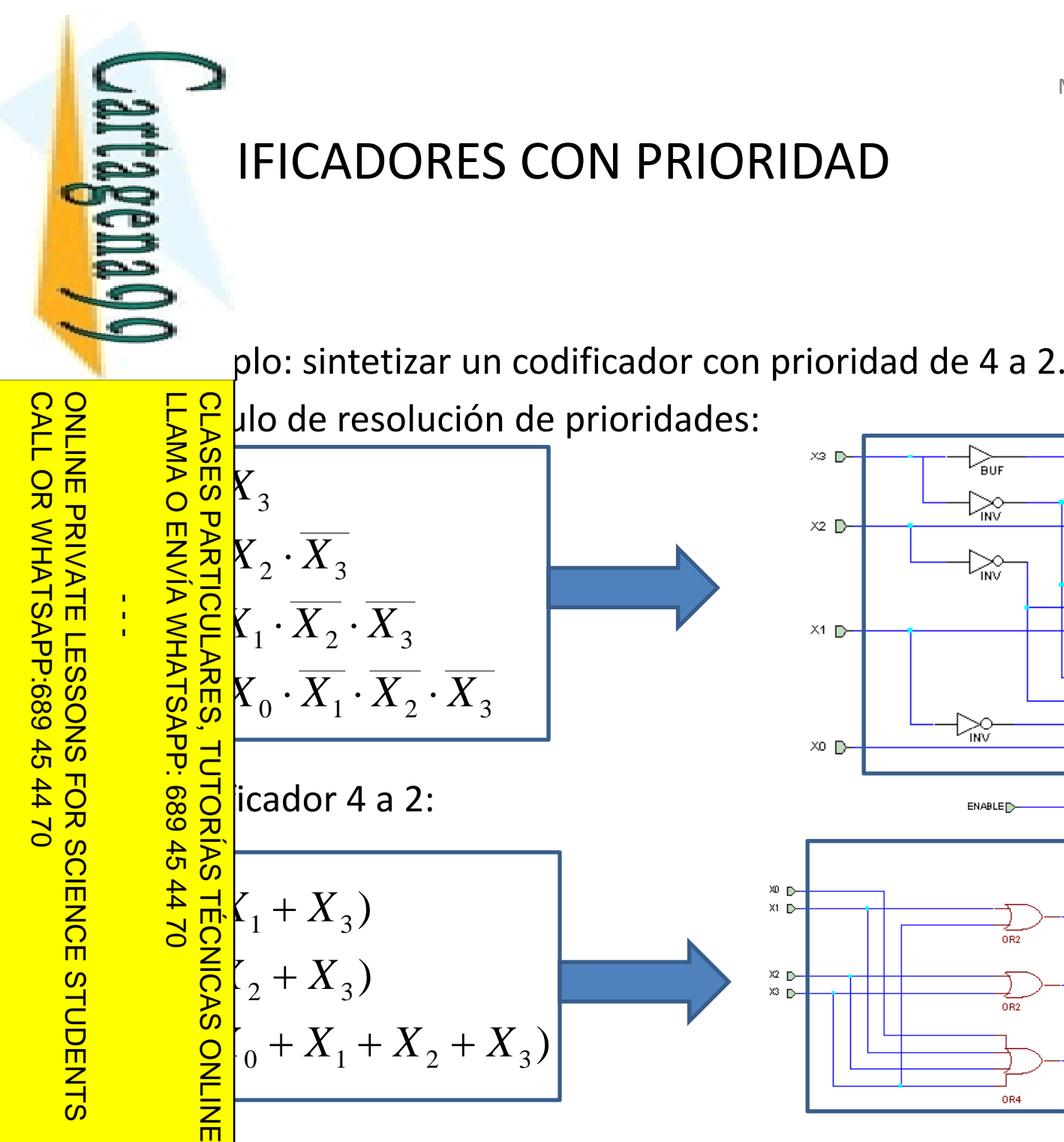

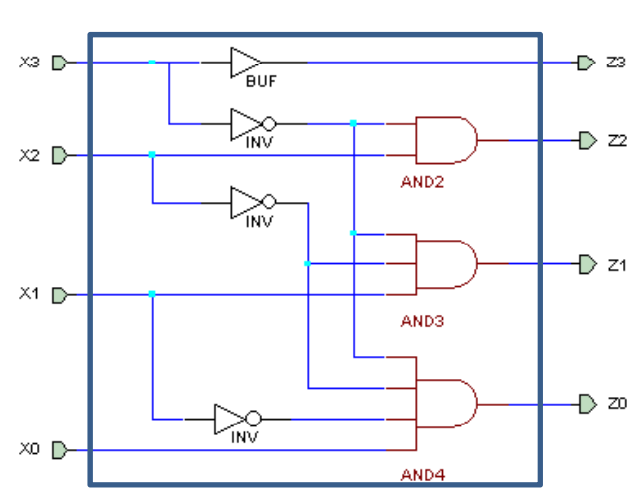

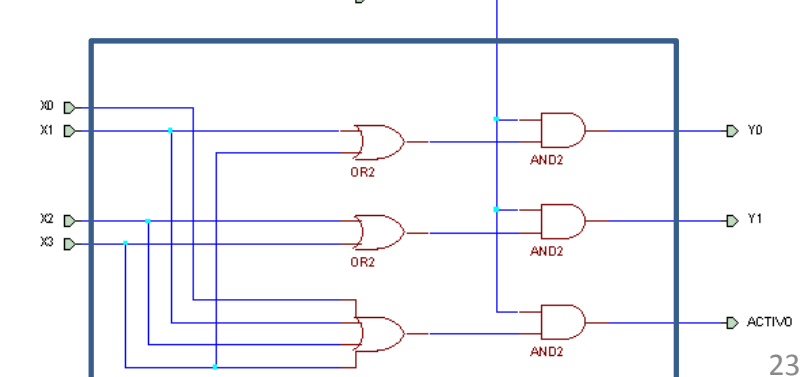

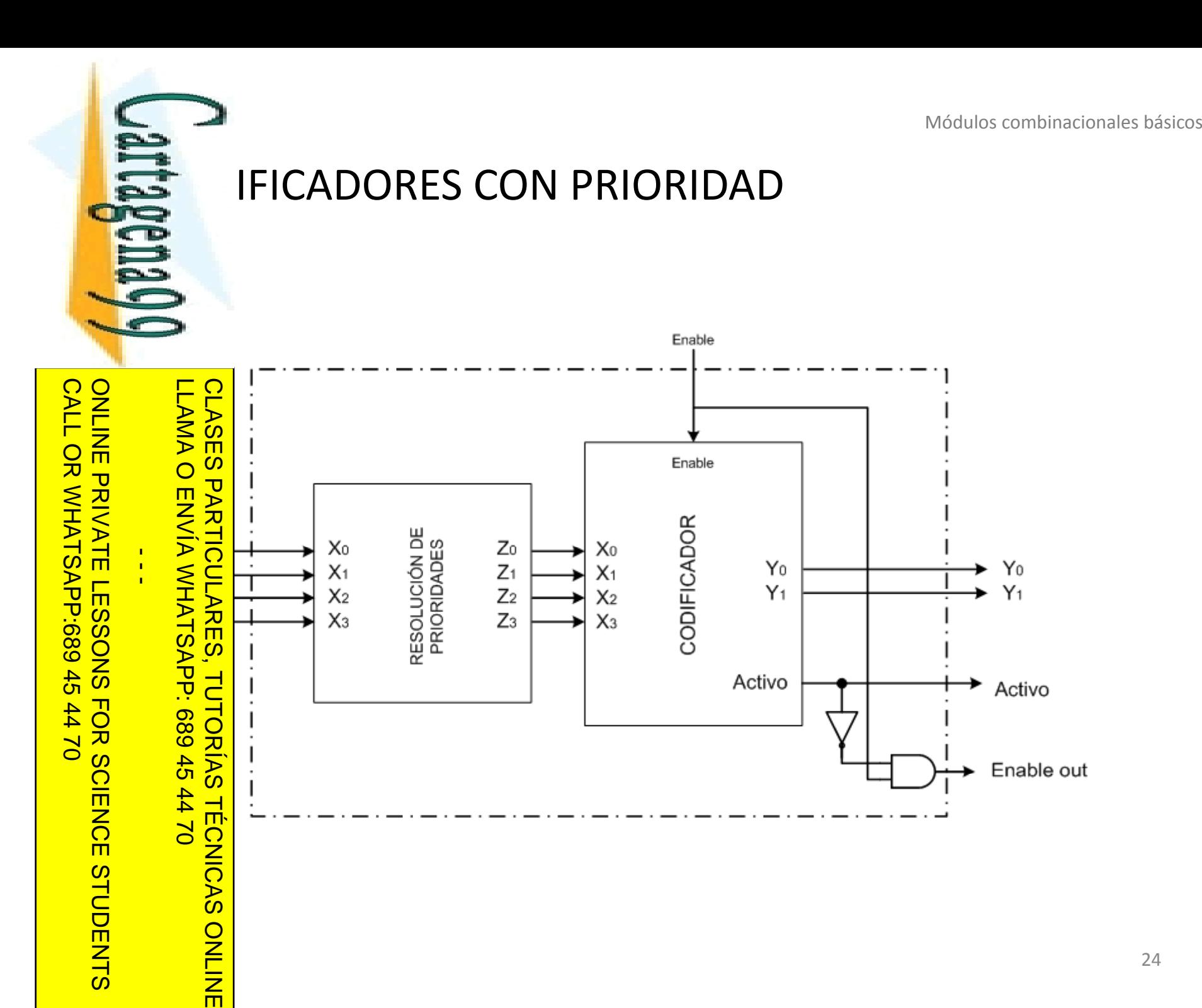

www.cartagena99.com no se hace responsable de la información contenida en el presente documento en virtud al<br>Artículo 17.1 de la Ley de Servicios de la Sociedad de la Información y de Comercio Electrónico, de 11 de julio d Si la información contenida en el documento es ilícita o lesiona bienes o derechos de un tercero háganoslo saber y será retirada. Artículo 17.1 de la Ley de Servicios de la Sociedad de la Información y de Comercio Electrónico, de 11 de julio de 2002. www.cartagena99.com no se hace responsable de la información contenida en el presente documento en virtud al

Artículo 17.1<br>Si la informac www.cartagena99.com no se hace responsable de la información contenida en el presente documento en virtud al<br>Artículo 17.1 de la Ley de Servicios de la Sociedad de la Información y de Comercio Electrónico, de 11 de julio d Si la información contenida en el documento es ilícita o lesiona bienes o derechos de un tercero háganoslo saber y será retirada. Artículo 17.1 de la Ley de Servicios de la Sociedad de la Información y de Comercio Electrónico, de 11 de julio de 2002. www.cartagena99.com no se hace responsable de la información contenida en el presente documento en virtud alla información contenida en el documento es ilícita o lesiona bienes  $\circ$ derechos de un tercero háganoslo saber y será retirada.

•

•

•

CALL OR WHATSAPP:689 45 44 70

 $-4470$ 

CALL OR WHATSAPP:689 45

•

•

ONLINE PRIVATE LESSONS FOR SCIENCE STUDENTS

•

 $\frac{1}{2}$  CE  $\bullet$  rafía **Internación** LLAMA O ENVÍA WHATSAPP: 689 45 44 70 Desplazadores CLASES PARTICULARES, TUTORÍAS TÉCNICAS ONLINE <mark>} 日</mark>P adores y decodificadores Síntesis de funciones de conmutación con decodificadores **Multiplexores y demultiplexores S**  $\leq$   $\frac{2}{1}$  **tesis de circuitos combinacionales con multiplexores**  $\frac{1}{4}$ radores Elitivos lógicos programables<br>Obs aritméticos básicos<br>Prador 88 Obs ari<br>8 공)<br><u>하지</u> nador ರ ಹಿಂದಿ <mark>ನಿರ</mark> os aritméticos básicos  $\frac{2}{3}$  Restador nador/Restador • Uni  $\frac{1}{2}$ <mark>↓</mark> aritmético-lógica ONLINE

### $\mathbb F$  . TIPLEXORES

ertagenay)

•

CALL OR WHATSAPP:689 45 44 70

 $-4470$ 

CALL OR WHATSAPP:689 45

•

ONLINE PRIVATE LESSONS FOR SCIENCE STUDENTS

**STUDENTS** 

0

 $\frac{1}{\sqrt{2}}$ 

LLAMA O ENVÍA WHATSAPP: 689 45 44 70

 $\frac{1}{4}$ 

**Example 1** ltiplexor (o multiplexor de  $2^n$  a 1) es un módulo combinacional con tradas de datos, 'n' entradas de selección y una entrada de

de datos

=

 $\frac{1}{8}$ ión (Enable). Tiene una única salida. Entradas de datos de datos de datos de datos de datos de datos alida en función de una palabra de  $\frac{1}{8}$  alida en función de una palabra de  $\frac{1}{8}$  alida en función de u n multiplexor conecta una de las 2<sup>n</sup> entradas alida en función de una palabra de l $\frac{1}{2}$   $\frac{1}{2}$  S: CLASES PARTICULARES, TUTORÍAS TÉCNICAS ONLINE

las entradas de selección Si codifican el mero I, la salida Y tomará el valor de Xi siempre que Enable esté activo.<br>
Enable está inactivo la salida Y

 $\frac{8}{8}$  Enable está inactivo la salida Y vale '0'.<br> $\frac{8}{8}$   $\frac{8}{8}$ 

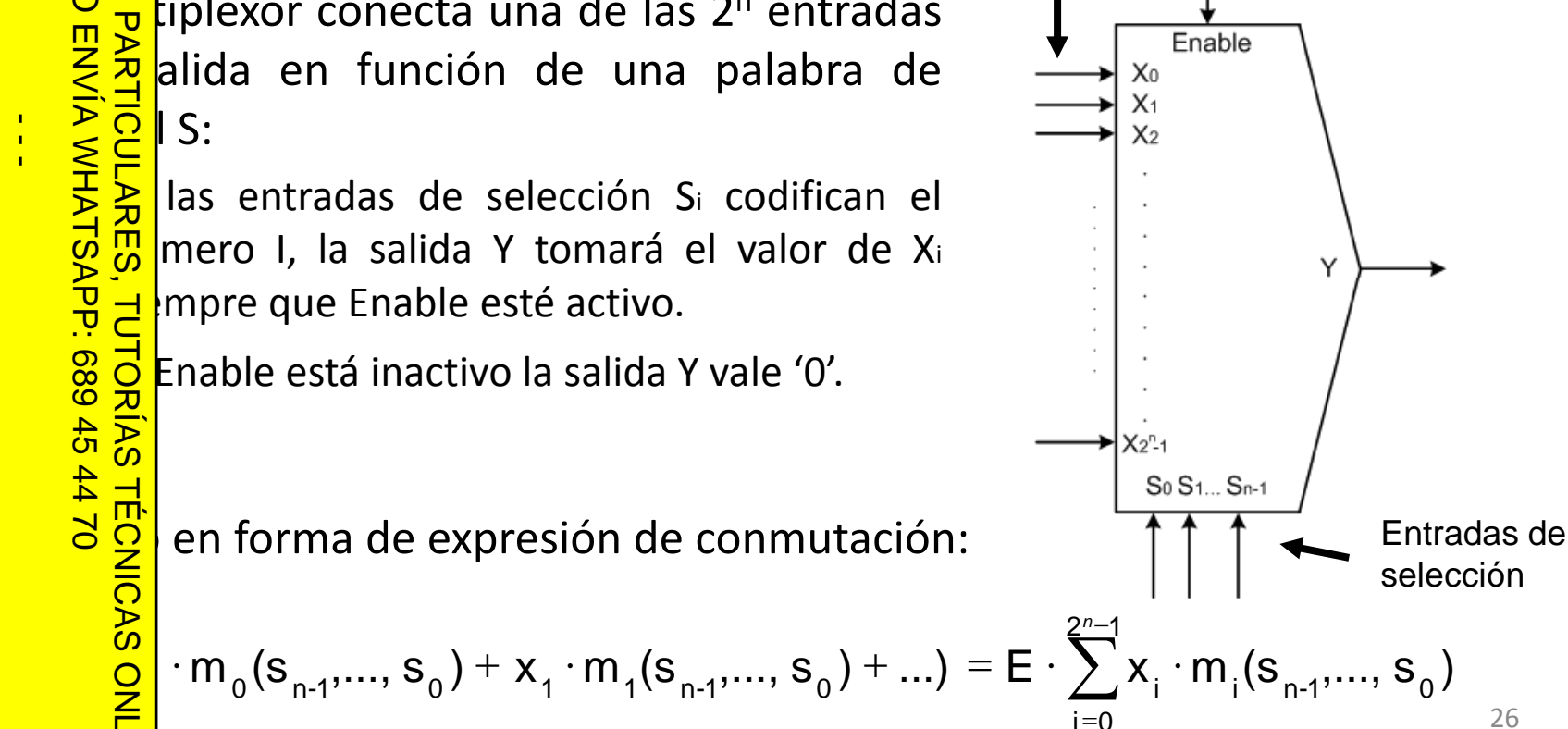

27

#### **TIPLEXORES**

Jartagena QQ

o: implementar un multiplexor de 4 entradas.

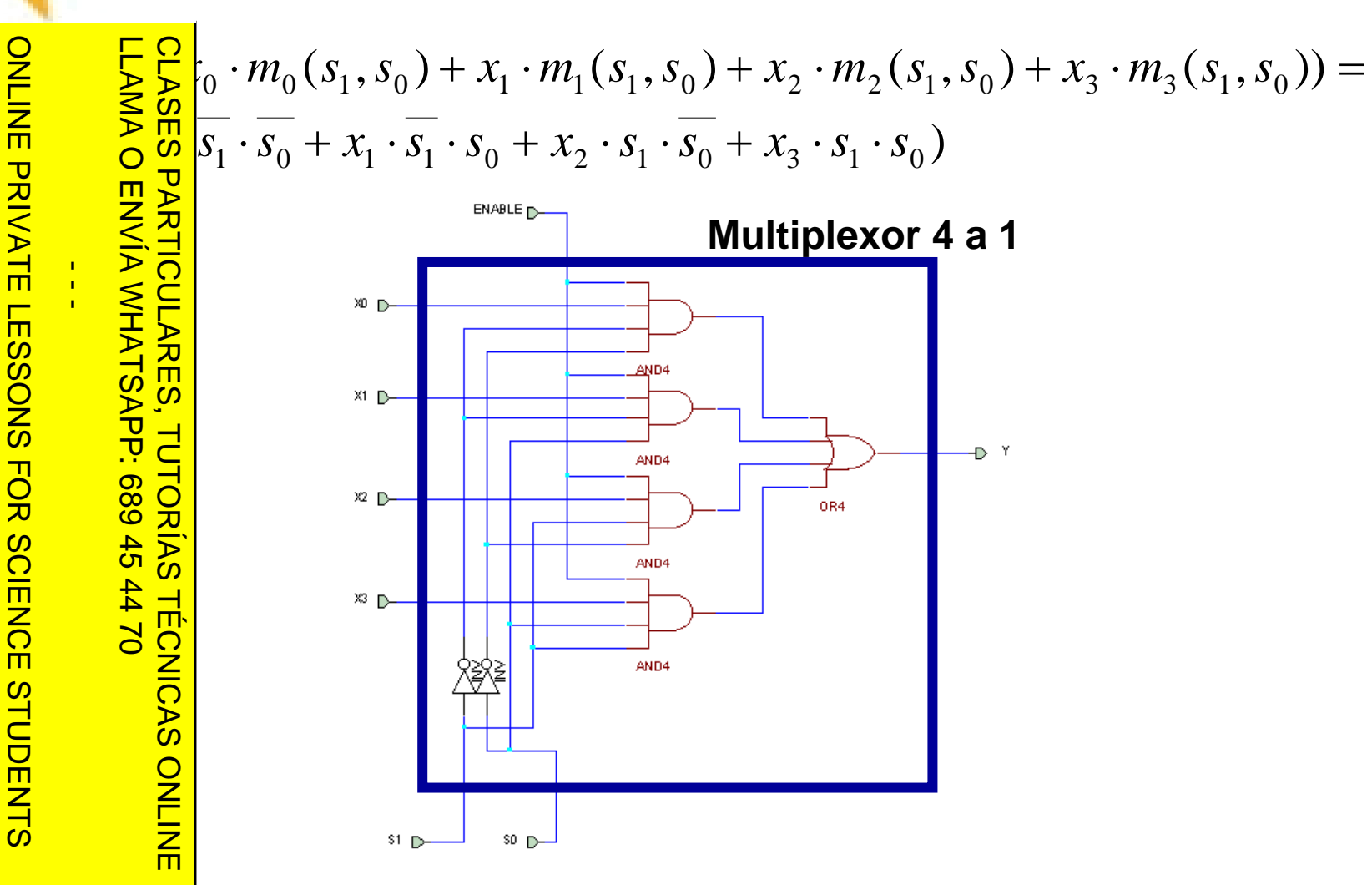

www.cartagena99.com no se hace responsable de la información contenida en el presente documento en virtud al<br>Artículo 17.1 de la Ley de Servicios de la Sociedad de la Información y de Comercio Electrónico, de 11 de julio d Si la información contenida en el documento es ilícita o lesiona bienes o derechos de un tercero háganoslo saber y será retirada. Artículo 17.1 de la Ley de Servicios de la Sociedad de la Información y de Comercio Electrónico, de 11 de julio de 2002. www.cartagena99.com no se hace responsable de la información contenida en el presente documento en virtud al

CALL OR WHATSAPP:689 45 44 70

CALL OR WHATSAPP:689 45 44 70

# $\mathbb F$  . TIPLEXORES **Cartagenago**

o (continuación): descripción estructural en VHDL

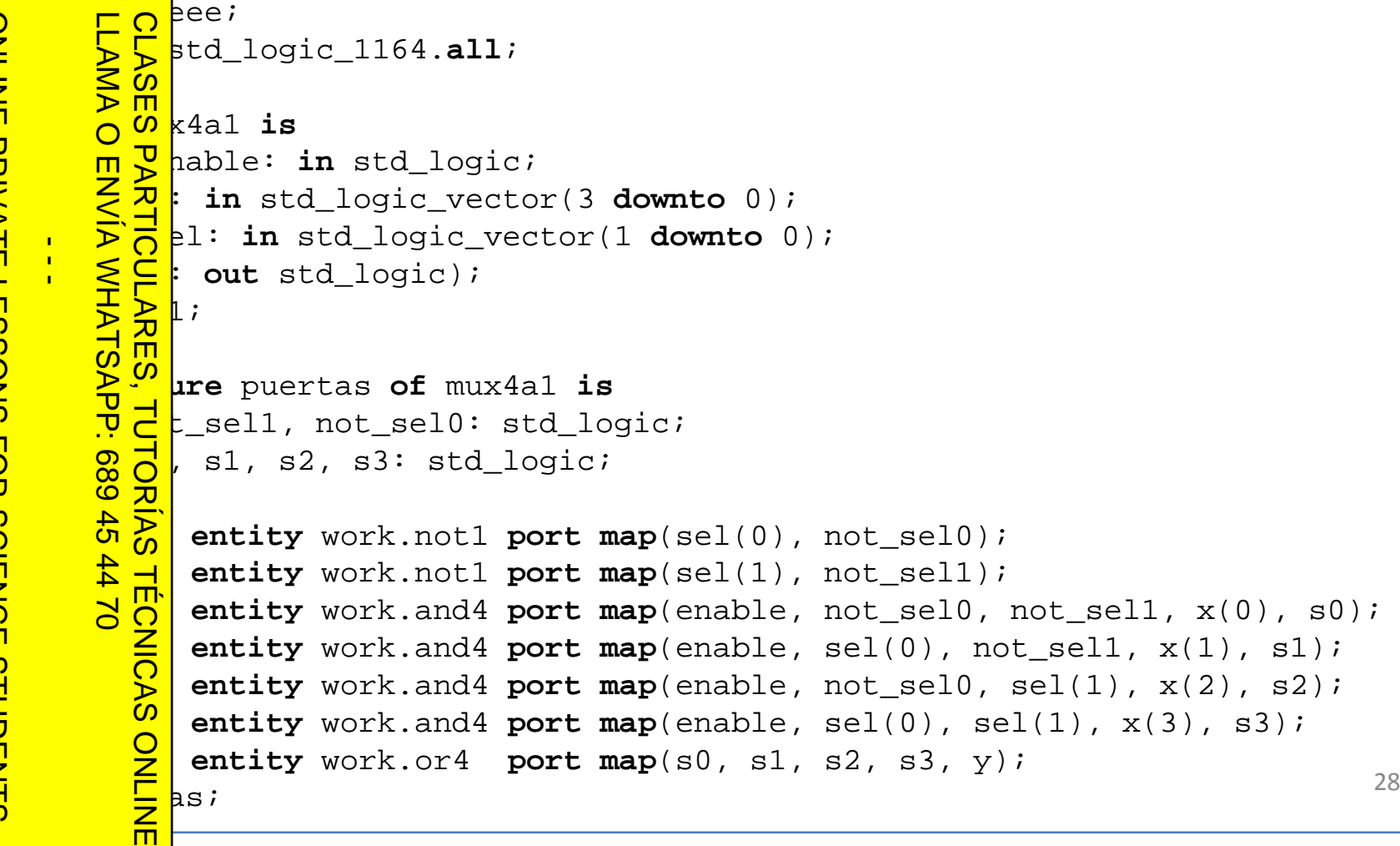

www.cartagena99.com no se hace responsable de la información contenida en el presente documento en virtud al<br>Artículo 17.1 de la Ley de Servicios de la Sociedad de la Información y de Comercio Electrónico, de 11 de julio d Si la información contenida en el documento es ilícita o lesiona bienes o derechos de un tercero háganoslo saber y será retirada. Artículo 17.1 de la Ley de Servicios de la Sociedad de la Información y de Comercio Electrónico, de 11 de julio de 2002. www.cartagena99.com no se hace responsable de la información contenida en el presente documento en virtud al

**use**

**end**

ONLINE PRIVATE LESSONS FOR SCIENCE STUDENTS

CALL OR WHATSAPP:689 45 44 70

CALL OR WHATSAPP:689 45 44 70

 $\frac{1}{4}$ 

**begin**

**end**

# $\mathbb F$  . TIPLEXORES Cartagenao<sup>0</sup>

o (continuación): otra posible descripción en VHDL

```
CLASES PARTICULARES, TUTORIAS TEC<br>LLAMA O ENVÍA WHATSAPP: 689 45 44 70
     LLAMA O ENVÍA WHATSAPP: 689 45 44 70
        begin
         CLASES PARTICULARES, TUTORÍAS TÉCNICAS ONLINE
    architecture concurrente of mux4a1 is
             = enable and (
                    (not sel(0)) and (not sel(1)) and x(0) ) or
                    sel(0) and (not sel(1)) and x(1) ) or
                    (not sel(0) ) and sel(1) and x(2) ) or
\frac{1}{4}sel(0) and sel(1) and x(3) )
                );
             bncurrente;
        TUTORIAS TECNICAS ONLINE
```
www.cartagena99.com no se hace responsable de la información contenida en el presente documento en virtud al<br>Artículo 17.1 de la Ley de Servicios de la Sociedad de la Información y de Comercio Electrónico, de 11 de julio d Si la información contenida en el documento es ilícita o lesiona bienes o derechos de un tercero háganoslo saber y será retirada. Artículo 17.1 de la Ley de Servicios de la Sociedad de la Información y de Comercio Electrónico, de 11 de julio de 2002. www.cartagena99.com no se hace responsable de la información contenida en el presente documento en virtud al

CALL OR WHATSAPP:689 45 44 70

 $-4470$ 

CALL OR WHATSAPP:689 45

ONLINE PRIVATE LESSONS FOR SCIENCE STUDENTS

STUDENTS

ONLINE PRIVATE LESSONS SOLENCE

# $\mathbb F$  . TIPLEXORES **Cartagenacio**

o (continuación): y otra posible descripción más en VHDL utilizando

CALL OR WHATSAPP:689 45 CALL OR WHATSAPP:689 45 44 70 ONLINE PRIVATE LESSONS SOLENCE ONLINE PRIVATE LESSONS FOR SCIENCE STUDENTS  $-024$ STUDENTS LLAMA O ENVÍA WHATSAPP: 689 45 44 70

 $-$ 

```
process.<br>produce<br>produce<br>produce
      CLASES PARTICULARES, TUTORÍAS TÉCNICAS ONLINE
 CLASES PARTICULARES, TUTORÍAS TÉC<br>LLAMA O ENVÍA WHATSAPP: 689 45 44 70
architecture funcional of mux4a1 is
          process(x, sel)
          begin
             if enable = '0' then
                y \leq 0';
           elsecase sel
i
s
                     when "00" => y <= x(0);
                     when "01" => y <= x(1);
                     when "10" => y <= x(2);
                     when others => y <= x(3);
                 end case;
     \frac{1}{\frac{1}{\Omega}} end if;<br>
\frac{2}{\Omega} ad process;<br>
\frac{2}{\Omega} uncional;
            end if; lineincional;
     \frac{1}{\infty}ONLINE
```
31

# **TIPLEXORES** Cartagenao<sup>0</sup>

o (continuación): test-bench

CALL OR WHATSAPP:689 45 CALL OR WHATSAPP:689 45 44 70 ONLINE PRIVATE LESSONS FOR SCIENCE STUDENTS ONLINE PRIVATE LESSONS FOR SCIENCE  $-024$ STUDENTS

 $\frac{1}{4}$ 

LLAMA O ENVÍA WHATSAPP: 689 45 44 70 CLASES PARTICULARES, TUTORÍAS TÉCNICAS ONLINE **DENVIA WHATSAPP: 689 45 44 70** ONLIN 而

```
Library<br>
Library<br>
Library<br>
Library<br>
Library<br>
Library<br>
Library
                   std_logic_1164.all;
              est_mux4a1 is<br>
mux4a1;<br>
mux4a1;<br>
ure test of<br>
able, y: std<br>
std_logic_v<br>
l: std_logic_
                   \lnux4a1;
\frac{1}{2} \frac{1}{2} Q ure test of test_mux4a1 is
                   able, y: std logic;
                      signal x: std_logic_vector(3 downto 0) := "0000";
                   signal sel: std_logic_vector(1 downto 0);
              entity work.mux4a1(puertas) port map(enable, x, sel, y);<br>
\frac{1}{2}<br>
\left(\frac{1}{2}x\right)^{1/2}<br>
\left(\frac{1}{2}x\right)^{1/2}<br>
\left(\frac{1}{2}x(0)\right)^{1/2}<br>
\left(\frac{1}{2}x(0)\right)^{1/2}<br>
\left(\frac{1}{2}x(0)\right)^{1/2}enable <= '1', '0' after 400 ns;
    \frac{6!}{8} O \frac{1}{8} not x(0) after 2 ns;
             The not x(1) after 4 ns;<br>
not x(2) after 8 ns;<br>
not x(3) after 16 ns<br>
not x(3) after 16 ns;<br>
00", "01" after 100
                     not x(2) after 8 ns;
                     not x(3) after 16 ns;
              P, "00", "01" after 100 ns, "10" after 200 ns, "11" after 300 ns;
```
www.cartagena99.com no se hace responsable de la información contenida en el presente documento en virtud al<br>Artículo 17.1 de la Ley de Servicios de la Sociedad de la Información y de Comercio Electrónico, de 11 de julio d Si la información contenida en el documento es ilícita o lesiona bienes o derechos de un tercero háganoslo saber y será retirada. Artículo 17.1 de la Ley de Servicios de la Sociedad de la Información y de Comercio Electrónico, de 11 de julio de 2002. www.cartagena99.com no se hace responsable de la información contenida en el presente documento en virtud alsaber y será retirada.  $5002$ 

Módulos combinacionales básicos

# **TIPLEXORES** Jarenaco

o (continuación): resultado de la simulación

CALL OR WHATSAP:689 45 CALL OR WHATSAPP:689 45 44 70 ONLINE PRIVATE LESSONS SOLENCE ONLINE PRIVATE LESSONS FOR SCIENCE STUDENTS  $\frac{1}{4}$  $-4470$ **STUDENTS** 

Si la información contenida en el documento es ilícita o lesiona bienes o derechos de un tercero háganoslo saber y será retirada.

Artículo 17.1 de la Ley de Servicios de la Sociedad de la Información y de Comercio Electrónico, de 11 de julio de 2002. www.cartagena99.com no se hace responsable de la información contenida en el presente documento en virtud al

www.cartagena99.com no se hace responsable de la información contenida en el presente documento en virtud al<br>Artículo 17.1 de la Ley de Servicios de la Sociedad de la Información y de Comercio Electrónico, de 11 de julio d

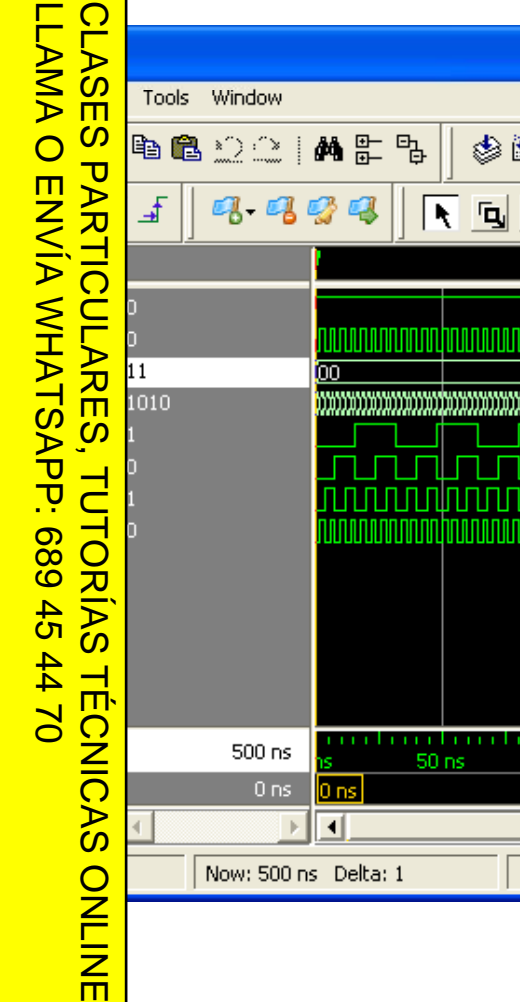

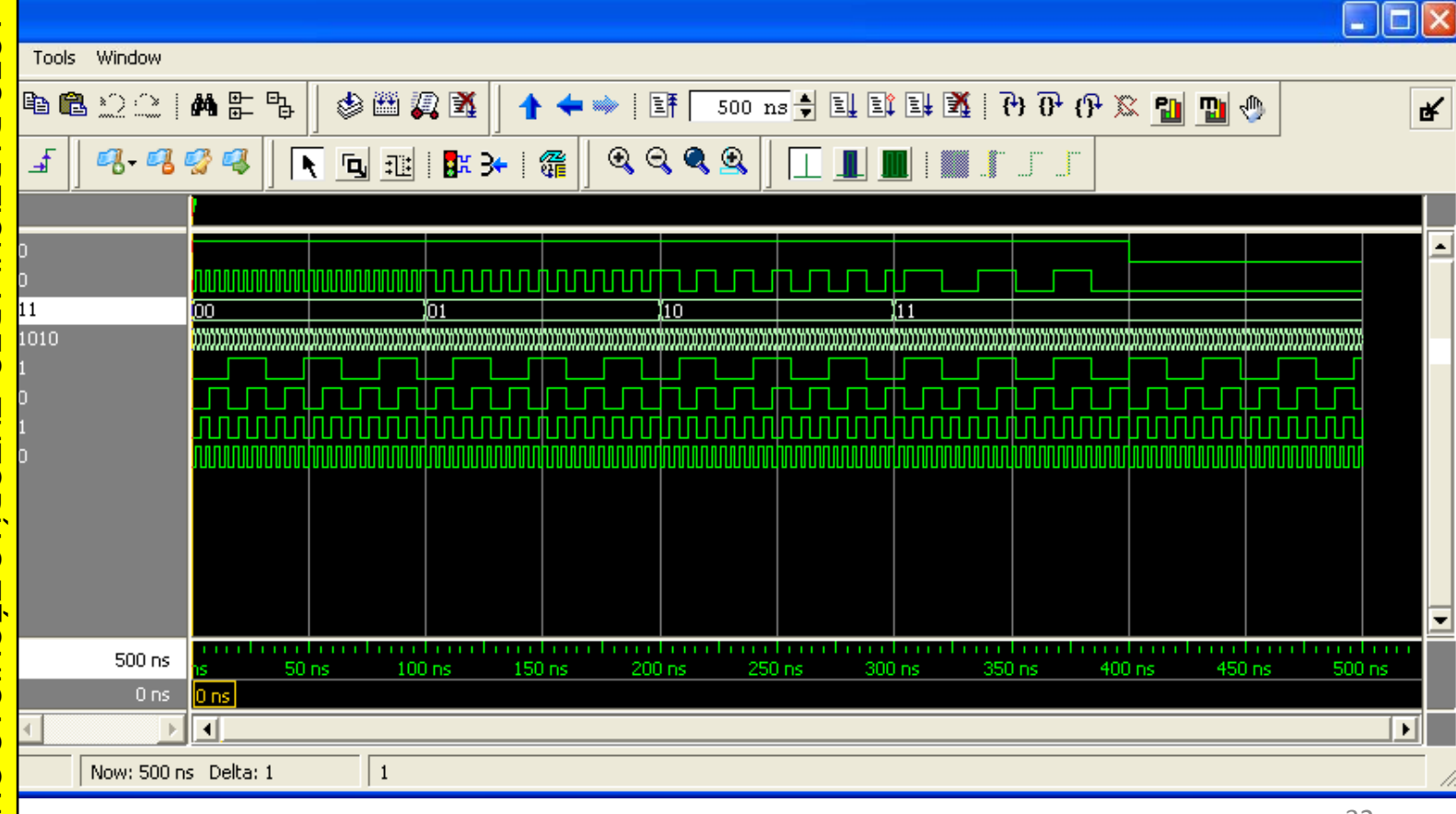

 $\sim$ 

• La

 $\frac{\Pi}{\Omega}$ 

 $\frac{1}{4}$ 

LLAMA O ENVÍA WHATSAPP: 689 45 44 70

•

STUDENTS

ONLINE PRIVATE LESSONS FOR SCIENCE STUDENTS

CALL OR WHATSAPP:689 45 44 70

 $0/44$ 

CALL OR WHATSAPP:689 45

### $\ddot{\ddot{\mathbf{s}}}$  ESIS DE FC CON MULTIPLEXORES

 $\sim$  co multiplexor de 2<sup>n</sup> a 1 permite materializar cualquier función de **conc**utación de 'n' variables.

**CLASES**<br>LLAMA O de una FC como suma de productos consiste en la suma de los ms m<sub>i</sub> para los que la FC, f(i) toma valor cierto, es decir: CLASES PARTICULARES, TUTORÍAS TÉCNICAS ONLINE

$$
f(a_{n-1},..., a_{0}) = \sum_{i=0}^{2^{n}-1} f(i) \cdot m_{i}(a_{n-1},..., a_{0})
$$

PARTCULARES, TU<br>PARTCULARES, TU le un multiplexor es:

$$
y = E \cdot \sum_{i=0}^{2^{n}-1} x_i \cdot m_i(s_{n-1},...,s_0)
$$

 $\frac{6}{9}$   $\frac{16}{9}$   $\frac{16}{9}$  to, podemos hacer que y = f(an-1,...,ao) si hacemos:  $\frac{1}{2}$ <br>  $\frac{1}{2}$  =  $\frac{1}{2}$  =  $\frac{1}{2}$  = Enable = '1'.

<u>i ∂ 9</u> le las entradas S<sub>i</sub> sean las variables de la función.

**como S**ie cada entrada X<sub>i</sub> del multiplexor sea igual a f(i) (el valor de la fila i de la  $\frac{10}{6}$ bla de verdad).

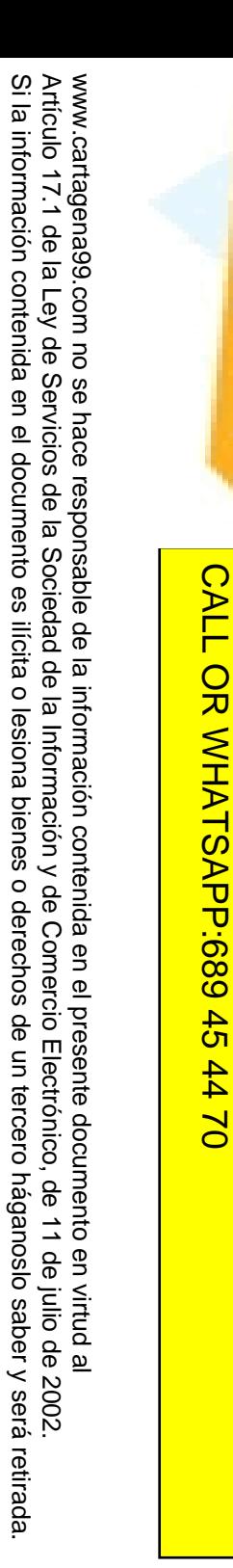

Si la información contenida en el documento es ilícita o lesiona bienes o derechos de un tercero háganoslo saber y será retirada.

CALL OR WHATSAPP:689 45 44 70

•

### $\ddot{\ddot{\mathbf{s}}}$  ESIS DE FC CON MULTIPLEXORES

 $\bullet$  o: sintetizar f(x,y,z) mediante un único multiplexor.

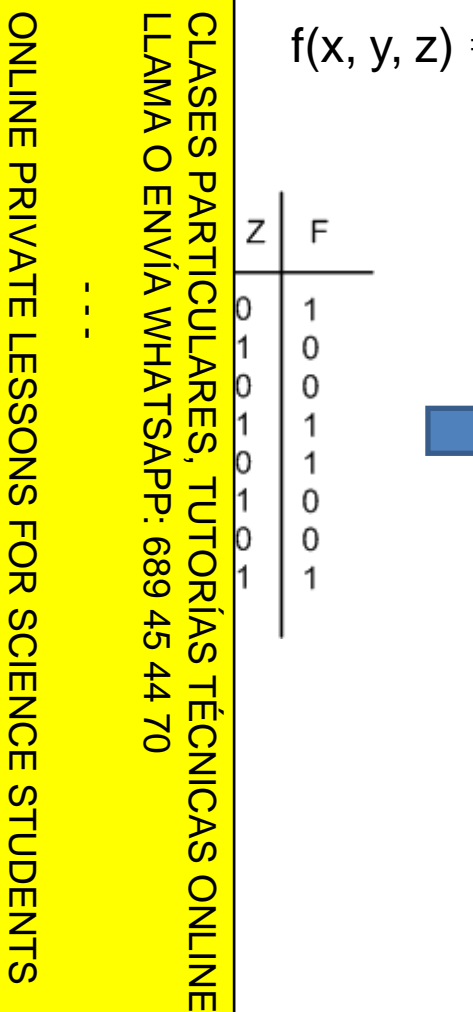

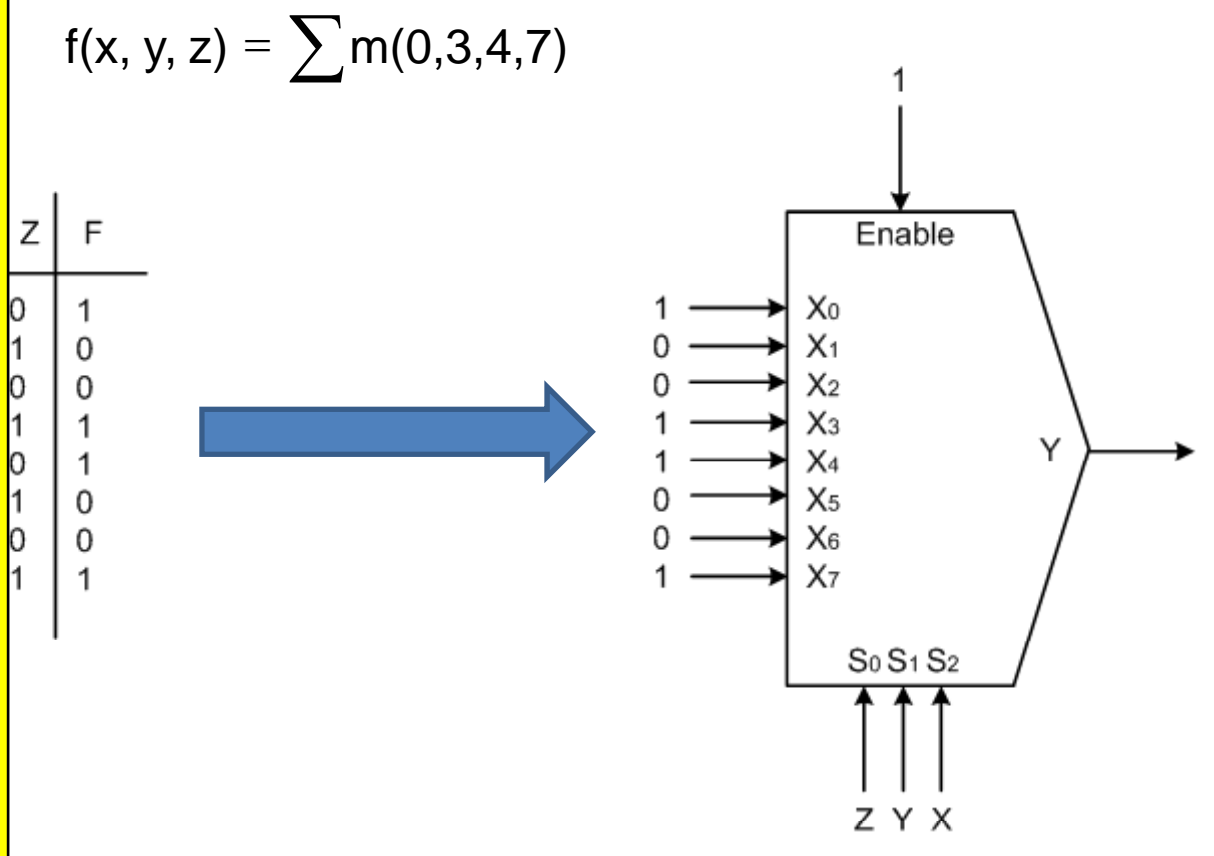

35

### $\ddot{\ddot{\mathbf{s}}}$  ESIS DE FC CON MULTIPLEXORES

erialización de FCs mediante multiplexores no es directa cuando no s pone de un multiplexor con tantas entradas de control como<br>  $\frac{5}{5}$ es binarias tiene la FC.<br>  $\frac{1}{5}$ varias tiene la FC.

 $\frac{3}{2}$  and multiplexor de 2<sup>n</sup> a 1 (es <u>le 동달</u>ton 'n' entradas de selección) <u>W ≨ E</u> función con 'n+k' variables <u>A  $\frac{8}{10}$ s,</u> se seleccionan 'n' variables **P**entrada de control y se usan <u>las <sup>ए</sup> ⊆</u> restantes como variables de <u>. <sup>ශ</sup>SH</u> funciones de entrada al <mark>္က ကို ကို</mark> exor. CLASES PARTICULARES, TUTORÍAS TÉCNICAS ONLINE

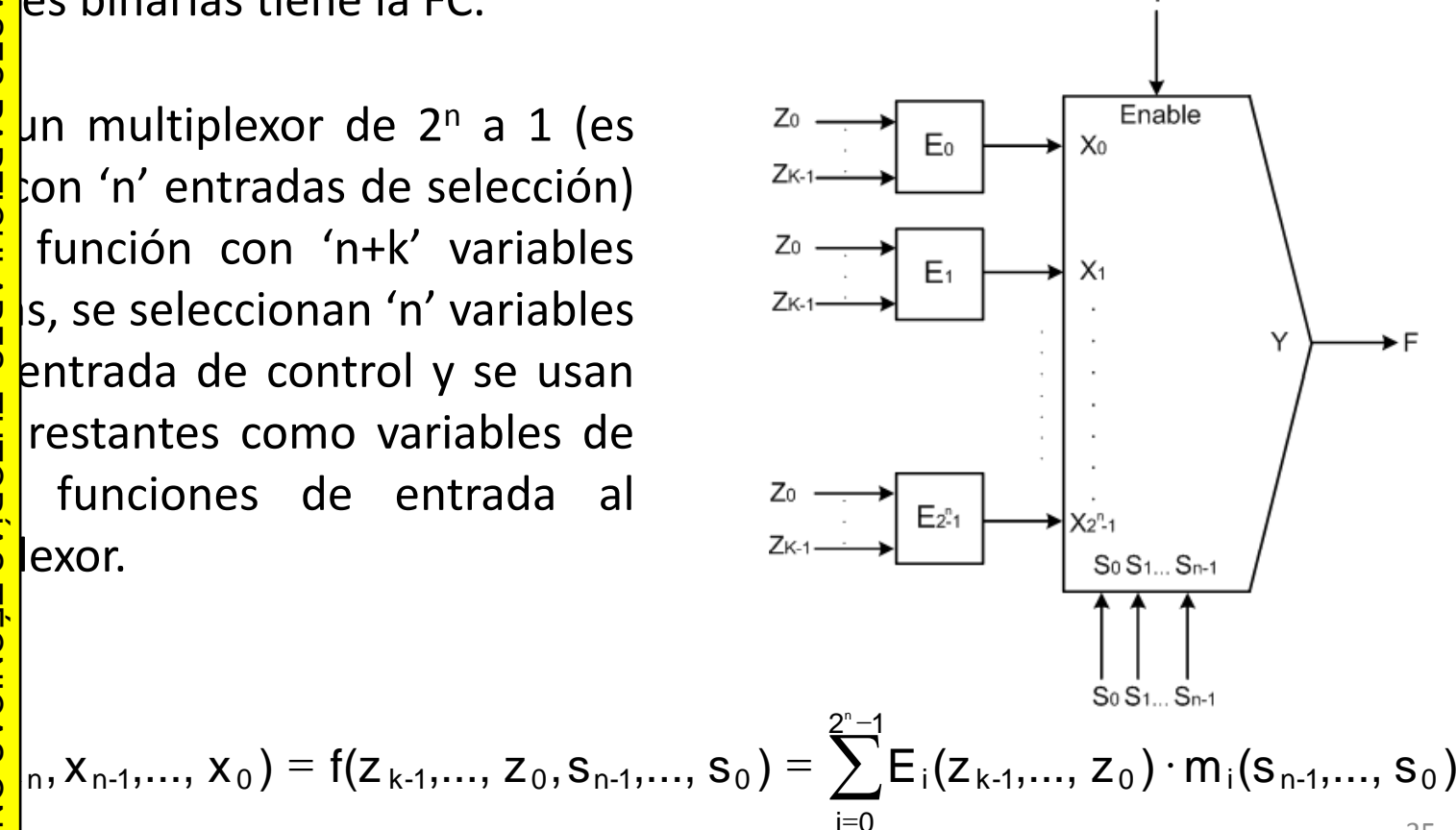

=

ONLINE PRIVATE LESSONS SOLENCE STUDENTS  $\overline{a}$  $\frac{1}{4}$ ONLINE PRIVATE LESSONS FOR SCIENCE STUDENTS

LLAMA O ENVÍA WHATSAPP: 689 45 44 70

LLAMA O ENVÍA WHATSAPP: 689 45 44 70

•

Si la información contenida en el documento es ilícita o lesiona bienes o derechos de un tercero háganoslo saber y será retirada.

 $\circ$ 

derechos

**Q** 

un tercero háganoslo

saber y será retirada

Electrónico,

de 11 de julio de 2002

en el documento es ilícita o lesiona bienes

Artículo 17.1 de la Ley de Servicios de la Sociedad de la Información y de Comercio Electrónico, de 11 de julio de 2002. www.cartagena99.com no se hace responsable de la información contenida en el presente documento en virtud al

de la Información y de Comercio

de la Ley de Servicios de la Sociedad

www.cartagena99.com no se hace responsable de la información contenida en el presente documento en virtud al

Artículo 17.1<br>Si la informac

información contenida

Si la información contenida en el documento es ilícita o lesiona bienes o derechos de un tercero háganoslo saber y será retirada.

 $\circ$ 

derechos

de

Electrónico, de 11 de julio de 2002

un tercero háganoslo saber y será retirada.

Artículo 17.1 de la Ley de Servicios de la Sociedad de la Información y de Comercio Electrónico, de 11 de julio de 2002. www.cartagena99.com no se hace responsable de la información contenida en el presente documento en virtud al

de la Ley de Servicios de la Sociedad de la Información y de Comercio en el documento es ilícita o lesiona bienes

www.cartagena99.com no se hace responsable de la información contenida en el presente documento en virtud al

Artículo 17.1 de la Ley de S<br>Si la información contenida

d

ے<br>⊽

*d*

### $\ddot{\ddot{\mathbf{s}}}$  ESIS DE FC CON MULTIPLEXORES

función de k entradas puede realizarse con multiplexores de k as de control (árbol de multiplexores), con decodificadores, con s lógicas, etc.

 $\alpha$ : implementar f mediante un multiplexor de 4 a 1 y puertas (Se ha escogido c y d como entradas de selección del multiplexor)

> $f(a,b,c,d) = \sum$ *m* ( 1,3,4,6,7,9,10,11,14 )

 $\frac{2}{5}$   $\frac{8}{4}$   $\frac{3}{4}$   $\frac{1}{6}$   $\frac{1}{6}$  ,<br>  $\frac{1}{2}\frac{1}{2}b\cdot c\cdot d + a\cdot b\cdot c\cdot d + a\cdot b\cdot c\cdot d + a\cdot b\cdot c\cdot d + a\cdot b\cdot c\cdot d + a\cdot b\cdot c\cdot d + a\cdot b\cdot c\cdot d + a\cdot b\cdot c\cdot d + a\cdot b\cdot c\cdot d + a\cdot b\cdot c\cdot d$  $\frac{1}{1}$ 

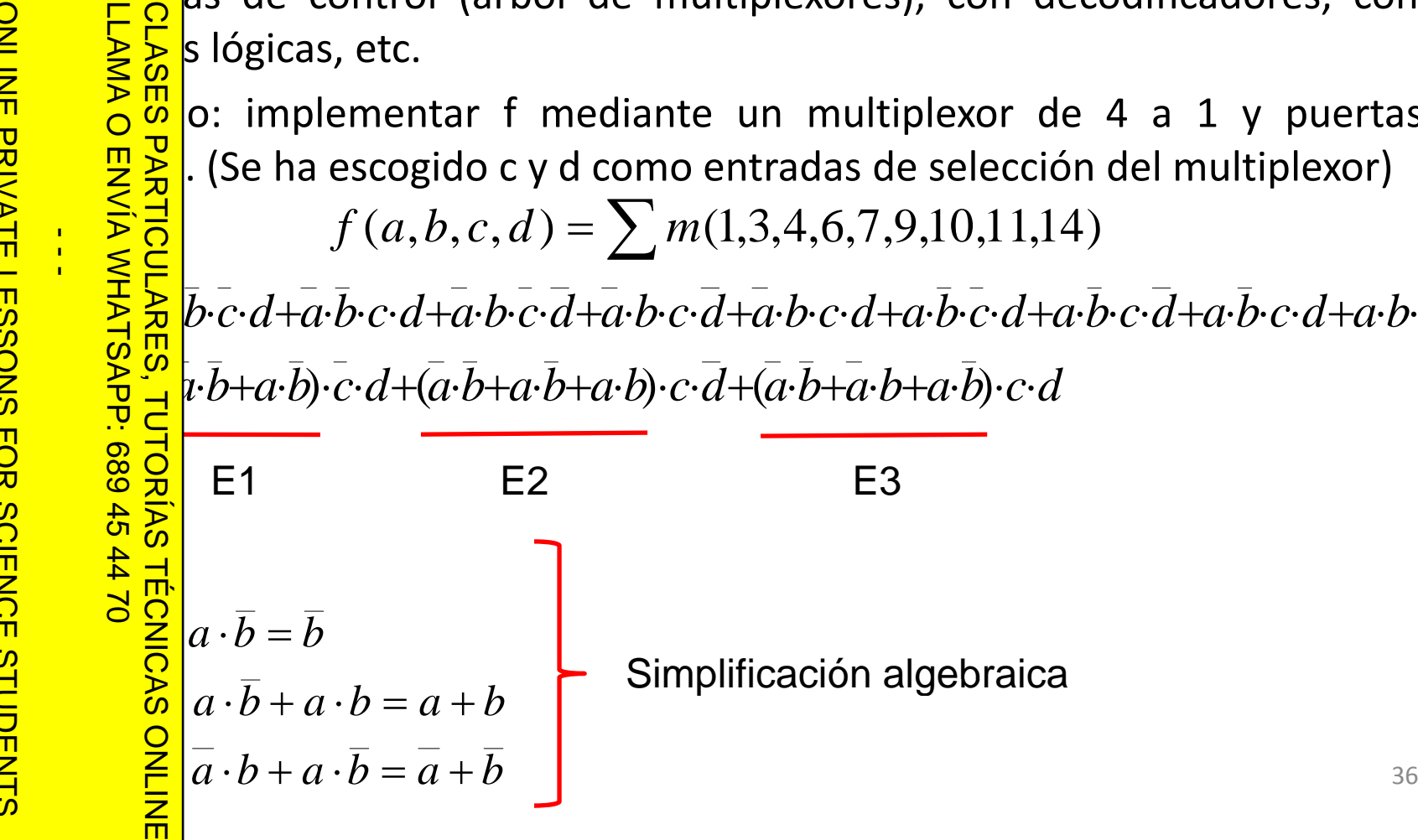
### In se puede resolver de forma gráfica con mapas de Karnaugh. ••CALL OR WHATSAPP:689 45 44 70 CALL OR WHATSAP:689 45 • $\overline{\mathsf{c}}$

Si la información contenida en el documento es ilícita o lesiona bienes o derechos de un tercero háganoslo saber y será retirada.

 $\circ$ 

derechos

 $\ddot{\theta}$ 

un tercero háganoslo

saber y será retirada

Electrónico, de 11 de julio de 2002

información contenida en el documento es ilícita o lesiona bienes

Artículo 17.1 de la Ley de Servicios de la Sociedad de la Información y de Comercio Electrónico, de 11 de julio de 2002. www.cartagena99.com no se hace responsable de la información contenida en el presente documento en virtud al

de la Ley de Servicios de la Sociedad de la Información y de Comercio

www.cartagena99.com no se hace responsable de la información contenida en el presente documento en virtud al

Artículo 17.1<br>Si la informac

### LLAMA O ENVÍA WHATSAPP: 689 45 44 70  $\frac{1}{4}$  $\leq$ <u> ແຼ</u> <u>में र</u>  $0/44$

ONLINE PRIVATE LESSONS FOR SCIENCE STUDENTS  $02 t$ **STUDENTS** 

CLASES PARTICULARES, TUTORÍAS TÉCNICAS ONLINE  $\frac{1}{2}$   $\frac{1}{6}$  and como entradas de selección del multiplexor tienen valores PARTICULARES, ۲ 12 8 ONLINE

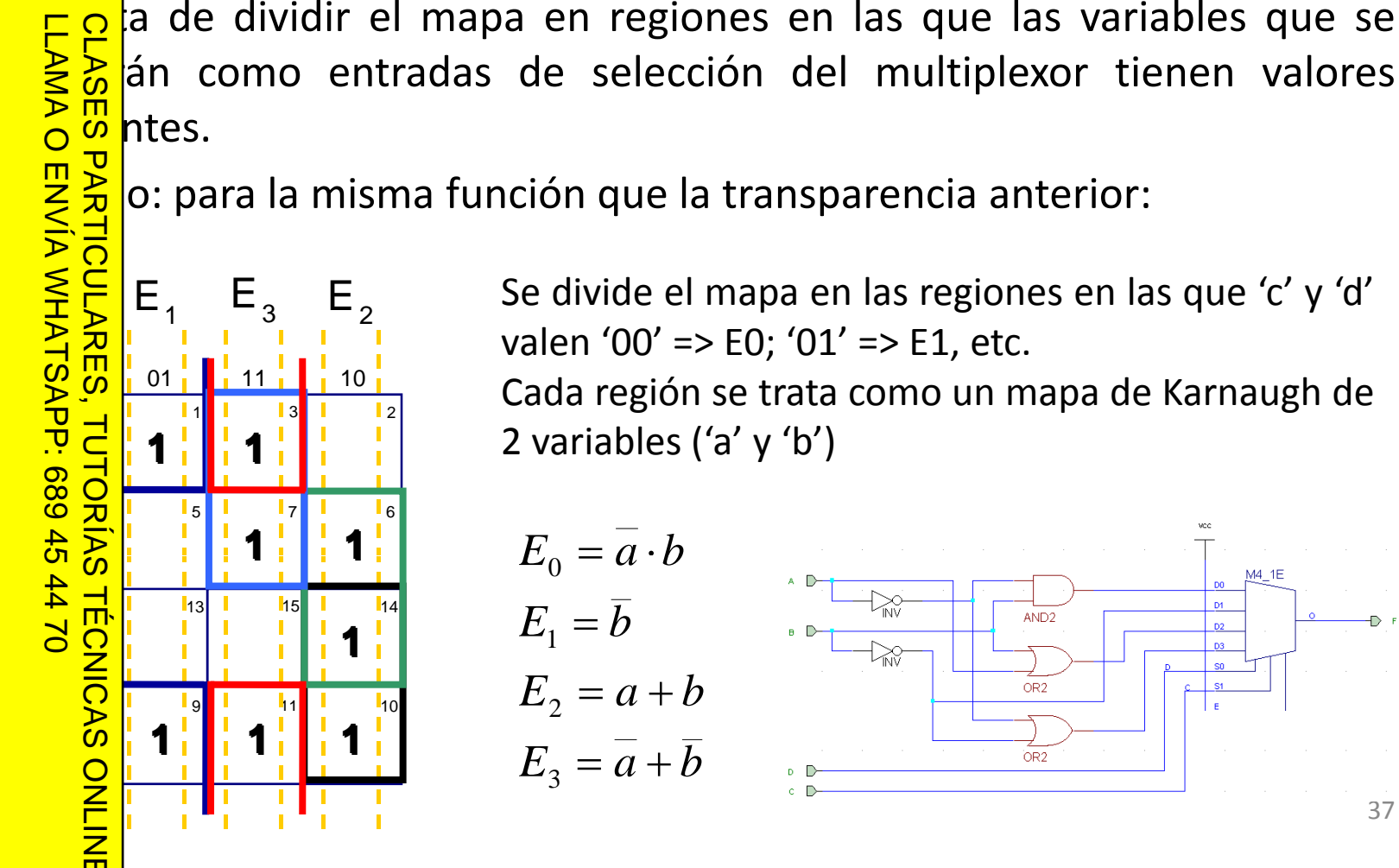

 Se divide el mapa en las regiones en las que 'c' y 'd' valen '00' => E0; '01' => E1, etc.

**Canada región se trata como un mapa de Karnaugh de** 2 variables ('a' y 'b')

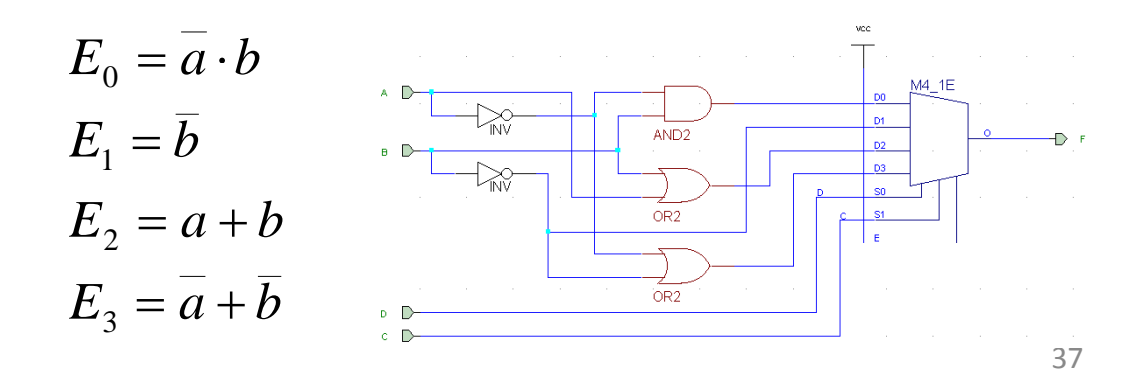

2

6

 $\ddot{\ddot{\mathbf{s}}}$  ESIS DE FC CON MULTIPLEXORES

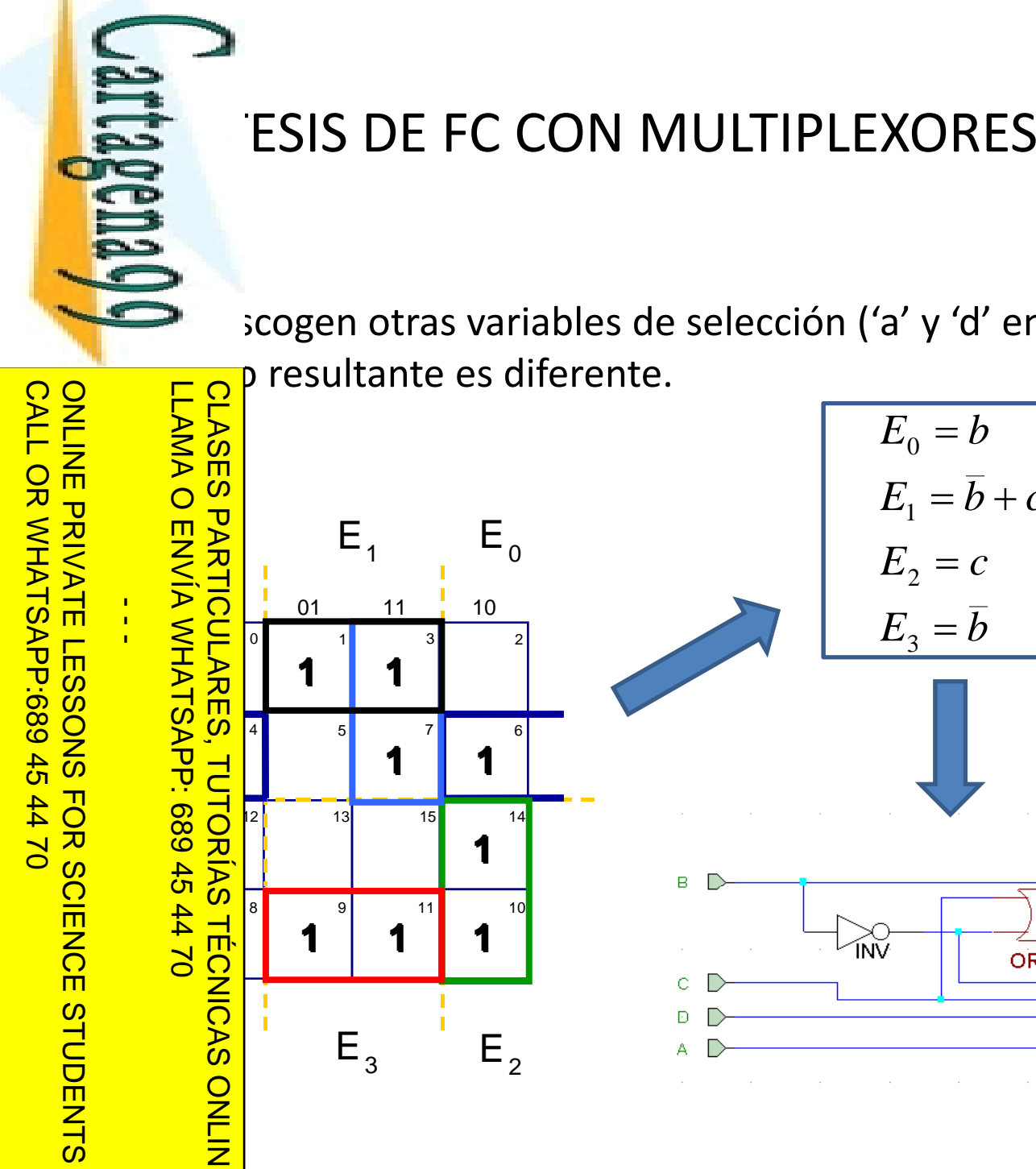

#### e scogen otras variables de selección ('a' y 'd' en este ejemplo) el resultante es diferente.  $\overline{\phantom{a}}$   $\overline{\phantom{a}}$   $\overline{\phantom{a}}$   $\overline{\phantom{a}}$ LLAMA O ENVÍA WHATSAPP: 689 45 44 70 CLASES PARTICULARES, TUTORÍAS TÉCNICAS ONLINE  $E_{_0}=b$  $E_i = b + c$  $= p +$ 1 E $\mathsf{E}^{\,}_{\,0}$  $\frac{1}{2}$  E<sub>1</sub>  $\overline{\lambda}$  $E_{\gamma} = c$ d = 2 01 11 10  $\bm{\mathsf{O}}$  $E_{\overline{3}}=b$ 0132**11**4657**1 11**vec. 13**1**2 3**1 15** 14 **1**M4\_1E D<sub>0</sub>  $\mathsf B$ 02 44  $D1$ 11 8 9 8 $\circ$ **111**D<sub>2</sub> nÑ OR<sub>2</sub> D<sub>3</sub>  $S<sub>0</sub>$ S1  $E_{\overline{3}}$  $\overline{c}$  $\mathsf{E}_{\,2}$ E 38

www.cartagena99.com no se hace responsable de la información contenida en el presente documento en virtud al<br>Artículo 17.1 de la Ley de Servicios de la Sociedad de la Información y de Comercio Electrónico, de 11 de julio d Si la información contenida en el documento es ilícita o lesiona bienes o derechos de un tercero háganoslo saber y será retirada. Artículo 17.1 de la Ley de Servicios de la Sociedad de la Información y de Comercio Electrónico, de 11 de julio de 2002. www.cartagena99.com no se hace responsable de la información contenida en el presente documento en virtud al

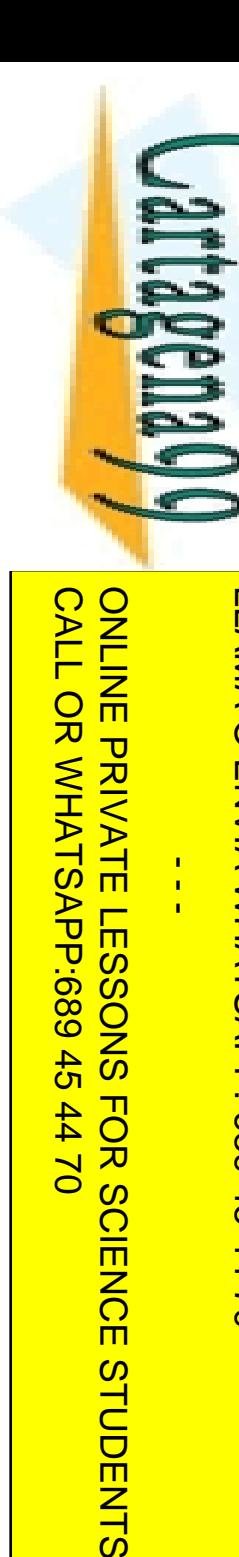

 $02 t +$ 

STUDENTS

而

#### $\ddot{\ddot{\mathbf{s}}}$  ESIS DE FC CON MULTIPLEXORES

o: descripción en VHDL de los dos circuitos anteriores.

```
C<br>
libry ieee;<br>
library ieee;
       CLASES<br>LLAMA C
          bee.std_logic_1164.all;
            e<br>
e (a,b,c,d: in std<br>
e (a,b,c,d: in std<br>
e intesis_mux;<br>
entity<br>
entity<br>
entity<br>
ecture arg_1 of<br>
o<br>
e E: std logic ve
                 port(a,b,c,d: in std_logic;
                       z: out std_logic);
       O ENVIA WHATSAPP:
                  intesis mux;
     architecture arq_1 of sintesis_mux is
     SUPLE: std_logic_vector(3 downto 0);
            signal sel: std_logic_vector(1 downto 0);
       TORIAS<br>689 45
                      E(0) <= (not a) and b;
                      E(1) <= (not b);
       \begin{pmatrix} 2 & 4 & 8 \ 1 & 1 & 1 \ 2 & 3 & 1 \end{pmatrix} <= a or b;<br>
\begin{pmatrix} 2 & 1 \ 2 & 2 \end{pmatrix} (0) <= d;<br>
\begin{pmatrix} 2 & 1 \ 2 & 2 \end{pmatrix} = c;<br>
\begin{pmatrix} 2 & 1 \ 2 & 2 \end{pmatrix} = c;
                      E(3) <= (not a) or (not b);
                    0) \leq d;
                   1) \leq \leq \leq iightarrow is entity work.mux4a1(funcional) port map('1', E, sel, z);<br>
\frac{Q}{Z} rq_1;<br>
\frac{Q}{Z}kg_1;LLAMA O ENVÍA WHATSAPP: 689 45 44 70
            CLASES PARTICULARES, TUTORÍAS TÉCNICAS ONLINE
\frac{1}{4}
```
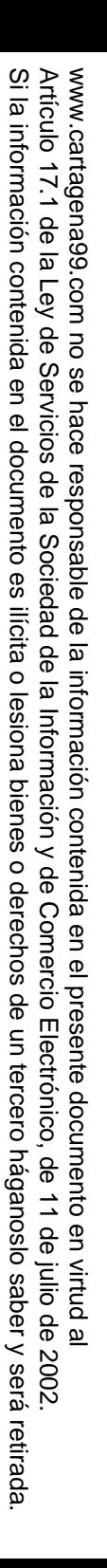

#### Jartagenayy CALL OR WHATSAPP:689 45 CALL OR WHATSAPP:689 45 44 70 ONLINE PRIVATE LESSONS SOLENCE ONLINE PRIVATE LESSONS FOR SCIENCE STUDENTS LLAMA O ENVÍA WHATSAPP: LLAMA O ENVÍA WHATSAPP: 689 45 44 70  $\frac{1}{4}$  $0/147$ **es945**  $\frac{1}{44}$ STUDENTS

# $\overline{a}$   $\overline{a}$   $\overline{$ CLASES PARTICULARES, TUTORÍAS TÉCNICAS ONLINE PARTICULARES, **TECNICAS ONLINE**

#### $\ddot{\ddot{\mathbf{s}}}$  ESIS DE FC CON MULTIPLEXORES

o (continuación): descripción en VHDL de los dos circuitos

```
\leq O coture arq 2 of sintesis mux is
   signal E: std_logic_vector(3 downto 0);
        sel: std_logic_vector(1 downto 0);
          = b;
         \leq (not b) or c;
         \leq = C;
         \leq (not b);
   el<br>| Chipo<br>| Chiporias<br>| Chiporias<br>| Chiporias
             = d;
       (1) <= a;
        mux: entity work.mux4a1(concurrente) port map('1', E, sel, z);
      rq_2;
```
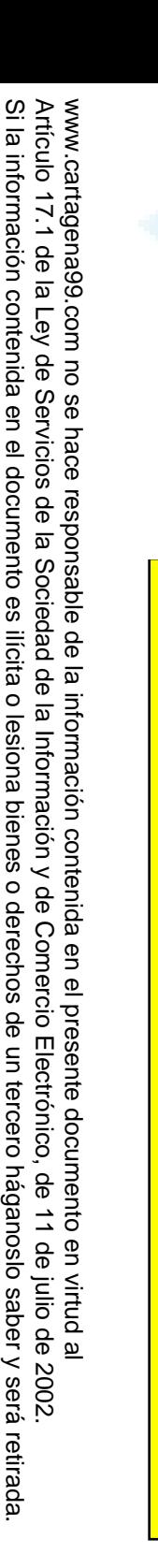

Si la información contenida en el documento es ilícita o lesiona bienes o derechos de un tercero háganoslo saber y será retirada.

 $\circ$ 

derechos

 $\frac{1}{\theta}$ 

un tercero háganoslo

saber y

será retirada.

información contenida en el documento es ilícita o lesiona bienes

CALL OR WHATSAPP:689 45 44 70

 $0/44$ 

CALL OR WHATSAPP:689 45

ONLINE PRIVATE LESSONS FOR SCIENCE STUDENTS

STUDENTS

而

ONLINE PRIVATE LESSONS SOLENCE

Jartagena 90

#### $\ddot{\ddot{\mathbf{s}}}$  ESIS DE FC CON MULTIPLEXORES

o (continuación): test-bench de las dos arquitecturas

```
LLAMA O ENVÍA WHATSAPP: 689 45 44 70
          C<br>bigraphy ieee;<br>contrary ieee;
          CLASES PARTICULARES, TUTORÍAS TÉCNICAS ONLINE
            pee.std_logic_1164.all;
    use
         …<br>S
         est_sintesis_mux is<br>
est_sintesis_mux;<br>
ecture test of test_s<br>
a: std_logic := '0';<br>
PRICE<br>
e: std_logic := '0';<br>
9.<br>
l c: std_logic := '0';
              est_sintesis_mux;
    end\frac{1}{4}architecture test of test_sintesis_mux is
              signal a: std_logic := '0';
              signal b: std_logic := '0';
    si
        \frac{1}{2} C \alpha : std_logic := '0';
          d d: std_logic := '0';<br>
l z1, z2: std_logic;<br>
D L i: entity work.sinte
              signal z1, z2: std_logic;
    begin
        b: \sum L_1: entity work.sintesis_mux(arq_1) port map(a,b,c,d,z1);
     <sup>1</sup>/2: entity work.sintesis_mux(arq_2) port map(a,b,c,d,z2);<br>
and after 2 ns;<br>
and not a efter 4 ns;
        \mathsf{u} \mathsf{u} e not d after 2 ns;
        \overleftrightarrow{z} = not c after 4 ns;
        O c not b after 8 ns;
        \omega h not a after 16 ns;
         Ost;<br>E
```
Módulos combinacionales básicos

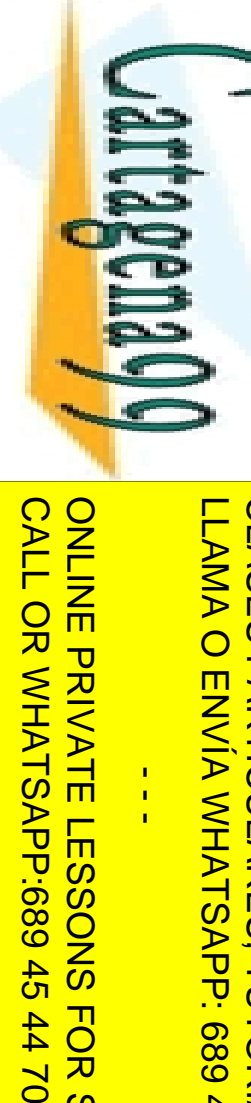

#### $\ddot{\ddot{\mathbf{s}}}$  ESIS DE FC CON MULTIPLEXORES

o (continuación): resultado de la simulación

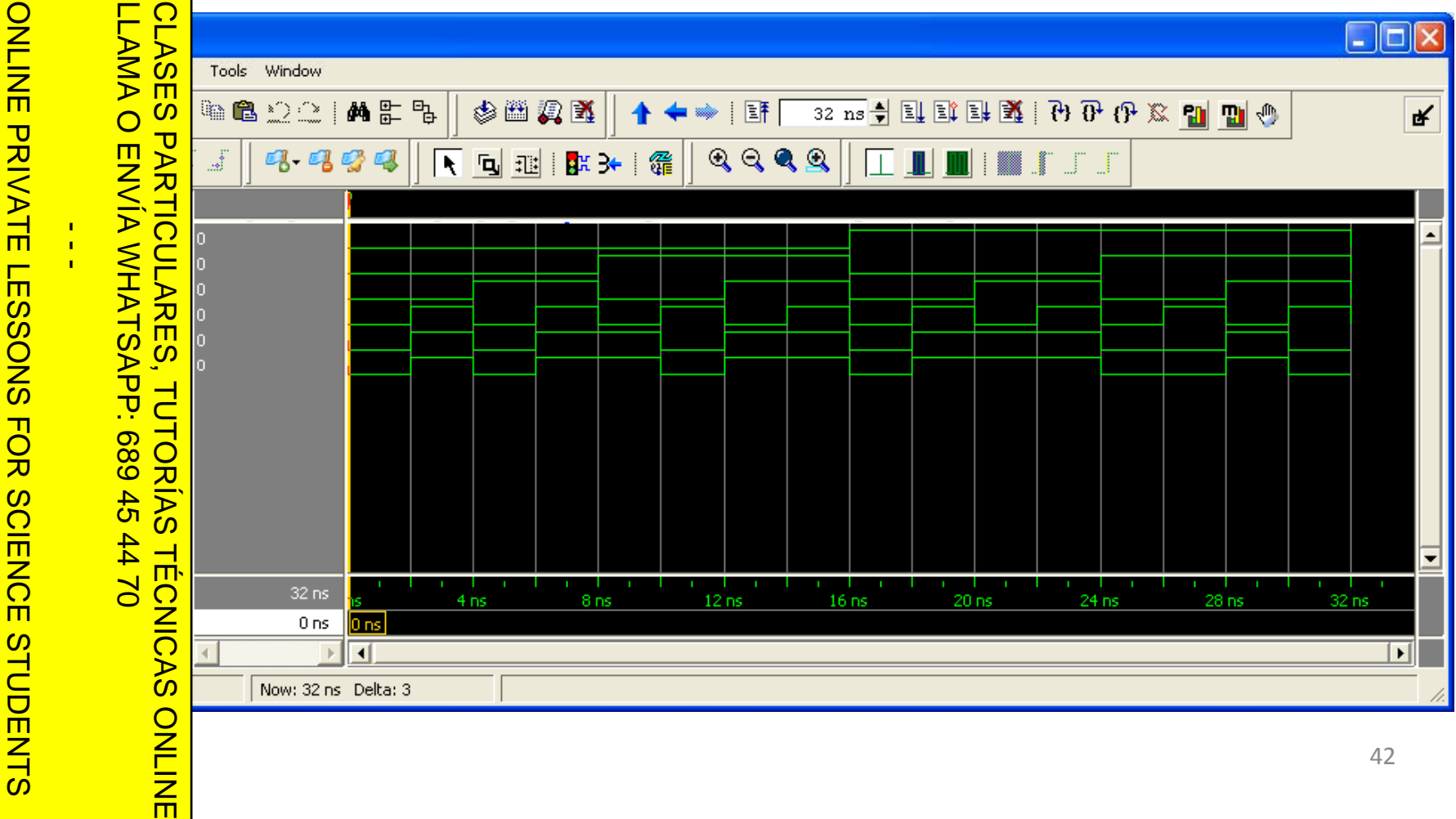

CALL OR WHATSAP:689 45

 $-02420$ 

#### $\mathbb{F}$  IULTIPLEXORES

**bin** multiplexor (o demultiplexor de 1 a 2<sup>n</sup>) es un módulo combinacional<br><sub>col</sub>entrada y 2<sup>n</sup> salidas, además de una entrada de activación y 'n'  $\blacktriangleright$  nultiplexor (o demultiplexor de 1 a 2<sup>n</sup>) es un módulo combinacional <sup>n</sup> salidas, además de una entrada de activación y 'n' Enable as de control. **ط≤** ≤

 $\frac{1}{2}$ la de indice 'i' vale lo mismo que<br>ada X, siempre que Enable esté<br>o y las entradas de selección<br> $\frac{1}{2}$ codificando el número decimal 'i'. ada X, siempre que Enable esté Entrada o y las entradas de selección <u>을 축</u>bodificando el número decimal 'i'. ा≥ ∽े ∤ b de salidas valen '0'.

 $\frac{dS}{dr}$  en forma de expresión de <mark>ິ້ມ ທ</mark>ີ tación:

 $\frac{1}{\sqrt{2}}$  x · m<sub>i</sub>(s<sub>n-1</sub>,..., s<sub>0</sub>) **TÉCNICAS** CLASES PARTICULARES, TUTORÍAS TÉCNICAS ONLINE

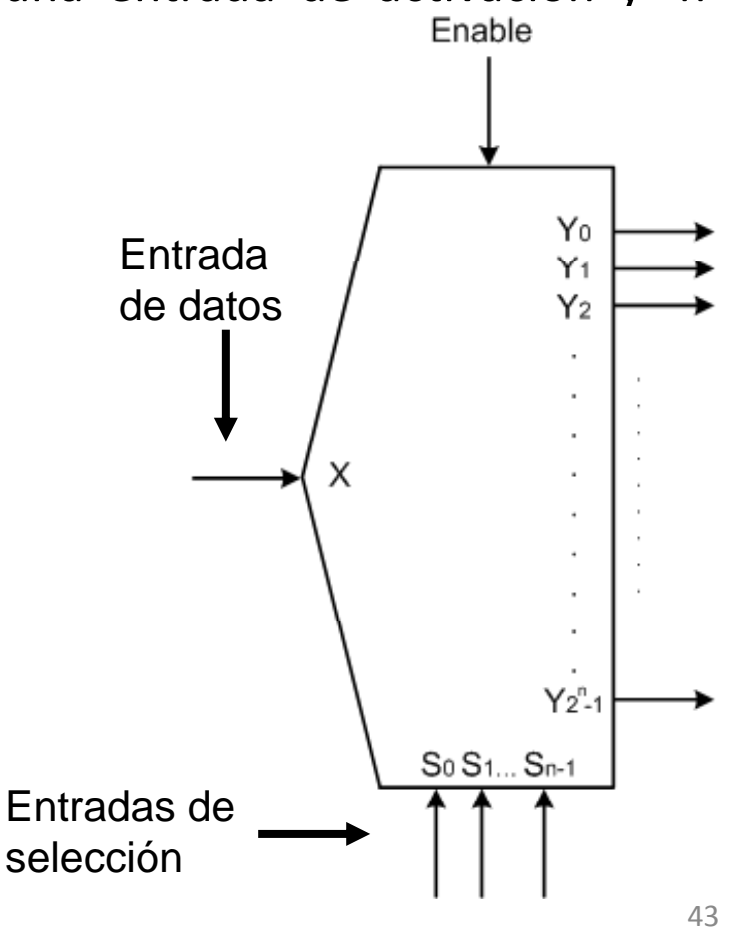

 $\sim$ 

 $\frac{1}{4}$ 

•

CALL OR WHATSAPP:689 45 44 70

CALL OR WHATSAPP:689 45

•

**STUDENTS** 

 $-4470$ 

ONLINE PRIVATE LESSONS FOR SCIENCE STUDENTS

=

ONLINE

LLAMA O ENVÍA WHATSAPP: 689 45 44 70

 $\overline{O}$ 

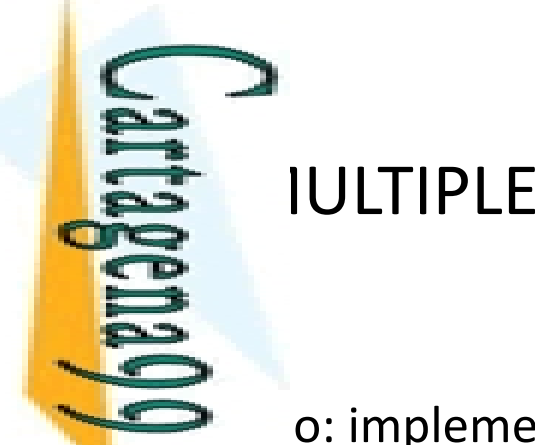

#### $\mathbb{F}$  IULTIPLEXORES

o: implementar un demultiplexor de 1 a 4.

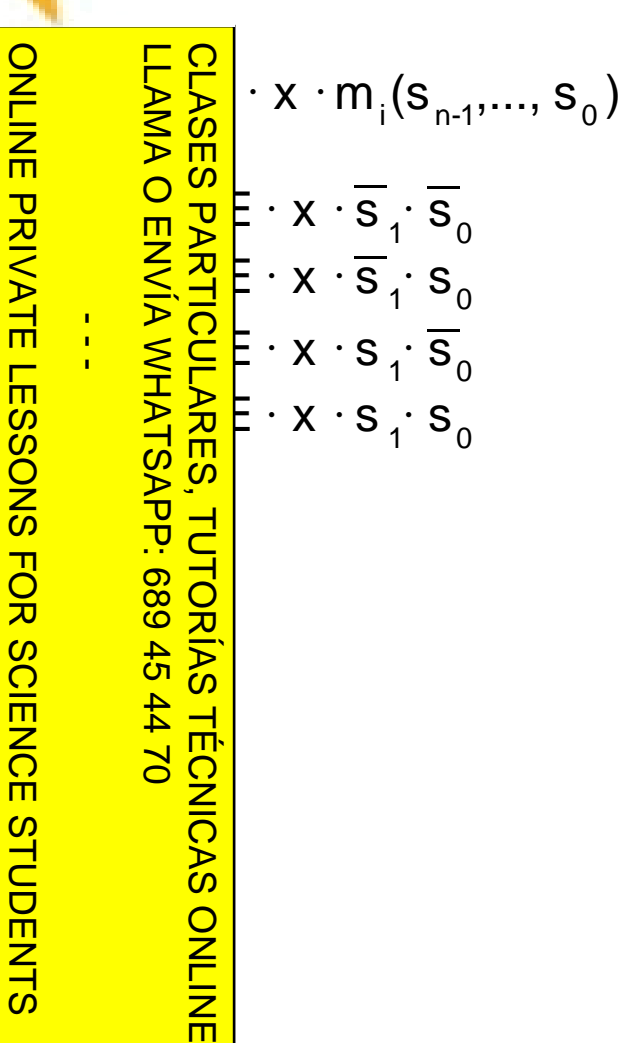

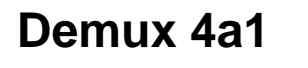

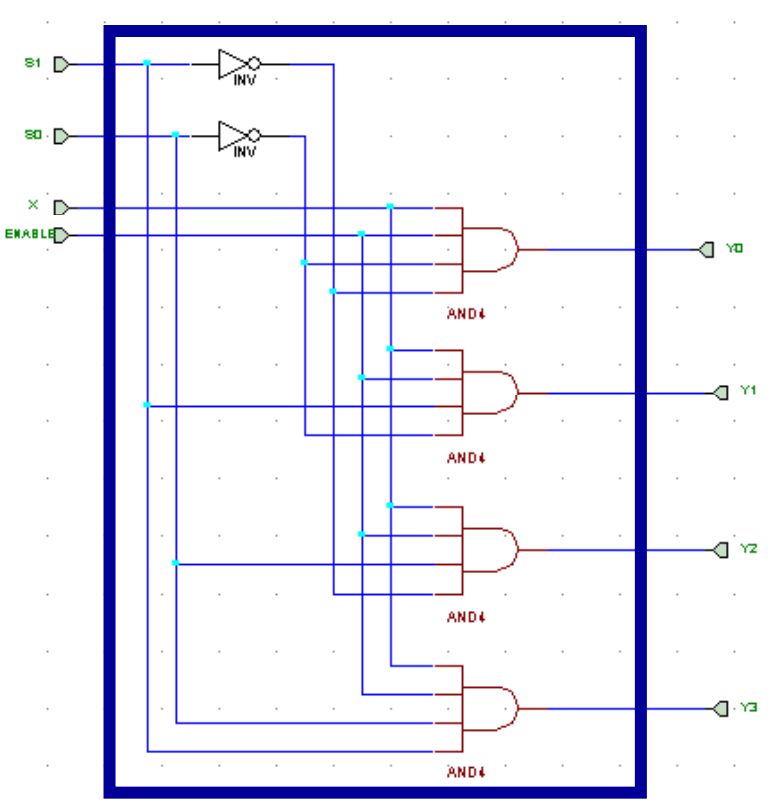

CALL OR WHATSAPP:689 45 44 70

CALL OR WHATSAPP:689 45 44 70

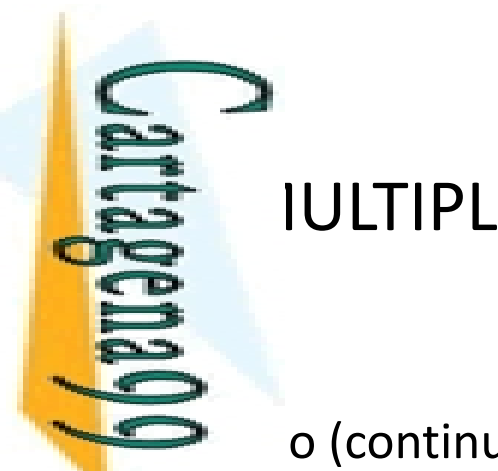

#### **IULTIPLEXORES**

o (continuación): descripción concurrente en VHDL.

CALL OR WHATSAPP:689 45 CALL OR WHATSAPP:689 45 44 70 ONLINE PRIVATE LESSONS FOR SCIENCE STUDENTS ONLINE PRIVATE LESSONS SOLENCE - - -  $-024$ STUDENTS

**use usee** TUTORIAS<br>PP: 689 45 **ed** 70 LLAMA O ENVÍA WHATSAPP: 689 45 44 70 CLASES PARTICULARES, TUTORÍAS TÉCNICAS ONLINE

```
Pry ieee;<br>
liee.std_<br>
liee.std_
       pee.std_logic_1164.all;
         ieee.std_logic_unsigned.all;
    entity demux1a4 is
   <mark>`그</mark>t(enable, x: in std_logic;
            sel: in std_logic_vector(1 downto 0);
           y: out std_logic_vector(3 downto 0));
        kmux1a4;architecture concurrente of demux1a4 is
           \leq enable and x and (not sel(0)) and (not sel(1));
   \left( \frac{\partial}{\partial \theta} \right) <= enable and x and sel(0) and (not sel(1));
    \left(\frac{1}{\pi}\right) <= enable and x and sel(0)) and sel(1);<br>
\left(\frac{1}{\pi}\right) <= enable and x and sel(0) and sel(1);<br>
\left(\frac{1}{\pi}\right) noncurrente;<br>
\left(\frac{1}{\pi}\right) = enable and x and sel(0) and sel(1);
           y(3) <= enable and xand sel(0) and sel(1);
        bncurrente;
```
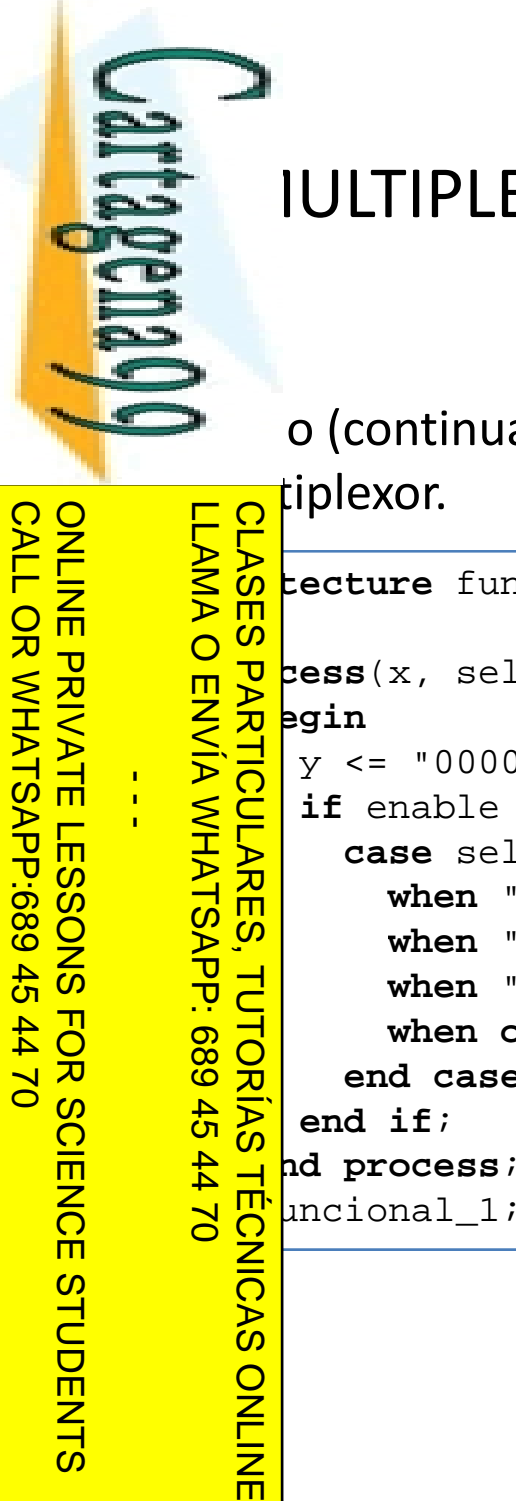

#### $\mathbb{F}$  IULTIPLEXORES

o (continuación): una posible descripción funcional del mismo

```
architecture funcional 1 
_
of demux1a4 is
     process(x, sel)<br>
process(x, sel)<br>
process(x, sel)<br>
process(x, sel)<br>
if enable =<br>
case sel when "(<br>
when "(<br>
when "(<br>
when "1<br>
when "1<br>
when "1<br>
when "1<br>
when "1<br>
when "1<br>
when "1<br>
end case;
           y \leq "0000";
            if enable = '1' then
                 case sel is
                     when "00" => y(0) <= x;
                     when "01" => y(1) <= x;
                     when "10" => y(2) <= x;
                     when others => y(3) <= x;
                 end case;
            end if;
           funcional_1;
```
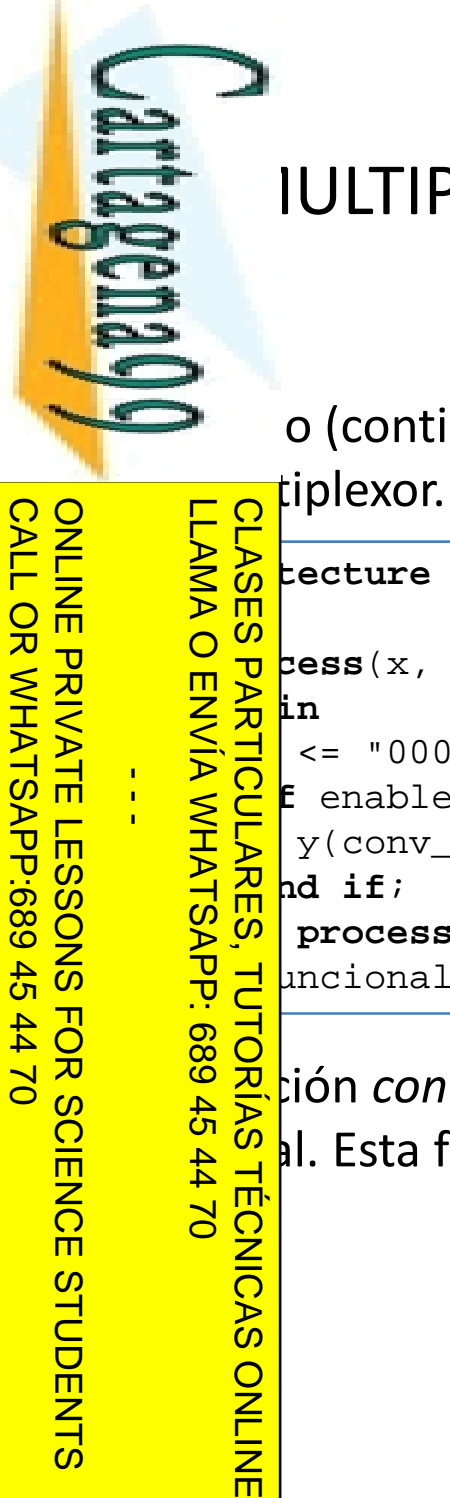

#### $\mathbb{F}$  IULTIPLEXORES

o (continuación): otra posible descripción funcional del mismo

```
architecture
funcional 2 _
o
f
demux1a4 
i
s
     process(x, sel)
      \leq = "0000";
    if enable = '1' then
      y(conv_integer(sel)) <= x;
    end if;
      process;
```
 $\frac{d}{d}$  $\frac{\text{median1}_2;}{\text{D}}$ <br> $\frac{\text{dom2}}{\text{D}}$ <br> $\frac{\text{dom3}}{\text{D}}$ <br> $\frac{\text{dom4}}{\text{D}}$ <u>을 꼰 ción *conv\_integer(parametro)* convierte un vector de bits a su valor</u> Esta función se encuentra en la librería *ieee.std\_logic\_unsigned*

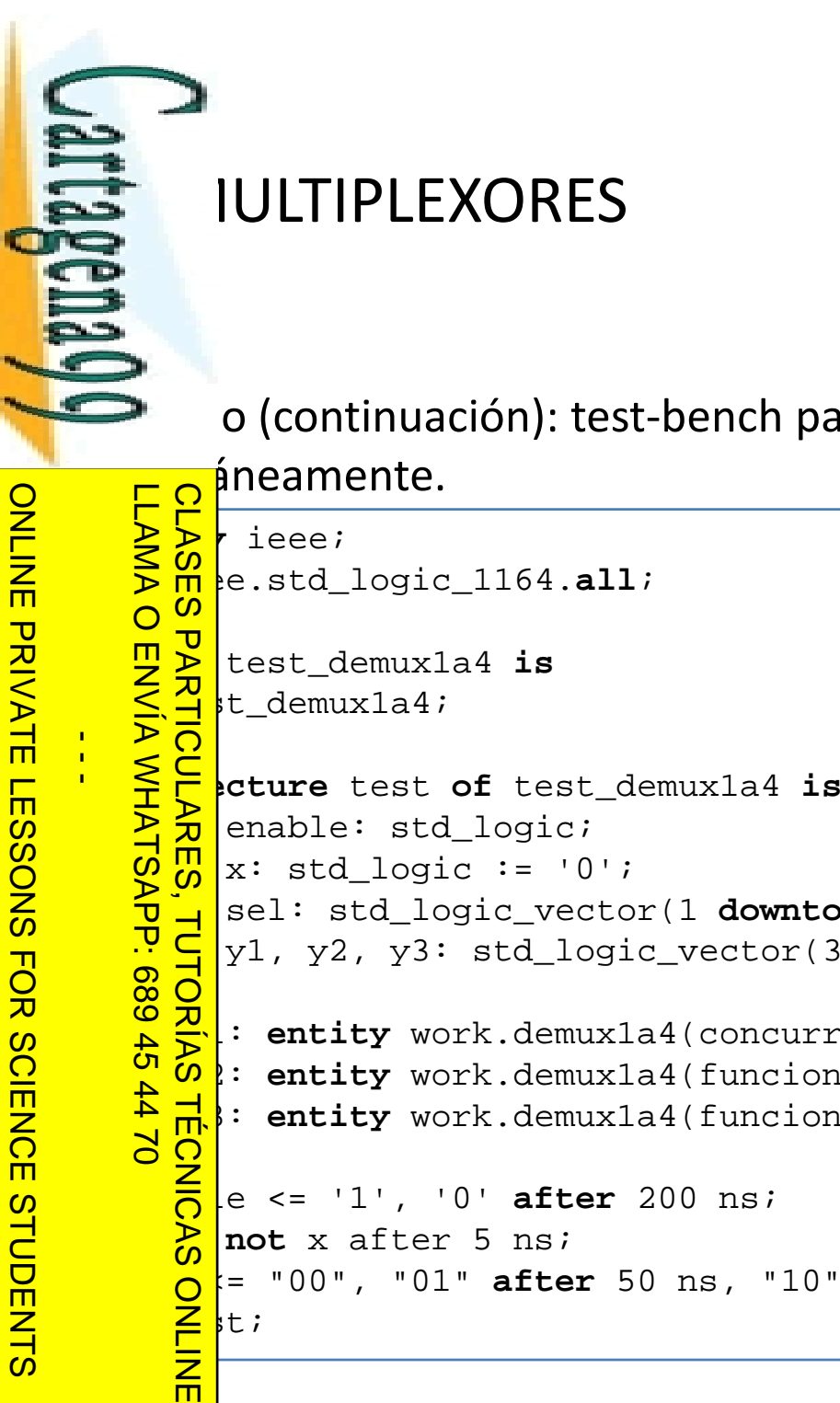

o (continuación): test-bench para probar las 3 arquitecturas

```
signal sel: std_logic_vector(1 
downto
0);
        sel: std_logic_vector(1 downto 0);<br>
y1, y2, y3: std_logic_vector(3 downto 0);<br>
on<br>
on<br>
on: entity work.demux1a4(funcional 1) port<br>
on: entity work.demux1a4(funcional 1) port
             inst1: entity work.demux1a4(concurrente) port map(enable, x, sel, y1);
    \frac{1}{b} O: entity work.demux1a4(funcional_1) port map(enable, x, sel, y2);
    instant in the sense of the sense of the sense of the sense of the sense of the sense of the sense of the sense of the sense of the sense of the sense of the sense of the sense of the sense of the sense of the sense of the
                                                                                                                                               48
       o = "00", "01" after 50 ns, "10" after 100 ns, "11" after 150 ns;<br>|<mark>E</mark> +t;<br>|<del>Z</del> +t;
```
Artículo 17.1<br>Si la informac www.cartagena99.com no se hace responsable de la información contenida en el presente documento en virtud al<br>Artículo 17.1 de la Ley de Servicios de la Sociedad de la Información y de Comercio Electrónico, de 11 de julio d Si la información contenida en el documento es ilícita o lesiona bienes o derechos de un tercero háganoslo saber y será retirada. Artículo 17.1 de la Ley de Servicios de la Sociedad de la Información y de Comercio Electrónico, de 11 de julio de 2002. www.cartagena99.com no se hace responsable de la información contenida en el presente documento en virtud alinformación contenida en el documento es ilícita o lesiona bienes  $\circ$ derechos  $\ddot{\theta}$ un tercero háganoslo saber y  $5002$ será retirada.

CALL OR WHATSAPP:689 45 44 70

APP:689 45

 $-024$ 

而

**CALL OR WHATS** 

Módulos combinacionales básicos

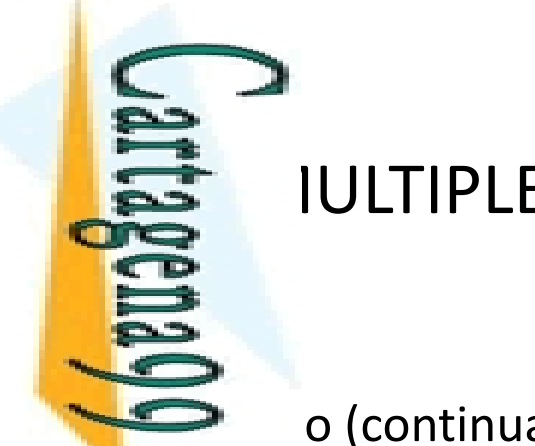

#### $\mathbb{F}$  IULTIPLEXORES

o (continuación): resultado de la simulación.

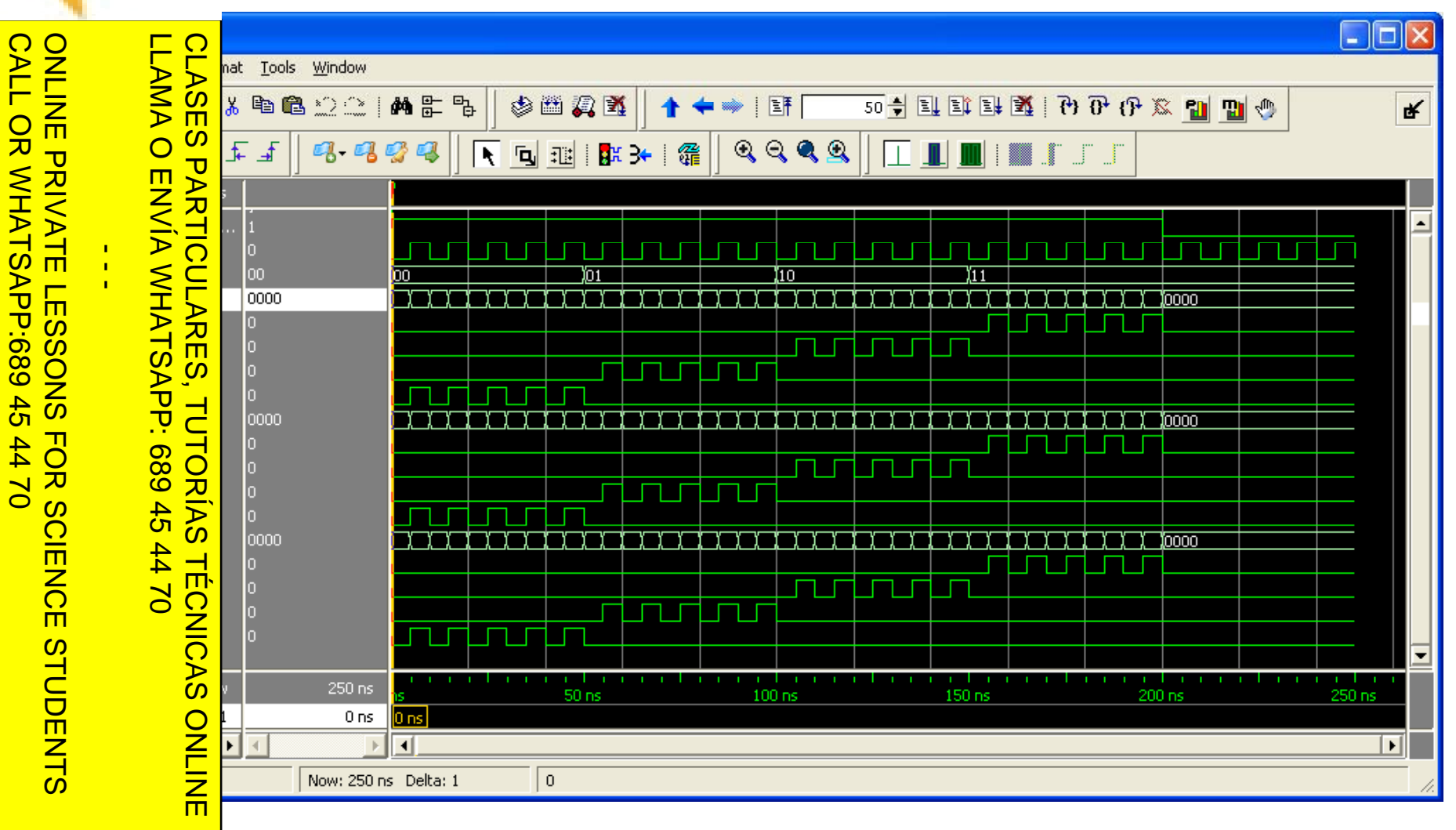

Artículo 17.1 de la Ley de Servicios de la Sociedad de la Información y de Comercio Electrónico, de 11 de julio de 2002.<br>Si la información contenida en el documento es ilícita o lesiona bienes o derechos de un tercero hága www.cartagena99.com no se hace responsable de la información contenida en el presente documento en virtud al<br>Artículo 17.1 de la Ley de Servicios de la Sociedad de la Información y de Comercio Electrónico, de 11 de julio d Si la información contenida en el documento es ilícita o lesiona bienes o derechos de un tercero háganoslo saber y será retirada. Artículo 17.1 de la Ley de Servicios de la Sociedad de la Información y de Comercio Electrónico, de 11 de julio de 2002. www.cartagena99.com no se hace responsable de la información contenida en el presente documento en virtud al

Artículo 17.1<br>Si la informac www.cartagena99.com no se hace responsable de la información contenida en el presente documento en virtud al<br>Artículo 17.1 de la Ley de Servicios de la Sociedad de la Información y de Comercio Electrónico, de 11 de julio d Si la información contenida en el documento es ilícita o lesiona bienes o derechos de un tercero háganoslo saber y será retirada. Artículo 17.1 de la Ley de Servicios de la Sociedad de la Información y de Comercio Electrónico, de 11 de julio de 2002. www.cartagena99.com no se hace responsable de la información contenida en el presente documento en virtud alla información contenida en el documento es ilícita o lesiona bienes  $\circ$ derechos de un tercero háganoslo saber y será retirada.

**Internación** CALL OR WHATSAPP:689 45 CALL OR WHATSAPP:689 45 44 70 ONLINE PRIVATE LESSONS FOR SCIENCE STUDENTS •• $\frac{1}{4}$ ••• $0/44$ •• Uni

LLAMA O ENVÍA WHATSAPP: 689 45 44 70 **Produces**<br> **Desplaces**<br> **Desplayers**<br> **Exadores**<br> **Produces**<br> **Produces**<br> **Produces** CLASES PARTICULARES, TUTORÍAS TÉCNICAS ONLINE 88 Obs ari<br>8 공)<br><u>하지</u> nador  $\frac{2}{3}$  and  $\frac{2}{3}$  tador  $\frac{1}{2}$ ONLINE

 $\frac{1}{2}$  CE

 $\bullet$  rafía

<mark>} 日</mark>P adores y decodificadores

Síntesis de funciones de conmutación con decodificadores

<u>및 및 Multiplexores</u>

<u>Sices</u> tesis de circuitos combinacionales con multiplexores

radores

Elitivos lógicos programables<br>Obs aritméticos básicos<br>Prador

ರ ಹಿಂದಿ <mark>ನಿರ</mark> os aritméticos básicos

nador/Restador

<mark>↓</mark> aritmético-lógica

# **DESPONDED**<br>DESPONDED MAZADORES

alla esp azador (*shifter*) es un módulo combinacional con n+2 entradas y n p, además de una señal de activación y varias señales de control. El desplazador mueve <sup>a</sup> derecha <sup>o</sup> iz quierda en des plazamientos abiertos dos (rotaciones) en función de las señales de control.

**ASES PARTICULARES**  Aunque se pueden materializar . hte expresiones de tación a través de puertas  $\frac{6}{1}$ la construcción habitual  $\frac{d}{d}$  a construcción nabitual<br>onsistir en un conjunto de<br> $\frac{d}{d}$  exores. exores. CLASES PARTICULARES, TUTORÍAS TÉCNICAS ONLINE

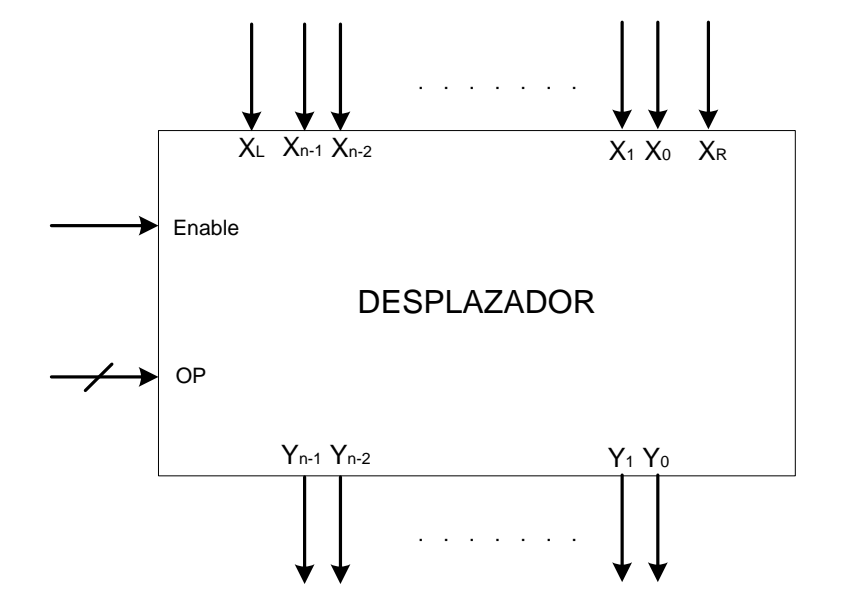

Artículo 17.1<br>Si la informac Si la información contenida en el documento es ilícita o lesiona bienes o derechos de un tercero háganoslo saber y será retirada. Artículo 17.1 de la Ley de Servicios de la Sociedad de la Información y de Comercio Electrónico, de 11 de julio de 2002. www.cartagena99.com no se hace responsable de la información contenida en el presente documento en virtud al www.cartagena99.com no se hace responsable de la información contenida en el presente documento en virtud alla información contenida en el documento es ilícita o lesiona bienes de la Ley de Servicios de la Sociedad de la Información y de Comercio  $\circ$ derechos  $\frac{1}{\theta}$ Electrónico, un tercero háganoslo de 11 de julio de 2002 saber y será retirada

•

•

•

ONLINE PRIVATE LESSONS FOR SCIENCE STUDENTS

**STUDENTS** 

CALL OR WHATSAPP:689 45 44 70

 $-4470$ 

OR WHATSAP:689 45

**CALL** 

ló i

 $\frac{1}{4}$ 

LLAMA O ENVÍA WHATSAPP: 689 45 44 70

 $-4470$ 

**TECNICAS** 

ONLINE

Un

#### **ENDIAZADORES**

esplazador de 4 bits que realiza las siguientes operaciones:

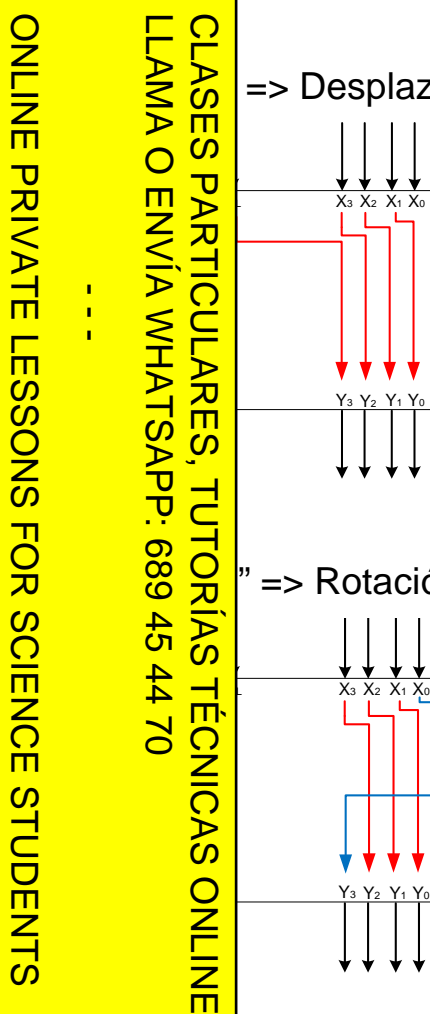

Jartagena Qu

CALL OR WHATSAPP:689 45 44 70

 $0/147$ 

CALL OR WHATSAPP:689 45

Si la información contenida en el documento es ilícita o lesiona bienes o derechos de un tercero háganoslo saber y será retirada.

Artículo 17.1 de la Ley de Servicios de la Sociedad de la Información y de Comercio Electrónico, de 11 de julio de 2002. www.cartagena99.com no se hace responsable de la información contenida en el presente documento en virtud al

www.cartagena99.com no se hace responsable de la información contenida en el presente documento en virtud al<br>Artículo 17.1 de la Ley de Servicios de la Sociedad de la Información y de Comercio Electrónico, de 11 de julio d

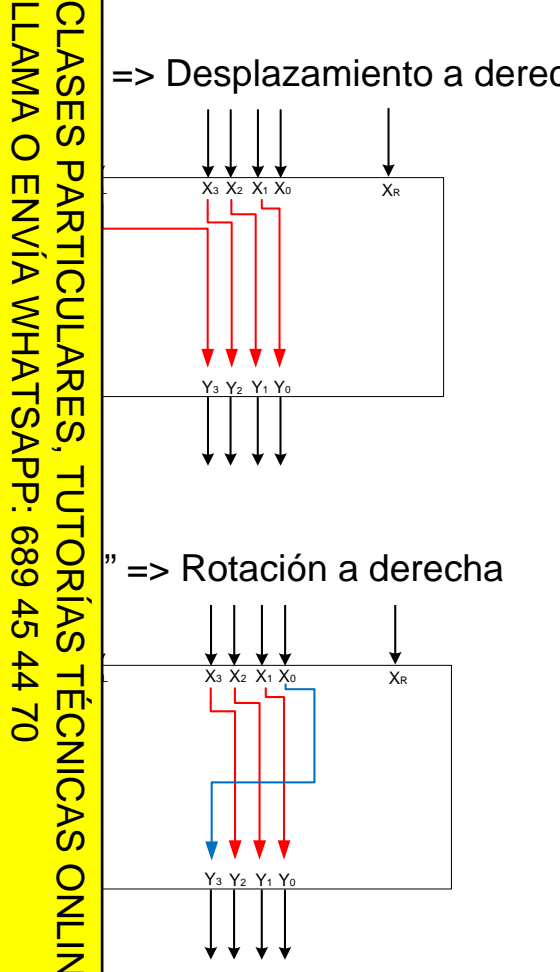

plazamiento a derecha  $OP = "01" => Desplazamiento a izquierda$ 

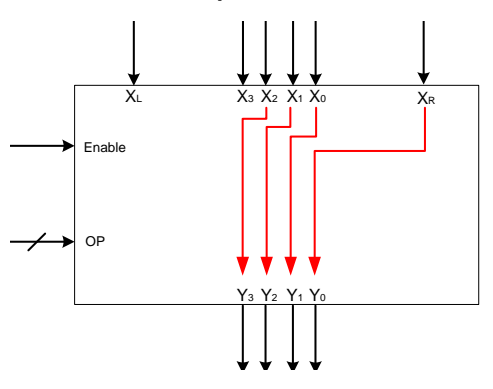

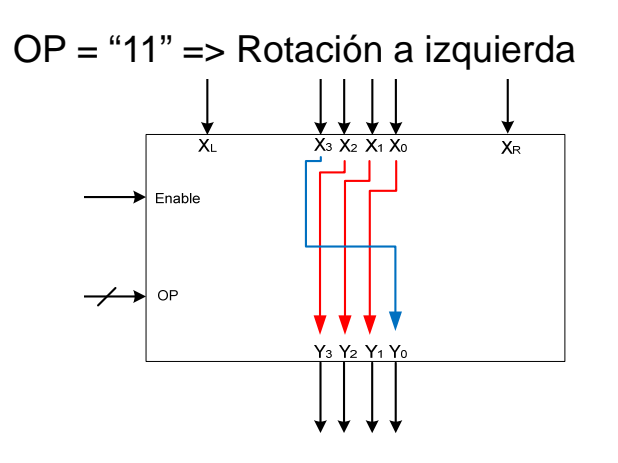

**ENDIAZADORES** 

o (continuación): se puede implementar utilizando multiplexores:

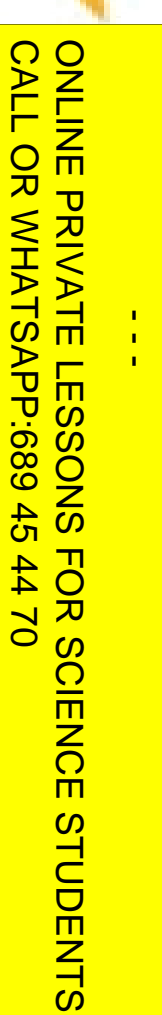

Jartagena QU

LLAMA O ENVÍA WHATSAPP: 689 45 44 70 LLAMA O ENVÍA WHATSAPP: 689 45 44 70 **CLASES** CLASES PARTICULARES, TUTORÍAS TÉCNICAS ONLINE E $\frac{1}{2}$ **TUTORIAS TECNICAS ONLINE** 

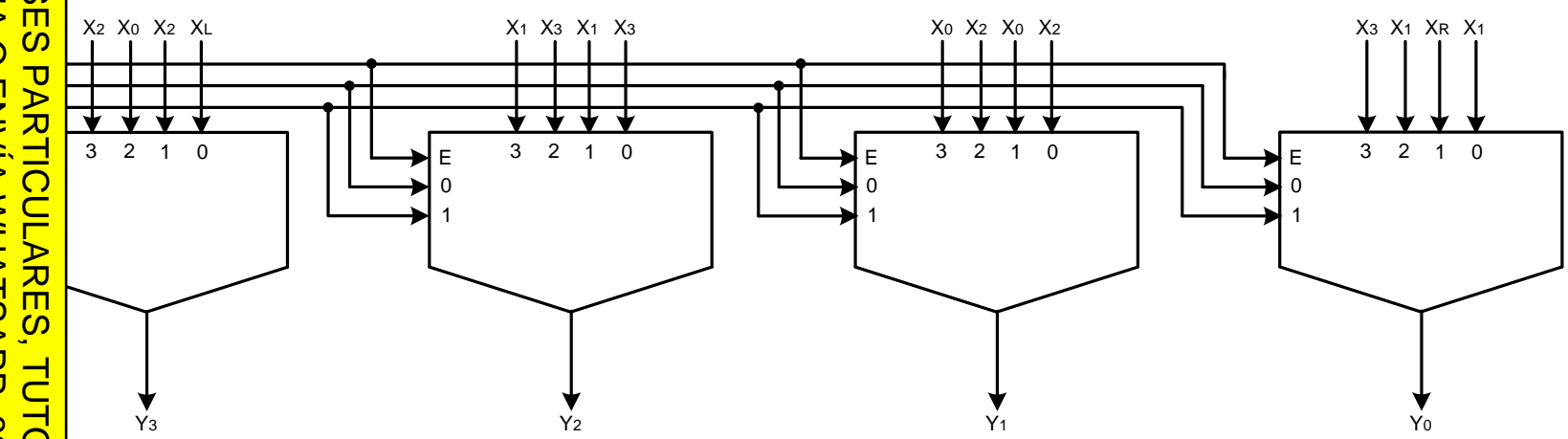

Artículo 17.1<br>Si la informac www.cartagena99.com no se hace responsable de la información contenida en el presente documento en virtud al<br>Artículo 17.1 de la Ley de Servicios de la Sociedad de la Información y de Comercio Electrónico, de 11 de julio d Si la información contenida en el documento es ilícita o lesiona bienes o derechos de un tercero háganoslo saber y será retirada. Artículo 17.1 de la Ley de Servicios de la Sociedad de la Información y de Comercio Electrónico, de 11 de julio de 2002. www.cartagena99.com no se hace responsable de la información contenida en el presente documento en virtud alla información contenida en el documento es ilícita o lesiona bienes  $\circ$ derechos de un tercero háganoslo saber y será retirada.

**Internación** CALL OR WHATSAPP:689 45 CALL OR WHATSAPP:689 45 44 70 ONLINE PRIVATE LESSONS FOR SCIENCE STUDENTS •• $\frac{1}{4}$ ••• $0/44$ •• Uni

LLAMA O ENVÍA WHATSAPP: 689 45 44 70 Padores<br> **Padores**<br>
Lexores<br>
Lexores<br>
Lesis de c<br>
Lesis de c<br>
Desplaces<br>
Desplaces<br>
Contradores CLASES PARTICULARES, TUTORÍAS TÉCNICAS ONLINE 88 Obs ari<br>8 공)<br><u>하지</u> nador  $\frac{2}{3}$  and  $\frac{2}{3}$  tador  $\frac{1}{2}$ ONLINE

 $\frac{1}{2}$  CE

 $\bullet$  rafía

<mark>} 日</mark>P adores y decodificadores

Síntesis de funciones de conmutación con decodificadores

<u>및 및 Multiplexores</u>

<u>Sices</u> tesis de circuitos combinacionales con multiplexores

#### **k**radores

Elitivos lógicos programables<br>Obs aritméticos básicos<br>Prador

ರ ಹಿಂದಿ <mark>ನಿರ</mark> os aritméticos básicos

nador/Restador

<mark>↓</mark> aritmético-lógica

#### **1PARADORES**

vartagena**v** 

ONLINE PRIVATE LESSONS SOLENCE

ONLINE PRIVATE LESSONS FOR SCIENCE STUDENTS

**STUDENTS** 

CALL OR WHATSAPP:689 45 44 70

 $-4470$ 

CALL OR WHATSAPP:689 45

LLAMA O ENVÍA WHATSAPP: 689 45 44 70

 $\frac{1}{4}$ 

mparador es un módulo combinacional con 2n entradas de datos (a  $\dots$ tradas menos a más significativas ) y 3 salidas de comparación.

nparador determina la  $\ln$  de magnitud de dos **Vectorial**es binarios indicando si mero es mayor (agtb), menor (**altb**) <sup>o</sup> igual (**aeqb**)  $\frac{d}{d}$  segundo.<br>  $\frac{d}{d}$  = (ash) = CLASES PARTICULARES, TUTORÍAS TÉCNICAS ONLINE

$$
\frac{a}{b} = (a>b) + (a=b)
$$
·agtbin

 $= (a=b)$ ·aeqbin

$$
\frac{Q}{2} = (a \lt b) + (a = b) \cdot \text{altbin}
$$

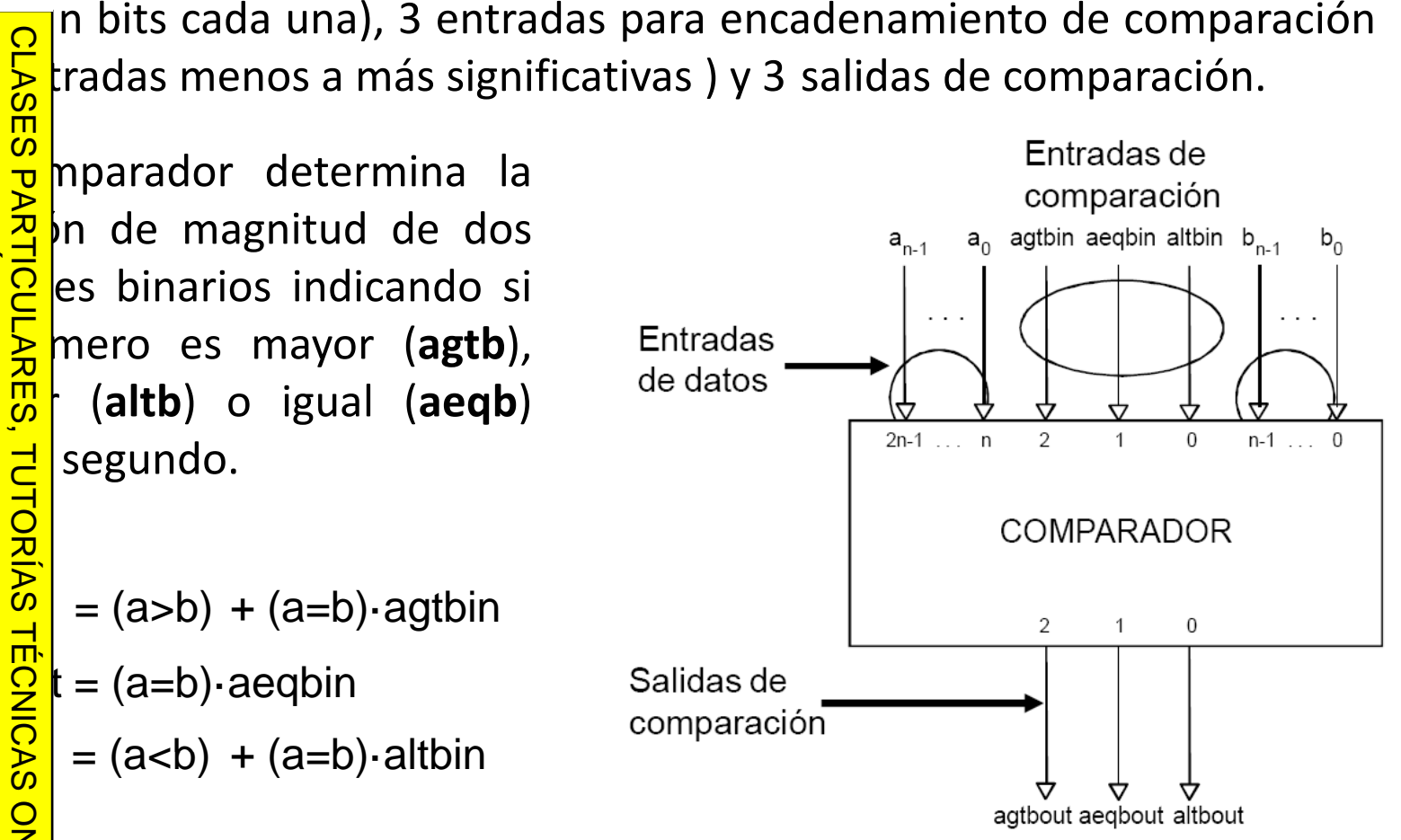

Artículo 17.1 de la Ley de Servicios de la Sociedad de la Información y<br>Si la información contenida en el documento es ilícita o lesiona bienes Si la información contenida en el documento es ilícita o lesiona bienes o derechos de un tercero háganoslo saber y será retirada. Artículo 17.1 de la Ley de Servicios de la Sociedad de la Información y de Comercio Electrónico, de 11 de julio de 2002. www.cartagena99.com no se hace responsable de la información contenida en el presente documento en virtud al www.cartagena99.com no se hace responsable de la información contenida en el presente documento en virtud alde la Ley de Servicios de la Sociedad de la Información y de Comercio  $\circ$ derechos de un tercero háganoslo Electrónico, de 11 de julio de 2002 saber y será retirada

#### **S** 1PARADORES

0

o: comparador de un bit encadenable.

CALL OR WHATSAP:689 45 CALL OR WHATSAPP:689 45 44 70 ONLINE PRIVATE LESSONS SOLENCE ONLINE PRIVATE LESSONS FOR SCIENCE STUDENTS  $-4470$ **STUDENTS** 

vartagena VV

LLAMA O ENVÍA WHATSAPP: 689 45 44 70 CLASES PARTICULARES, TUTORÍAS TÉCNICAS ONLINE  $\frac{1}{4}$  **(a>b) (a=b) (a<b) b**00 0 1 0<u>ሪ መዘ</u>0 | 0 | 1 <u>2 1 0</u> <mark>. ヮ ᆮ</mark> 0 | 1 | 0  $\frac{d}{dx}$ =  $\frac{4}{5}$ = = ONLINE

a <sup>⋅</sup> b

a <sup>⋅</sup> b

a xnor b

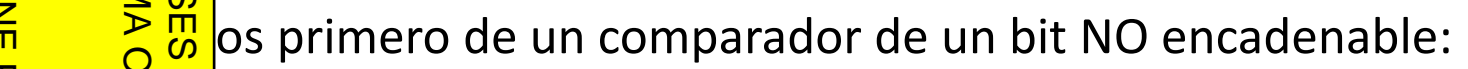

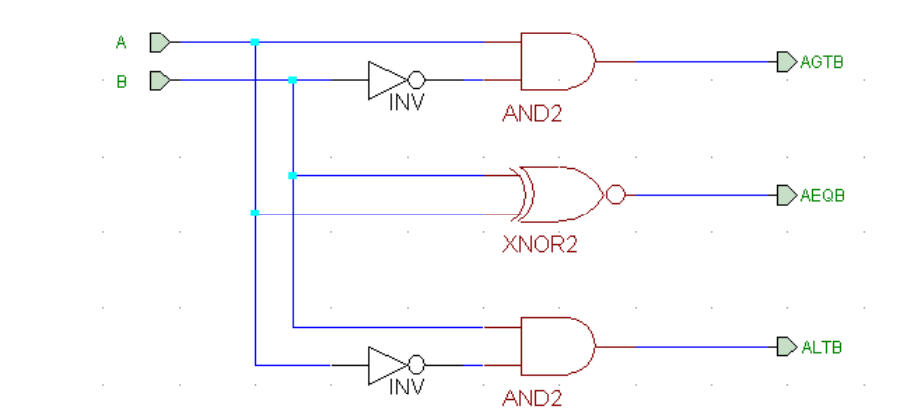

#### **S** 1PARADORES

Jartagena yy

 $\frac{1}{4}$ 

CALL OR WHATSAPP:689 45 44 70

 $-4470$ 

CALL OR WHATSAP:689 45

ONLINE PRIVATE LESSONS FOR SCIENCE STUDENTS

**STUDENTS** 

ONLINE PRIVATE LESSONS SOLENCE

o (continuación): a partir del comparador no encadenable teniendo en cuenta las entradas de comparación.

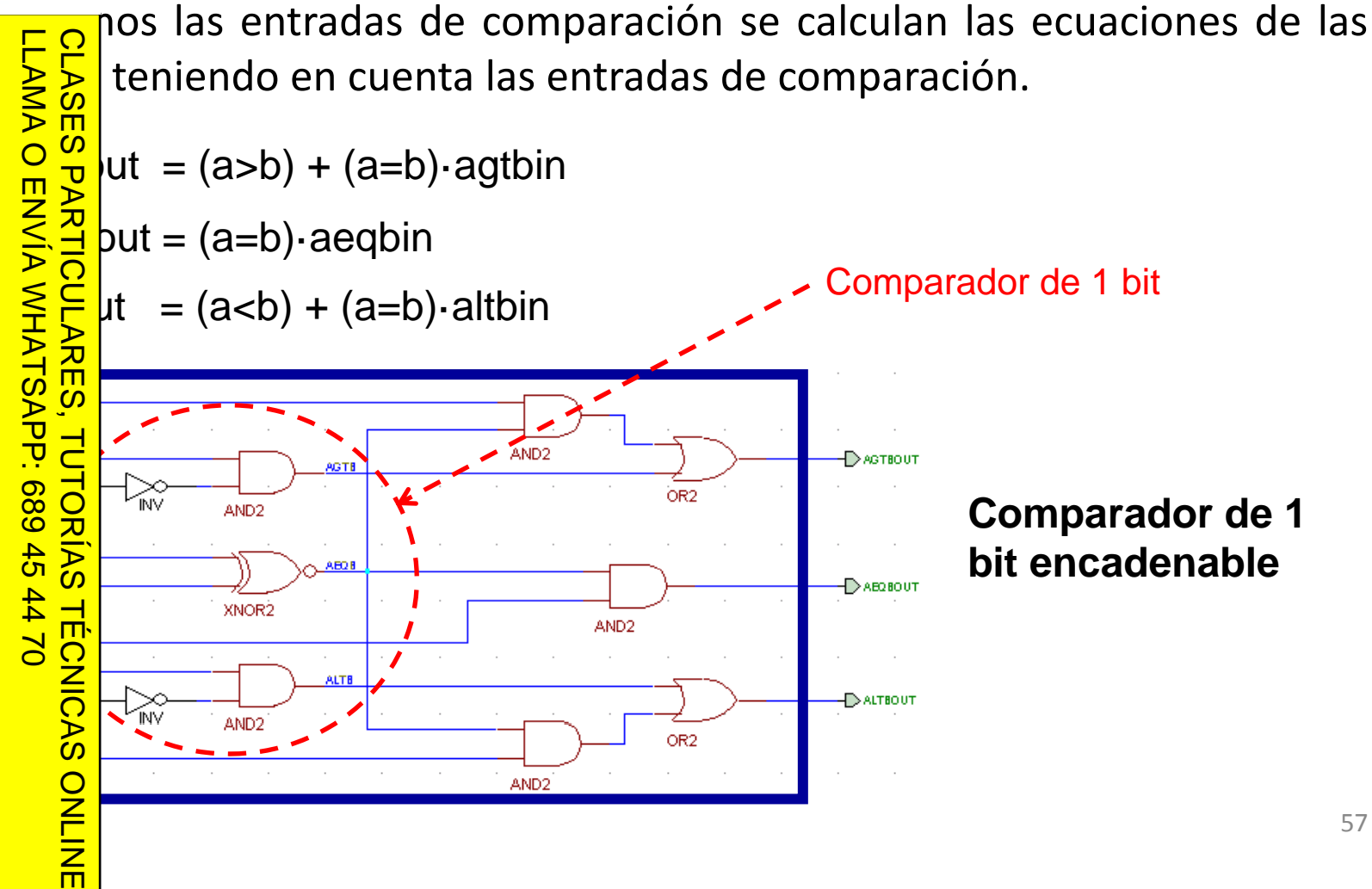

www.cartagena99.com no se hace responsable de la información contenida en el presente documento en virtud al<br>Artículo 17.1 de la Ley de Servicios de la Sociedad de la Información y de Comercio Electrónico, de 11 de julio d Si la información contenida en el documento es ilícita o lesiona bienes o derechos de un tercero háganoslo saber y será retirada. Artículo 17.1 de la Ley de Servicios de la Sociedad de la Información y de Comercio Electrónico, de 11 de julio de 2002. www.cartagena99.com no se hace responsable de la información contenida en el presente documento en virtud al

#### **S** 1PARADORES

JartagenaCQ

enando varios comparadores se pueden construir otros de mayor

 $\overline{\phantom{a}}$   $\overline{\phantom{a}}$   $\overline{\phantom{a}}$   $\overline{\phantom{a}}$   $\overline{\phantom{a}}$   $\overline{\phantom{a}}$   $\overline{\phantom{a}}$ CALL OR WHATSAP:689 45 CALL OR WHATSAPP:689 45 44 70 ONLINE PRIVATE LESSONS FOR SCIENCE STUDENTS LLAMA O ENVÍA WHATSAPP: 689 45 44 70 CLASES PARTICULARES, TUTORÍAS TÉCNICAS ONLINE  $\frac{2}{9}$ |o: comparador de 4 bits a partir del comparador encadenable de 1 Ej p em •  $\overline{\phantom{a}}$ **PARTICULARES Comparador de 4 bits**  $\frac{1}{4}$ TUTORIAS agtb<br>aeqb  $0/147$ Comparador\_1bit omparador\_1bit Comparador 1bit Comparador 1bit altb  $-4470$ **TECNICAS STUDENTS** ONLINE

Artículo 17.1 de la Ley de Servicios de la Sociedad de la Información y de Comercio Electrónico, de 11 de julio de 2002.<br>Si la información contenida en el documento es ilícita o lesiona bienes o derechos de un tercero hága www.cartagena99.com no se hace responsable de la información contenida en el presente documento en virtud al<br>Artículo 17.1 de la Ley de Servicios de la Sociedad de la Información y de Comercio Electrónico, de 11 de julio d Si la información contenida en el documento es ilícita o lesiona bienes o derechos de un tercero háganoslo saber y será retirada. Artículo 17.1 de la Ley de Servicios de la Sociedad de la Información y de Comercio Electrónico, de 11 de julio de 2002. www.cartagena99.com no se hace responsable de la información contenida en el presente documento en virtud al Artículo 17.1<br>Si la informac www.cartagena99.com no se hace responsable de la información contenida en el presente documento en virtud al<br>Artículo 17.1 de la Ley de Servicios de la Sociedad de la Información y de Comercio Electrónico, de 11 de julio d Si la información contenida en el documento es ilícita o lesiona bienes o derechos de un tercero háganoslo saber y será retirada. Artículo 17.1 de la Ley de Servicios de la Sociedad de la Información y de Comercio Electrónico, de 11 de julio de 2002. www.cartagena99.com no se hace responsable de la información contenida en el presente documento en virtud alla información contenida en el documento es ilícita o lesiona bienes  $\circ$ derechos de un tercero háganoslo saber y será retirada

**Internación** CALL OR WHATSAPP:689 45 CALL OR WHATSAPP:689 45 44 70 ONLINE PRIVATE LESSONS FOR SCIENCE STUDENTS LLAMA O ENVÍA WHATSAPP: 689 45 44 70 CLASES PARTICULARES, TUTORÍAS TÉCNICAS ONLINE •• $\frac{1}{4}$ •• $\frac{2}{\Omega}$  $0/44$ •• Uni  $\frac{1}{2}$ ONLINE

 $\frac{1}{2}$  CE

 $\bullet$  rafía

<mark>) 日</mark>P adores y decodificadores Síntesis de funciones de conmutación con decodificadores <u>및 및 Multiplexores</u> <u>Sices</u> tesis de circuitos combinacionales con multiplexores Padores<br> **Padores**<br> **Lexores**<br> **Padores**<br> **Padores**<br> **Padores**<br> **Padores**<br> **Padores** radores **Di ii spos tivos ló i g cos programables** ರ ಹಿಂದಿ <mark>ನಿರ</mark> os aritméticos básicos **The litivos**<br> **Sumador**<br> **Sumador**<br> **Sumador**  $\frac{2}{3}$  and  $\frac{2}{3}$  tador nador/Restador <mark>↓</mark> aritmético-lógica

entagenay)

• La

 $\frac{1}{4}$ 

•

ONLINE PRIVATE LESSONS FOR SCIENCE STUDENTS

CALL OR WHATSAPP:689 45 44 70

 $-4470$ 

OR WHATSAP:689 45

**CALL** 

•

STUDENTS

ONLINE

#### **ENDISPOSITIVOS LÓGICOS PROGRAMABLES**

denominación de dispositivos lógicos programables se encuadran **conjunto de circuitos integrados** formados por cierto número de<br>
Solo sió sicas y/o módulos básicos y/o biestables cuyas conexion<br>
O <sub>3</sub> m ser personalizadas o programadas, bien sea por el fabrican **b**s lógicas y/o módulos básicos y/o biestables cuyas conexiones<br>**B**<sub>o</sub>n ser personalizadas o programadas, bien sea por el fabricante **pueden ser personalizadas o programadas, bien sea por el fabricante o por el usuario**. **PARTICULARES** CLASES PARTICULARES, TUTORÍAS TÉCNICAS ONLINE

ventaja de estos dispositivos reside en que los fabricantes pueden grandes tiradas de estos CI lo que abarata sus costes de

producción y los usuarios posteriormente pueden personalizar sus diseños

propios laboratorios sin grandes inversiones.<br>
de ese conjunto de dispositivos haremos me<br>
as PLA y las PAL. <u> 이 가</u> de ese conjunto de dispositivos haremos mención de las memorias <u>을 공</u>las PLA y las PAL.

 $\frac{44}{4}$  $\frac{2}{\pi}$  erencias fundamentales entre sendos tipos de dispositivos estriba en<br>Den **d 9** grados de libertad que disponen cada uno de ellos en cuanto a su **capacida** y flexibilidad de programación. LLAMA O ENVÍA WHATSAPP: 689 45 44 70

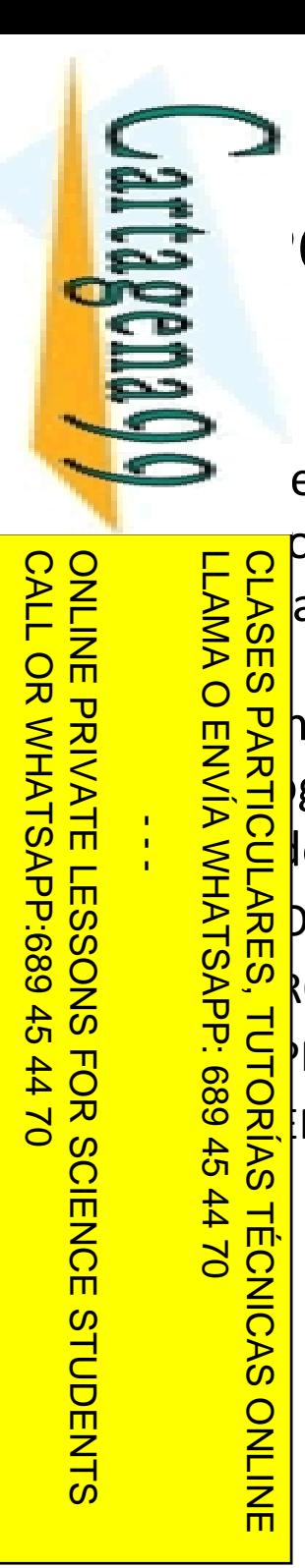

**TECNICAS** 

ONLINE

Si la información contenida en el documento es ilícita o lesiona bienes o derechos de un tercero háganoslo saber y será retirada.

bienes

 $\circ$  $\frac{\Theta}{\Theta}$ 

derechos Comercio

ap

un tercero háganoslo

saber y

será retirada.

Electrónico,

<u>ခု</u>

11 de julio de

 $5002$ 

ilícita o lesiona

 $\overline{\omega}$ 

 $\overline{\omega}$ 

información contenida

Artículo 17.1

de la Ley de Servicios de la Sociedad

en el documento es

Artículo 17.1 de la Ley de Servicios de la Sociedad de la Información y de Comercio Electrónico, de 11 de julio de 2002. www.cartagena99.com no se hace responsable de la información contenida en el presente documento en virtud al

de la Información y

www.cartagena99.com no se hace responsable de la información contenida en el presente documento en virtud a

#### **ENDISPOSITIVOS LÓGICOS PROGRAMABLES: ROM**

└ emoria ROM (Read Only Memory - memoria de sólo lectura) es un p combinacional con 'n' entradas de direcciones y 'k' salidas de datos, además de una o varias señales de activación.

h distintos tipos, según se puedan o **Paricis distintos tipos, según se puedan<br>digramar, borrar, como se realiza el<br>lo, etc:<br>margaremente por al<br>margaremente por al**  $\vert$ lo, etc: ROM Read‐Only Memory <u> 홈 있</u> ROM Programmable ROM <del>EP</del>ROM Erasable and Programmable ROM <u>은 콘</u> PROM Electrically erasable PROM LLAMA O ENVÍA WHATSAPP: 689 45 44 70 CLASES PARTICULARES, TUTORÍAS TÉCNICAS ONLINE

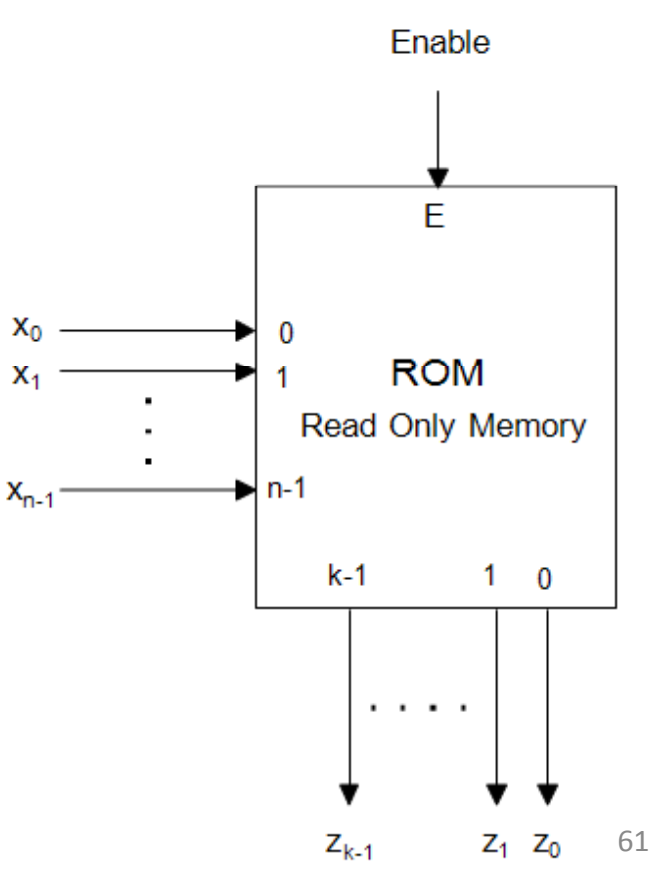

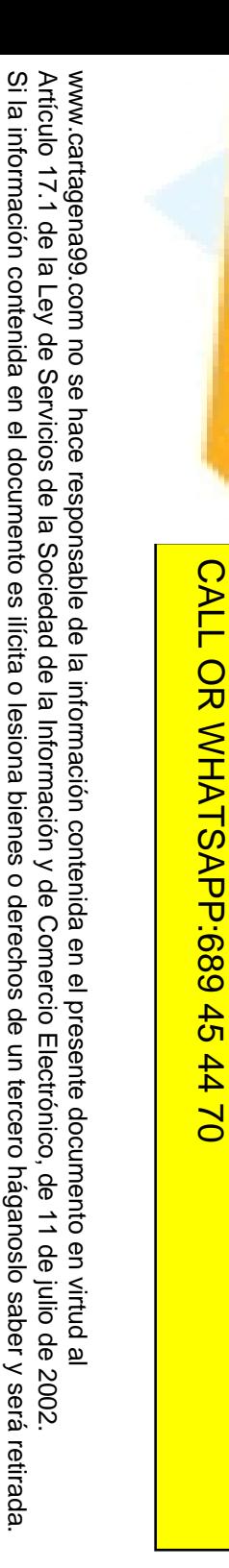

Si la información contenida en el documento es ilícita o lesiona bienes o derechos de un tercero háganoslo saber y será retirada.

 $\circ$ 

derechos de un tercero háganoslo

saber y será retirada.

vartagena**v** 

•

CALL OR WHATSAPP:689 45 44 70

 $-4470$ 

∍

ONLINE PRIVATE LESSONS FOR SCIENCE STUDENTS

**STUDENTS** 

ENVIA WHATSAP: 689 45

ONLINE

LLAMA O ENVÍA WHATSAPP: 689 45 44 70

 $\frac{1}{4}$ 

#### $\bar{\mathbf{S}}$  OSITIVOS LÓGICOS PROGRAMABLES: ROM

Una Solomone internamente de dos E o de puertas: un grupo de puertas And<br>
S a lidad incluye también un conjunto de<br>
o marco y un grupo de puertas Or.  $\frac{1}{6}$ alidad incluye también un conjunto de  $\frac{\dddot{\mathbf{m}}}{\mathbf{b}}$ res) y un grupo de puertas Or.

**- 호공**htemano y conectadas de forma able, mientras que el grupo de puertas programables por el usuario.

Belo de puertas And están programadas<br>
de temano y conectadas de forma<br>
able, mientras que el grupo de puertas<br>
programables por el usuario.<br>
al programables por el usuario.<br>
de pres y 'k' salidas de datos consta de un<br>
d <mark>— ⊊ –</mark> heral, una ROM con 'n' entradas de ones y 'k' salidas de datos consta de un  $\frac{q}{q} \frac{q}{s}$  de puertas And ('n' inversores y 2<sup>n</sup>  $\frac{\pi}{2}$  s And de n entradas) y un grupo de bios or ('k' puertas Or de 2<sup>n</sup> entradas, <u>ा । ह</u>ि como puertas And). CLASES PARTICULARES, TUTORÍAS TÉCNICAS ONLINE

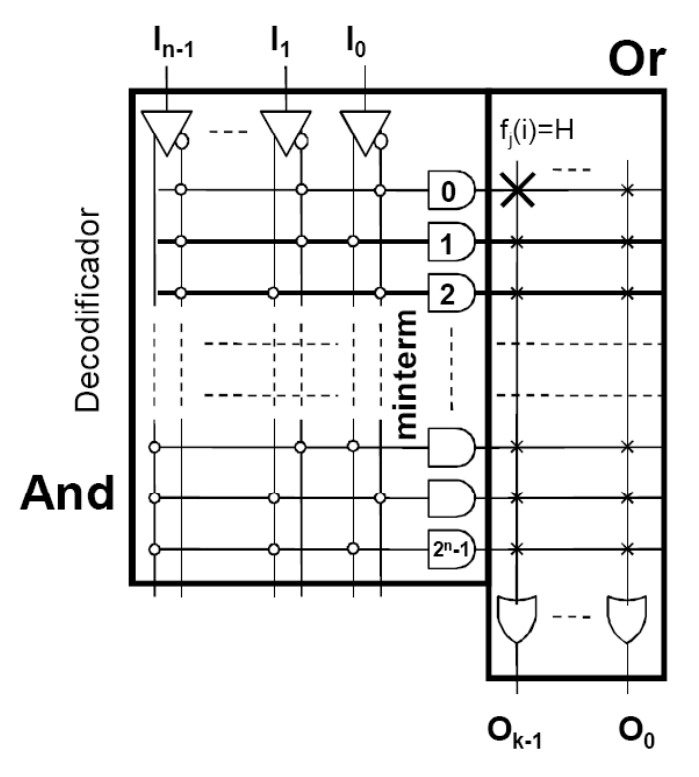

Si la información contenida en el documento es ilícita o lesiona bienes o derechos de un tercero háganoslo saber y será retirada.

derechos

 $\ddot{\theta}$ 

un tercero háganoslo

saber y

será retirada.

Electrónico,

de 11 de julio de

 $5002.$ 

ilícita o lesiona

Artículo 17.1 de la Ley de Servicios de la Sociedad de la Información y de Comercio Electrónico, de 11 de julio de 2002. www.cartagena99.com no se hace responsable de la información contenida en el presente documento en virtud al

de la Información y de Comercio bienes  $\circ$ 

de la Ley de Servicios de la Sociedad

en el documento es

www.cartagena99.com no se hace responsable de la información contenida en el presente documento en virtud al

Artículo 17.1<br>Si la informac

información contenida

LLAMA O ENVÍA WHATSAPP: 689 45 44 70

 $\overline{v}$ 

68945

ONLINE

 $\frac{1}{4}$ 

#### **ENDISPOSITIVOS LÓGICOS PROGRAMABLES: ROM**

entas And están conectadas de tal forma que cada una de ellas penta uno de los 2<sup>n</sup> minterms de las 'n' variables de entrada (es  $\frac{1}{2}$  in decodificador de n a 2<sup>n</sup>.

CLASES<br>LLAMA O CLASES PARTICULARES, TUTORÍAS TÉCNICAS ONLINE

<u>. 및 혹 s</u> Or puede implementar una suma de algunos de los 2<sup>n</sup> minterms.

 $\frac{10}{3}$  o de puertas Or es programable, de tal forma que cada una de las<br>
s Or puede implementar una suma de algunos de los 2<sup>n</sup> minterms<br>
identication:<br>
tación:<br>
alguner salida de datos de la ROM implementa la siguien  $\frac{\frac{16}{5}}{\frac{16}{5}}$ s Or puede implementar una suma de algunos de los 2<sup>n</sup> minterms.<br>
Salier salida de datos de la ROM implementa la siguiente expresión de<br>
Salier tación:<br>
Salier tación:<br>
Salier -1<br>
Salier -1 **\_\_ 토 c** tación:

$$
\sum_{i=0}^{n} m_i(x_{n-1},...,x_0) \cdot f_j(i)
$$

 $=1$  si existe conexión (fila i, columna j) en el grupo Or

 $\frac{5}{6}$  = 0 si no existe dicha conexión<br>
de Therman conexión<br>
de Therman conexión

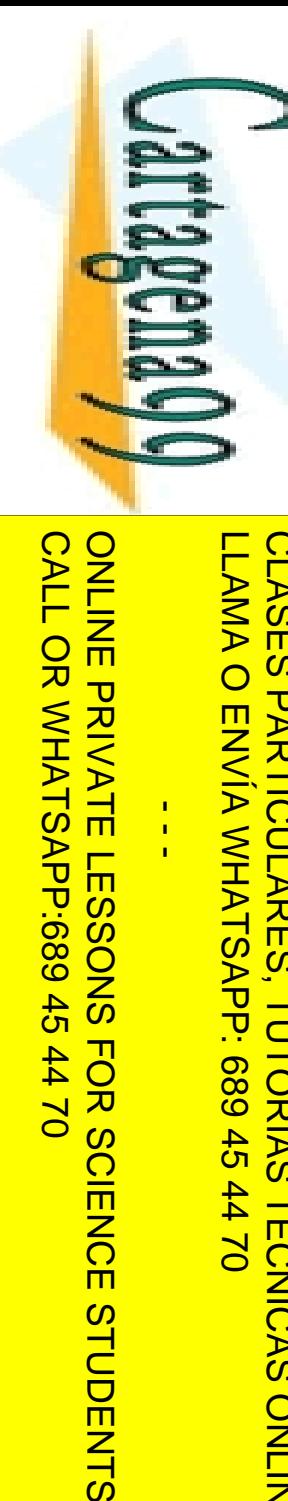

•

 $\frac{1}{4}$ 

•

2

 $\frac{1}{2}$ 

#### **ENDISPOSITIVOS LÓGICOS PROGRAMABLES: ROM**

es anti-o de conmutación con una

∫<br>√<br>*f x*  $y, z$  =  $\sum$  *m*(0,1,6) ∑ ∑ = =  $\equiv$ ) =  $\sum m(4,6,7)$  $\sum_{n=0}^{\infty} \frac{1}{n}$ , z) =  $\sum_{n=0}^{\infty} m(0,1,6)$ *x*  $y, z) = \sum m$ <u>fre</u> *x* $y, z) = \sum m$  $\frac{\vec{p}}{\vec{p}} \frac{\vec{p}}{\vec{p}} |y, z) = \sum m(4.6, 7)$ LLAMA O ENVÍA WHATSAPP: 689 45 44 70 CLASES PARTICULARES, TUTORÍAS TÉCNICAS ONLINE

son funciones de 3 <u>variables</u> se necesita una ROM <del>P <sup>o</sup> c</del>}ntradas de direcciones.

hay que implementar 3 <mark>. <sup>ဟ</sup> hes se necesita una ROM</mark>  $\rightarrow$   $\frac{m}{6}$  alidas de datos.

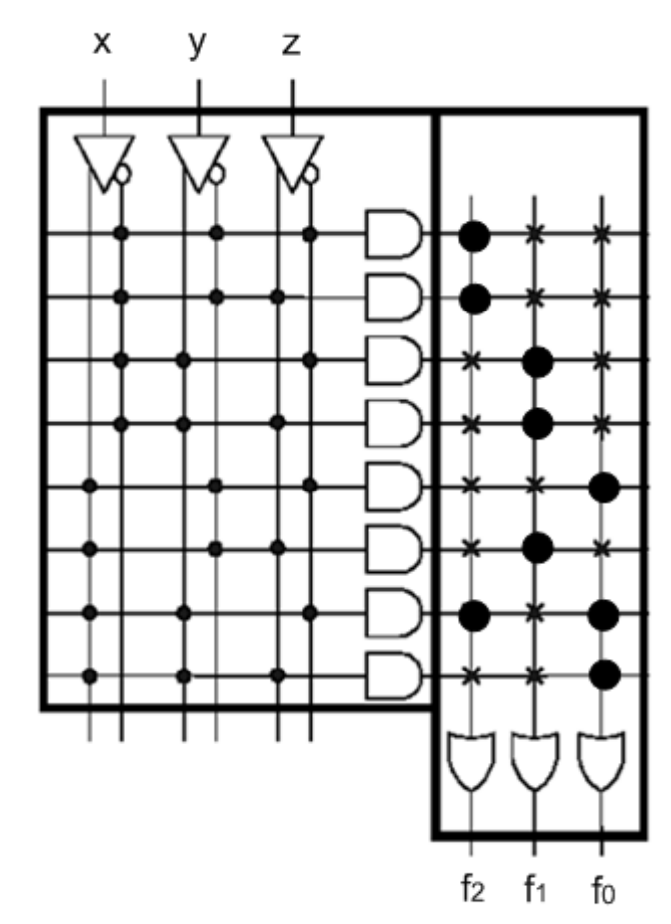

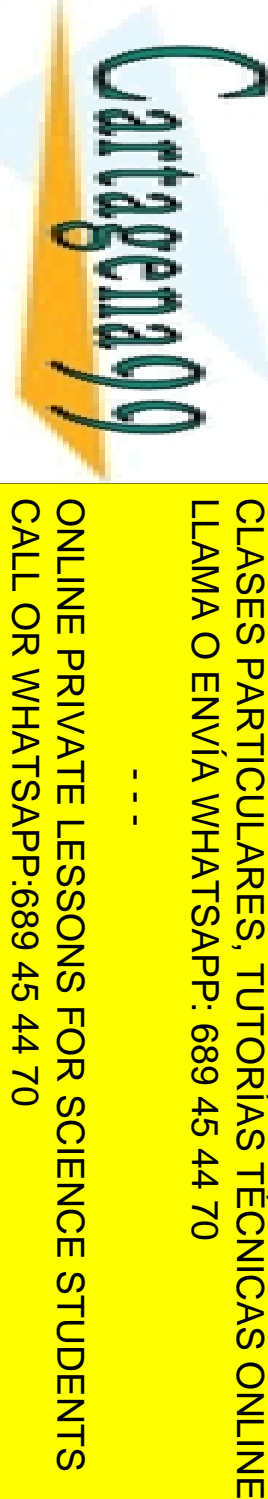

而

#### **ENDISPOSITIVOS LÓGICOS PROGRAMABLES: ROM**

Una Como una tabla que almacena datos con la  $\frac{1}{5}$  siguiente estructura interna abstracta, donde cada dato ocupa una<br>  $\frac{1}{5}$  m de la tabla denominada dirección.<br>
ROM  $\frac{5}{6}$ n de la tabla denominada dirección.<br>ROM

ROM

Read Only Memory

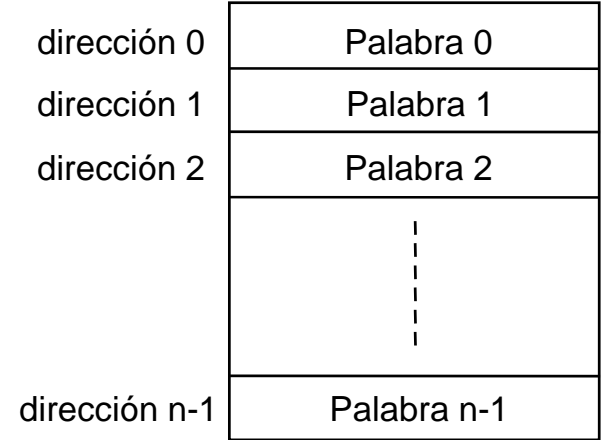

 $\frac{1}{2}$   $\frac{1}{2}$   $\frac{1}{2}$   $\frac{1}{2}$  a única parte programable es la Or se suele representar mediante<br>  $\frac{1}{2}$  riz de conexiones Or con 1 y 0 indicando conexión o no conexión<br>  $\frac{1}{2}$  riz de conexiones Or con 1 y 0 **wated indicando conexión o no conexión**  $\frac{1}{2}$ riz de conexiones Or con $1 \times 0$  indicando conexión o no conexión tivamente, de nuevo materializando directamente la tabla de  $\sim$  65

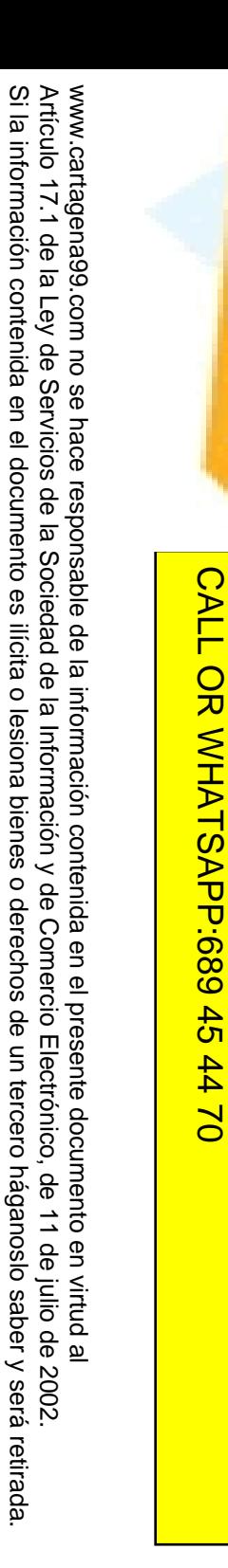

Si la información contenida en el documento es ilícita o lesiona bienes o derechos de un tercero háganoslo saber y será retirada.

Jartagenayy

**College** 

 $\frac{1}{4}$ 

ONLINE PRIVATE LESSONS FOR SCIENCE STUDENTS

**STUDENTS** 

ONLINE PRIVATE LESSONS SOLENCE

#### **ENDISPOSITIVOS LÓGICOS PROGRAMABLES: ROM**

eta en el ejemplo anterior:

У

∑  $\frac{1}{2}P(y, z) = \sum m(0, 1, 6)$ *f* 2 *x* ∑  $\frac{2}{5} \frac{2}{5} y$ , z) =  $\sum m(4,6,7)$  $\sum m_i$ , z) =  $\sum m(2,3,5)$ 0 *x f x*LLAMA O ENVÍA WHATSAPP: 689 45 44 70 CLASES PARTICULARES, TUTORÍAS TÉCNICAS ONLINE

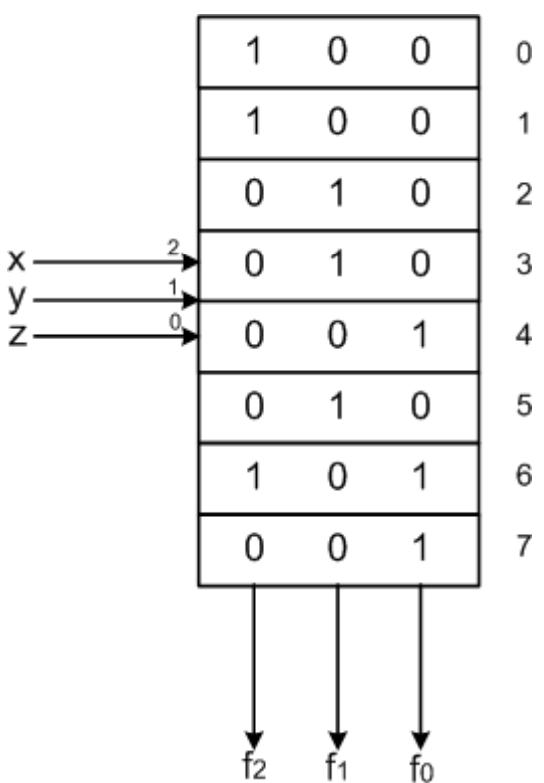

# vartagenayy  $\overline{\mathbf{S}}$  OSITIVOS LÓGICOS PROGRAMABLES: PLA CALL OR WHATSAPP:689 45 44 70 ONLINE PRIVATE LESSONS FOR SCIENCE STUDENTS CALL OR WHATSAPP:689 45 44 70 ॥  $\frac{1}{4}$ **STUDENTS**

Si la información contenida en el documento es ilícita o lesiona bienes o derechos de un tercero háganoslo saber y será retirada.

Artículo 17.1 de la Ley de Servicios de la Sociedad de la Información y de Comercio Electrónico, de 11 de julio de 2002.<br>Si la información contenida en el documento es ilícita o lesiona bienes o derechos de un tercero hága

Artículo 17.1 de la Ley de Servicios de la Sociedad de la Información y de Comercio Electrónico, de 11 de julio de 2002. www.cartagena99.com no se hace responsable de la información contenida en el presente documento en virtud al

www.cartagena99.com no se hace responsable de la información contenida en el presente documento en virtud al<br>Artículo 17.1 de la Ley de Servicios de la Sociedad de la Información y de Comercio Electrónico, de 11 de julio d

LLAMA O ENVÍA WHATSAPP: 689 45 44 70 LLAMA O ENVÍA WHATSAPP: 689 45 44 70 CLASES PARTICULARES, TUTORÍAS TÉCNICAS ONLINE **TECNICAS ONLINE** 

memoria ROM materializa FCs dimente como suma de minterms ya<br>Sigrupo de puertas And está prefijado.<br>Bigo una FC sólo utiliza unos pocos grupo de puertas And está prefijado.

 $\frac{60}{2}$  p una FC sólo utiliza unos pocos<br>
ms o admite una fuerte simplificación<br>
una ROM puede ser un despilfarro.<br>
ste tipo de situaciones se utilizan<br>
m tivos PLA (Programmable Logic Array) ms o admite una fuerte simplificación una ROM puede ser un despilfarro.

ste tipo de situaciones se utilizan tivos PLA (Programmable Logic Array)  $\frac{1}{\frac{1}{\sqrt{2}}}$  hexiones programables tanto en el<br>de puertas And como en el grupo de<br> $\frac{1}{\sqrt{2}}$  s Or. de puertas And como en el grupo de s Or.

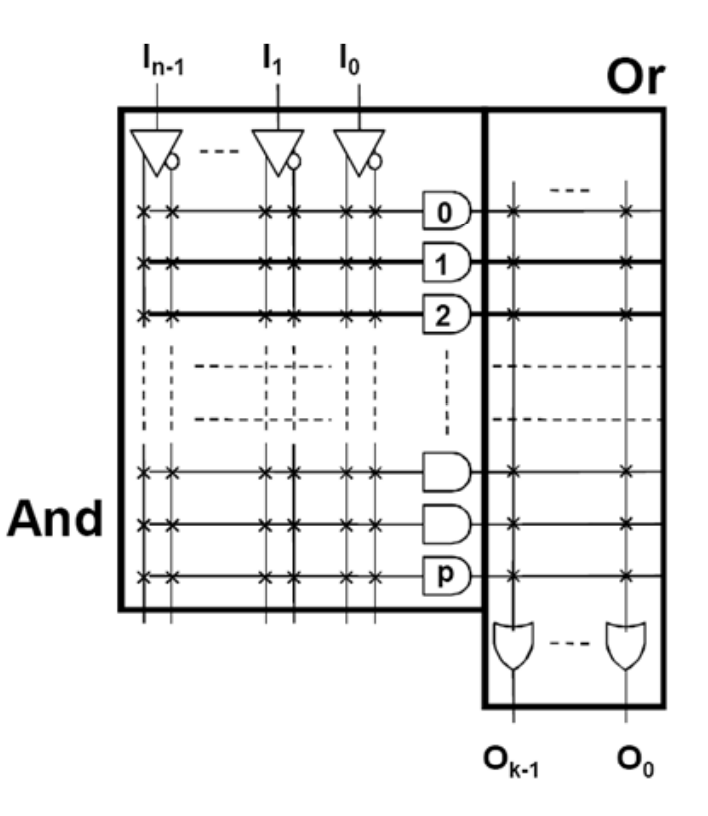

## • Las PALCALL OR WHATSAPP:689 45 44 70 ONLINE PRIVATE LESSONS FOR SCIENCE STUDENTS CALL OR WHATSAP:689 45 ॥  $\frac{1}{4}$ • $0/44$  70 •

**STUDENTS** 

LLAMA O ENVÍA WHATSAPP: 689 45 44 70 CLASES PARTICULARES, TUTORÍAS TÉCNICAS ONLINE 而

 $\bar{\mathbf{S}}$  OSITIVOS LÓGICOS PROGRAMABLES: PAL

(Programmable Array Logic) son un gramadas.

E Olarticular de PLA con conexiones Or<br>
Son gramadas.<br>
O P B AL con 'n' entradas y 'k' salidas<br>
P B a un grupo de 'm' puertas And de 2<sup>n</sup><br>
S D as y un grupo de 'k' puertas Or de p<br>
S D as, usualmente p=m/k.<br>
C B as, usualm AL con 'n' entradas y 'k' salidas <u>\_\_ 및 혺</u> ta un grupo de 'm' puertas And de 2<sup>n</sup> <mark>- 호금</mark>as y un grupo de 'k' puertas Or de p

 $\frac{1}{\sqrt{2}}$  ta un grupo de 'm' pud<br>
sa y un grupo de 'k' p<br>
sa y un grupo de 'k' p<br>
as, usualmente p=m/k.<br>
sa es expresen<br>
sa de la máximo de 'n<br>
sa es expresen<br>
de la partie de un máximo de 'n estos parámetros una PAL puede <u>ia in</u> alizar 'k' funciones de conmutación de alizar 'k' funciones de conmutación de<br>dables que se expresen como suma de<br>capitos de un máximo de 'p' sumandos. tos de un máximo de 'p' sumandos.

 $\frac{25}{10}$  p: representar una PAL con n=3, m=8<br>  $\frac{25}{10}$  ¿Qué FCs se pueden materializar? ¿Qué FCs se pueden materializar?

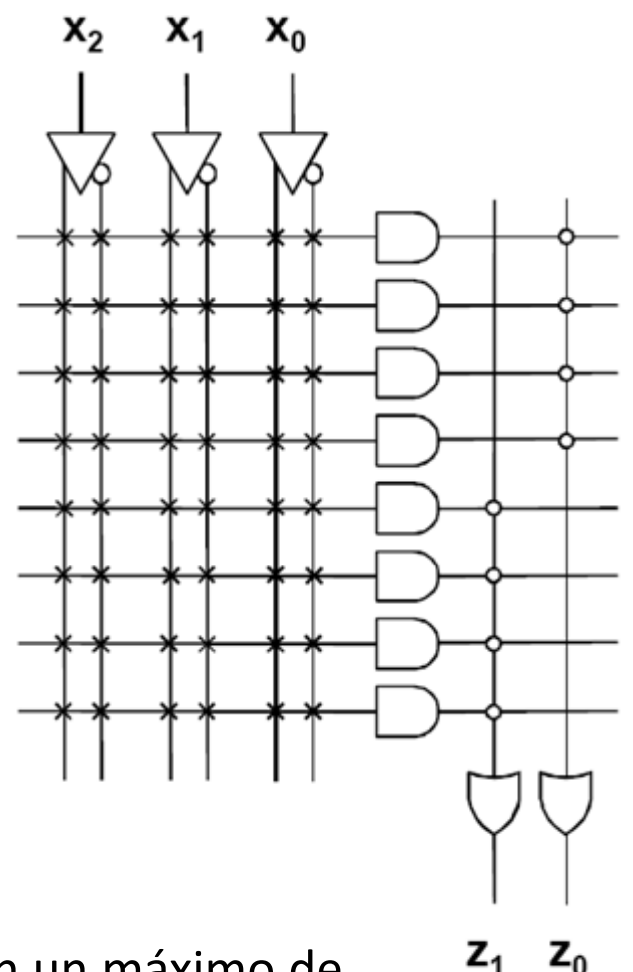

 $\frac{S}{S}$ den implementar 2 FCs de 3 entradas con un máximo de<br> $\frac{S}{S}$ =4 términos producto cada una.  $\equiv$ 4 términos producto cada una.

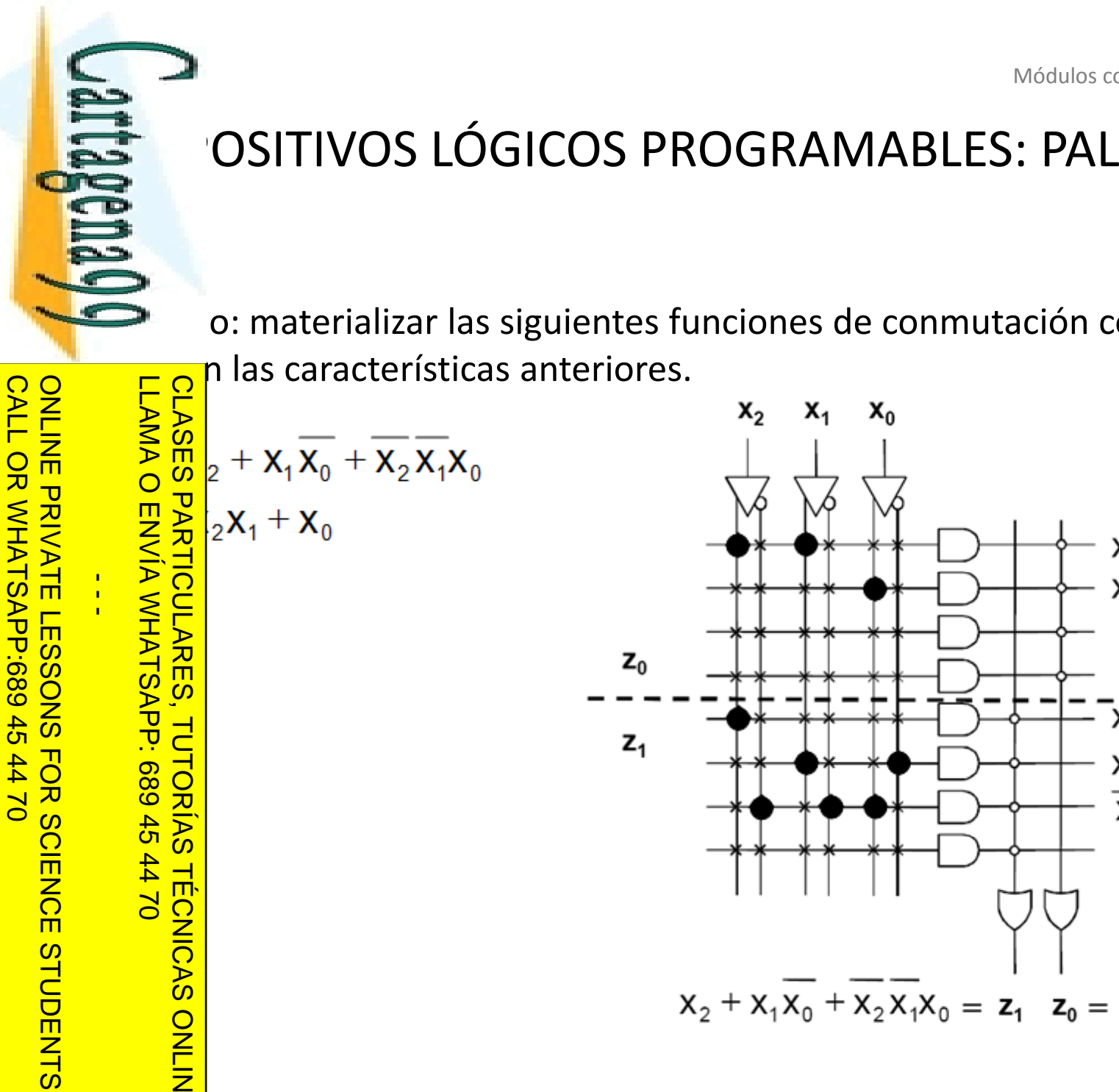

# LLAMA O ENVÍA WHATSAPP: 689 45 44 70 LLAMA O ENVÍA WHATSAPP: 689 45 44 70 CLASES PARTICULARES, TUTORÍAS TÉCNICAS ONLINE

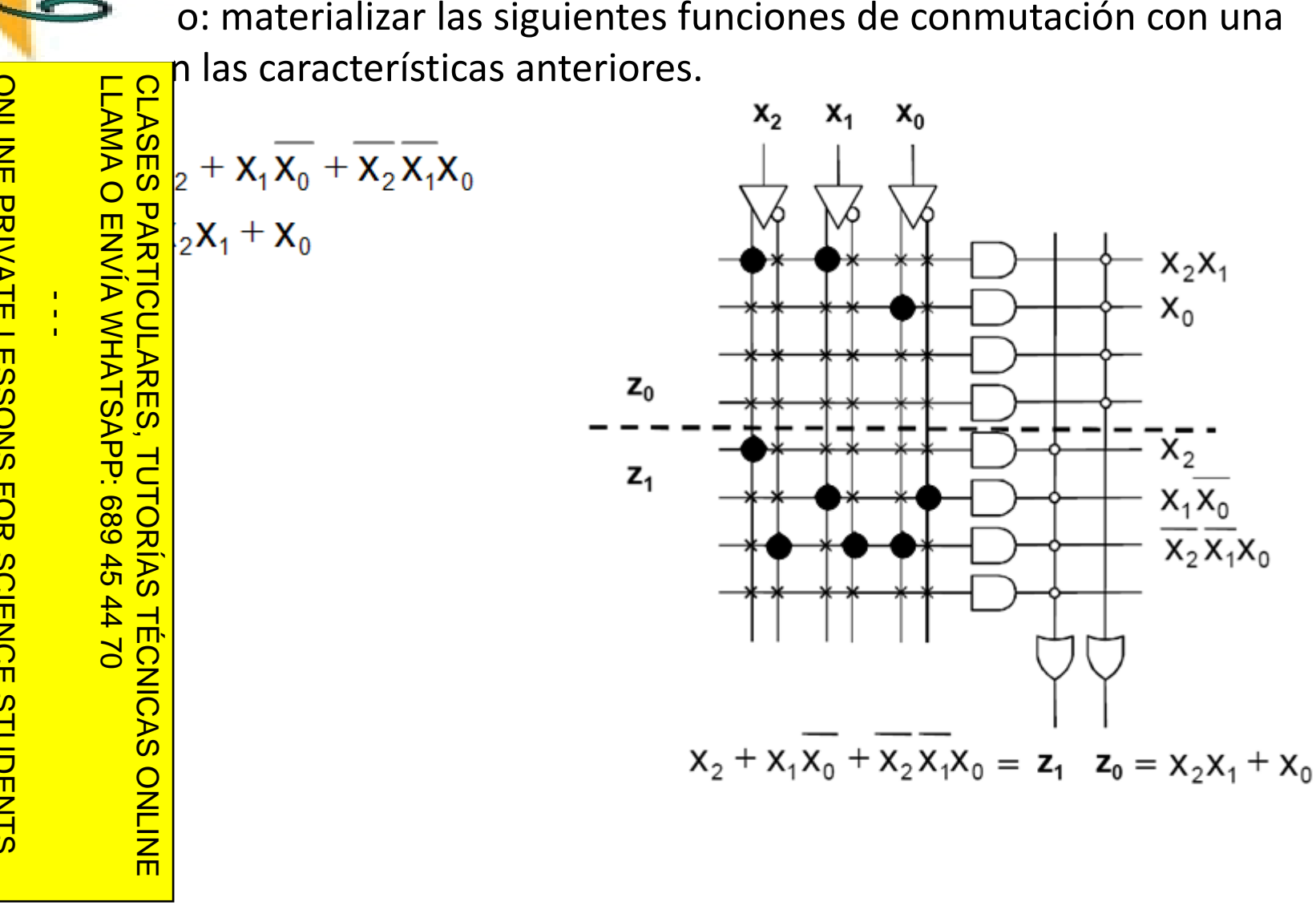

Artículo 17.1<br>Si la informac www.cartagena99.com no se hace responsable de la información contenida en el presente documento en virtud al<br>Artículo 17.1 de la Ley de Servicios de la Sociedad de la Información y de Comercio Electrónico, de 11 de julio d Si la información contenida en el documento es ilícita o lesiona bienes o derechos de un tercero háganoslo saber y será retirada. Artículo 17.1 de la Ley de Servicios de la Sociedad de la Información y de Comercio Electrónico, de 11 de julio de 2002. www.cartagena99.com no se hace responsable de la información contenida en el presente documento en virtud alla información contenida en el documento es ilícita o lesiona bienes  $\circ$ derechos de un tercero háganoslo saber y será retirada.

**Internación** CALL OR WHATSAPP:689 45 CALL OR WHATSAPP:689 45 44 70 ONLINE PRIVATE LESSONS FOR SCIENCE STUDENTS •• $\frac{1}{4}$ ••• $-4470$ •• Uni

The ladores<br>
Desplays the last de f<br>
Desplays the last de c<br>
Desplays the last de c<br>
Desplays the language of<br>
Desplays the last de c<br>
Desplays the last de c<br>
Desplays the last de c<br>
Desplays the last de c<br>
Desplays the la LLAMA O ENVÍA WHATSAPP: 689 45 44 70 CLASES PARTICULARES, TUTORÍAS TÉCNICAS ONLINE **Restador**  $\frac{1}{2}$ ONLINE

 $\frac{1}{2}$  CE

 $\bullet$  rafía

<mark>) 日</mark>P adores y decodificadores

Síntesis de funciones de conmutación con decodificadores

<u>및 및 Multiplexores</u>

<u>Sices</u> tesis de circuitos combinacionales con multiplexores

radores

El itivos lógicos programables<br>O os aritméticos básicos<br>El nador **Módulos aritméticos básicos**

**nador** 

**Sumador/Restador**

<mark>↓</mark> aritmético-lógica

#### S IADORES

Cout

0

0

0

1

**a** isumador (*half adder*) es un circuito que suma dos bits de entrada A **B**, Peruelve un bit de resultado S y un bit de acarreo  $c_{out}$ .

ONLINE PRIVATE LESSONS FOR SCIENCE STUDENTS  $\frac{1}{4}$ • SeSTUDENTS

CALL OR WHATSAPP:689 45 44 70

CALL OR WHATSAPP:689 45 44 70

•El

LLAMA O ENVÍA WHATSAPP: 689 45 44 70 CLASES PARTICULARES, TUTORÍAS TÉCNICAS ONLINE **TECNICAS** ONLINE

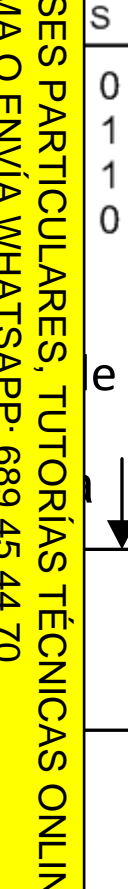

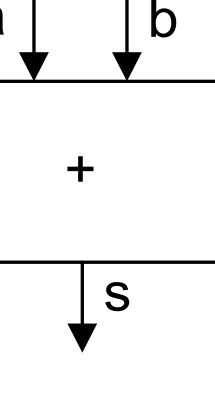

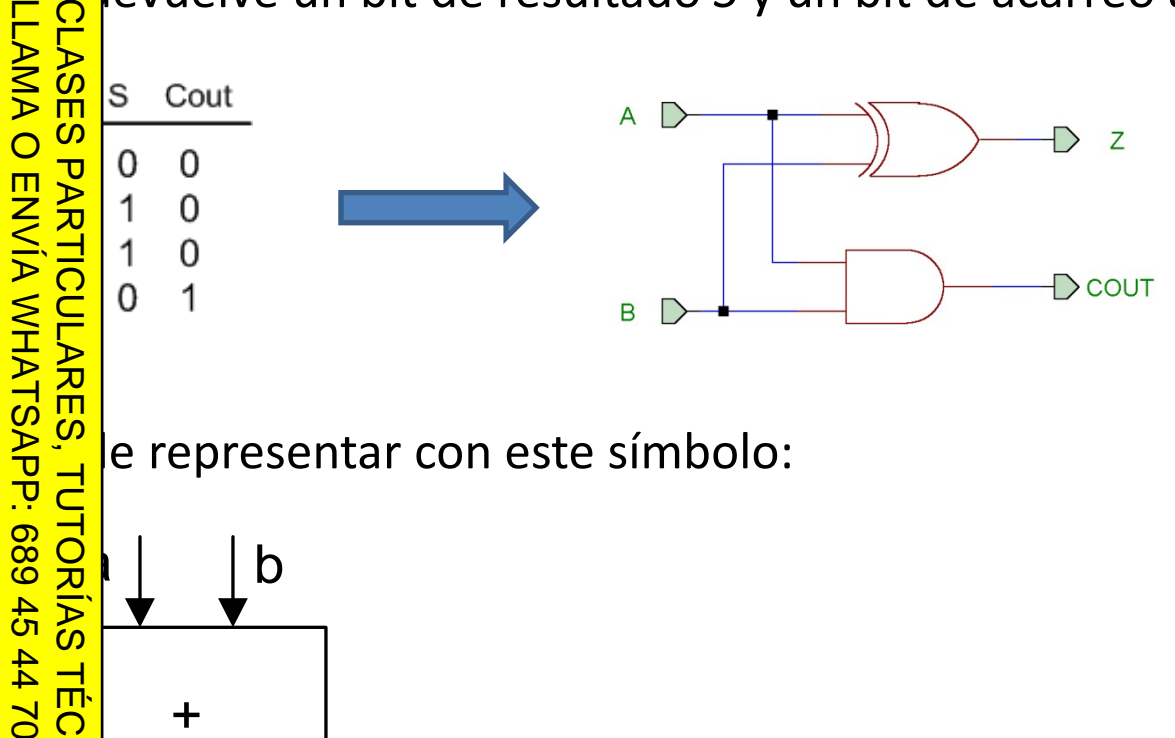

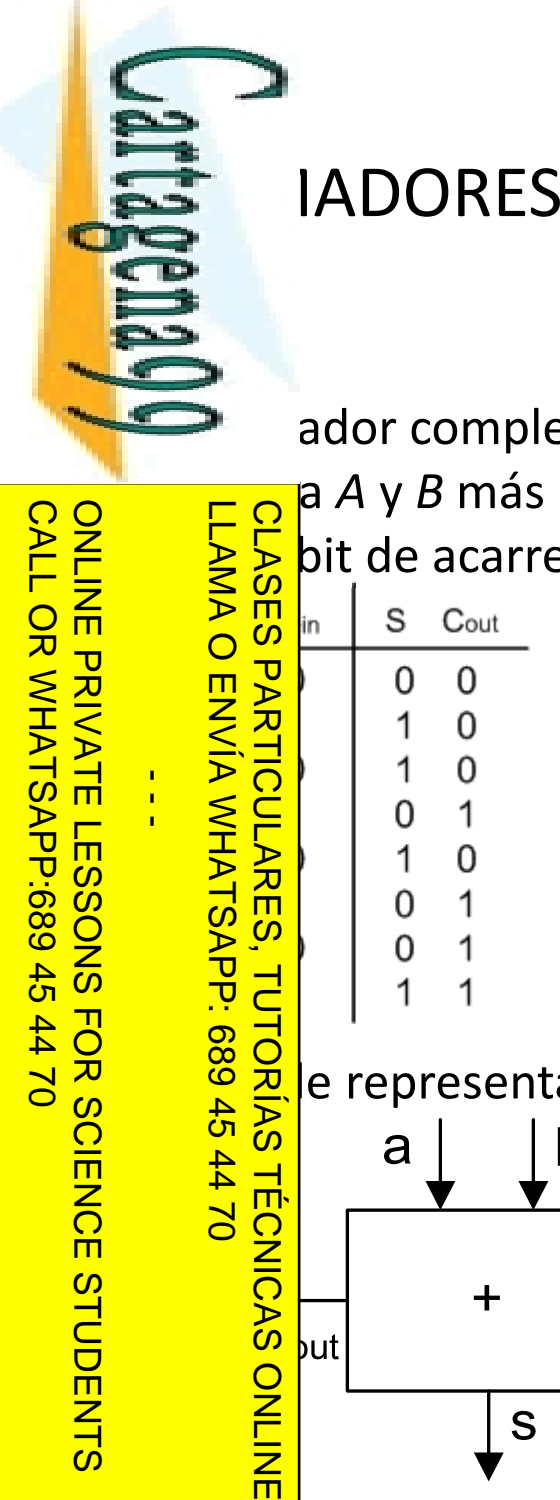

Si la información contenida en el documento es ilícita o lesiona bienes o derechos de un tercero háganoslo saber y será retirada.

Artículo 17.1 de la Ley de Servicios de la Sociedad de la Información y de Comercio Electrónico, de 11 de julio de 2002. www.cartagena99.com no se hace responsable de la información contenida en el presente documento en virtud al

www.cartagena99.com no se hace responsable de la información contenida en el presente documento en virtud al<br>Artículo 17.1 de la Ley de Servicios de la Sociedad de la Información y de Comercio Electrónico, de 11 de julio d

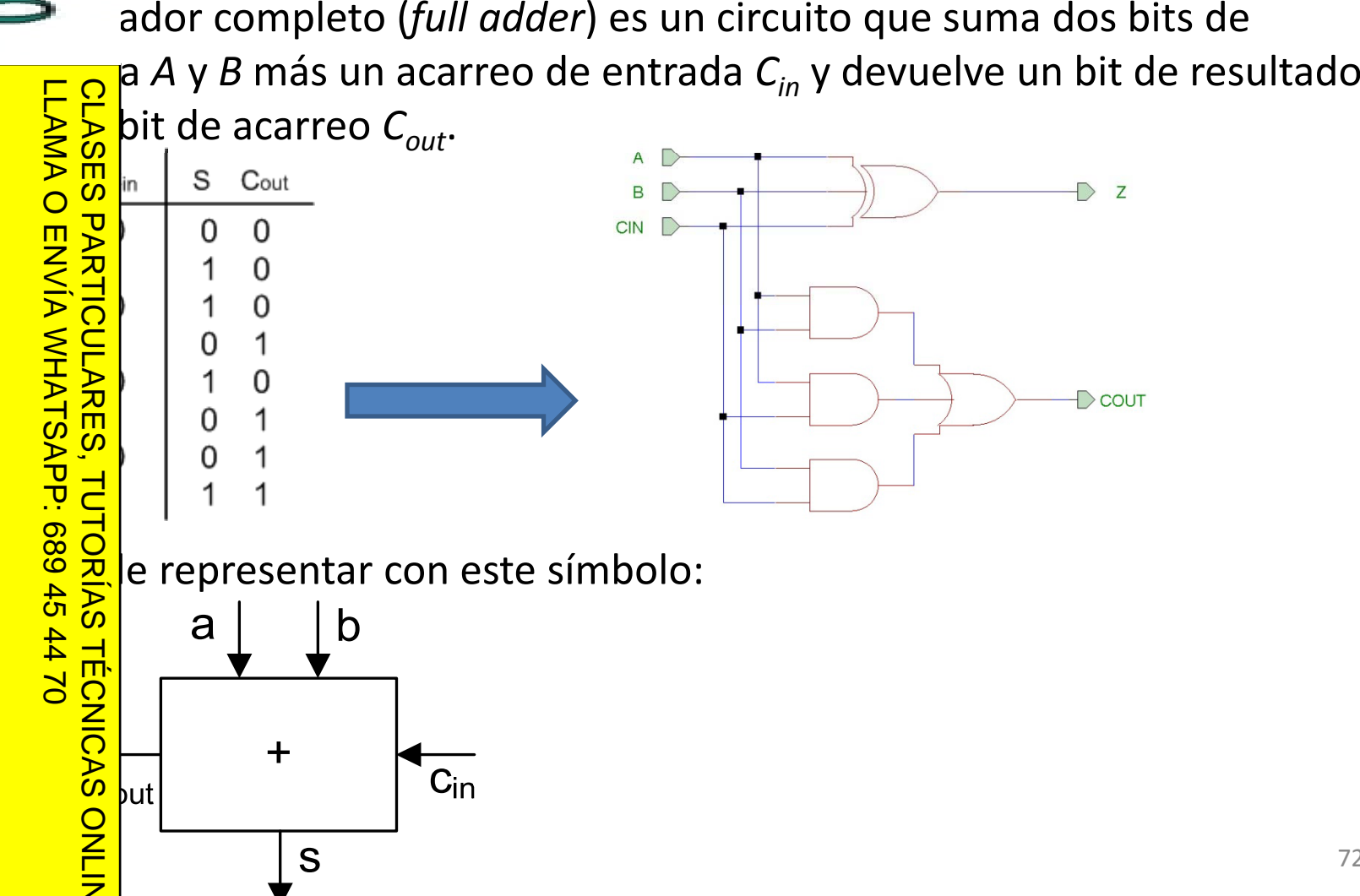
$\bullet$  o: suma dor completo d e 1 bit en VHDL

LLAMA O ENVÍA WHATSAPP: 689 45 44 70 CLASES PARTICULARES, TUTORÍAS TÉCNICAS ONLINE **C**ry ieee;<br>Bee.std\_<br>So ee.std\_logic\_1164.**all**; **use entity** add1 **is PARTICULARES port**(a,b,cin: **in** std\_logic; s, cout: **out** std\_logic);  $\beta$ d1; - - **e architecture** concurrente **of** add1 **is be**  $\frac{d}{dt}$  <= (a **and** b) **or** (a **and** cin) **or** (b **and** cin);<br> **or** a **xor** b **xor** cin;<br> **or** pncurrente;<br> **o**  $s$   $\overline{\mathbf{a}}$  **a** xor b xor cin; **e** bncurrente;  $-02 + 10$ **TÉCNICAS ONLINE** 

www.cartagena99.com no se hace responsable de la información contenida en el presente documento en virtud al<br>Artículo 17.1 de la Ley de Servicios de la Sociedad de la Información y de Comercio Electrónico, de 11 de julio d Si la información contenida en el documento es ilícita o lesiona bienes o derechos de un tercero háganoslo saber y será retirada. Artículo 17.1 de la Ley de Servicios de la Sociedad de la Información y de Comercio Electrónico, de 11 de julio de 2002. www.cartagena99.com no se hace responsable de la información contenida en el presente documento en virtud al

CALL OR WHATSAPP:689 45 44 70

 $-024$ 

CALL OR WHATSAPP:689 45

ONLINE PRIVATE LESSONS FOR SCIENCE STUDENTS

**STUDENTS** 

ONLINE PRIVATE LESSONS FOR SCIENCE

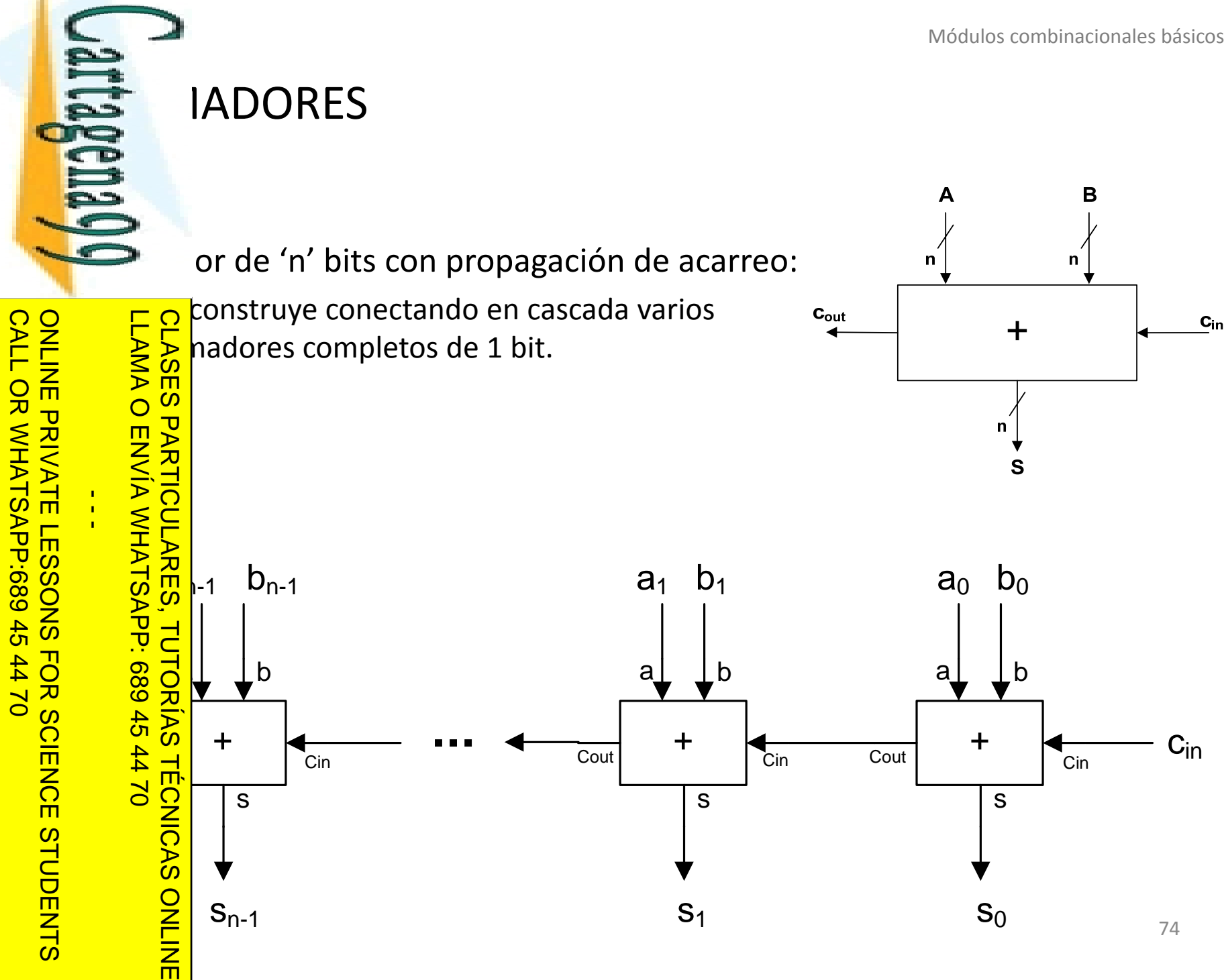

#### **IADORES**

Jariagema QQ

egen o: sumador de 4 bits en VHDL.

```
Ory ieee;
      LLAMA O ENVÍA WHATSAPP: 689 45 44 70
          CLASES PARTICULARES, TUTORÍAS TÉCNICAS ONLINE
            ee.std_logic_1164.all;
    use
         …<br>S
     O ENVÍA WHATSAP
         entity add4 is
              port(a,b: in std_logic_vector(3 downto 0);
                   cin: in std_logic;
- - -
                   s: out std_logic_vector(3 downto 0);
                   cout:out std_logic);
              \overline{d4};
     signal different control control control control control control control control control control control control control control control control control control control control control control control control control cont
    architecture estructural of add4 is
     begin
                 \leq cin;
      \frac{1}{b} \prod_{n=1}^{b} entity work.add1 port map(a(0), b(0), c(0), s(0), c(1));
     \overrightarrow{S} \overrightarrow{N} : entity work.add1 port map(a(1), b(1), c(1), s(1), c(2));<br>2: entity work.add1 port map(a(2), b(2), c(2), s(2), c(3));<br>\overrightarrow{S} : entity work.add1 port map(a(3), b(3), c(3), s(3), c(4));
              2: entity work.add1 port map(a(2), b(2), c(2), s(2), c(3));
        \Omega<sup>B</sup>: entity work.add1 port map(a(3), b(3), c(3), s(3), c(4));
          \frac{\partial}{\partial c} = c(4);
         Ostructural;<br>
<u>E</u>
```
www.cartagena99.com no se hace responsable de la información contenida en el presente documento en virtud al<br>Artículo 17.1 de la Ley de Servicios de la Sociedad de la Información y de Comercio Electrónico, de 11 de julio d Si la información contenida en el documento es ilícita o lesiona bienes o derechos de un tercero háganoslo saber y será retirada. Artículo 17.1 de la Ley de Servicios de la Sociedad de la Información y de Comercio Electrónico, de 11 de julio de 2002. www.cartagena99.com no se hace responsable de la información contenida en el presente documento en virtud alsaber y será retirada.  $5002$ 

CALL OR WHATSAPP:689 45 44 70

4470

CALL OR WHATSAPP:689 45

ONLINE PRIVATE LESSONS FOR SCIENCE STUDENTS

STUDENTS

而

ONLINE PRIVATE LESSONS FOR SCIENCE

Jartagenayy

**begin**

 $\frac{1}{4}$ 

CALL OR WHATSAPP:689 45 44 70

 $0/44$ 

CALL OR WHATSAPP:689 45

ONLINE PRIVATE LESSONS FOR SCIENCE STUDENTS

**STUDENTS** 

ONLINE PRIVATE LESSONS SOLENCE

LLAMA O ENVÍA WHATSAPP: 689 45 44 70

 $\overline{v}$ 

 $\frac{1}{44}$ 

**TECNICAS ONLINE** 

o (continuación): cuando la estructura interna de un circuito es <sub>l</sub>iva, como en el sumador de 4 bits, se puede utilizar una **S**ucción del lenguaje que permite crear varias instancias iguales (*for*  $\frac{1}{60}$  *pte*). *generate*).

```
architecture estructural_2 of add4 is
si l gna
                      \bullet : std_logic_vector(4 downto 0);
                 PARTICLE<br>
c is td_<br>
c in;<br>
c cin;<br>
c for i
      b \frac{1}{2} for i in 0 to 3 generate
                         sum: entity work.add1 port map(a(i), b(i), c(i), s(i), c(i+1));
                 end<br>
d generate;<br>
\frac{1}{\sqrt{2}} = c(4);<br>
<u>uctural</u><br>
<u>c(4);</u><br>
<u>ctural</u>
          \frac{1}{6} \frac{1}{6} \frac{1}{6} \frac{1}{6} \frac{1}{6} \frac{1}{6} \frac{1}{6} \frac{1}{6} \frac{1}{6} \frac{1}{6} \frac{1}{6} \frac{1}{6} \frac{1}{6} \frac{1}{6} \frac{1}{6} \frac{1}{6} \frac{1}{6} \frac{1}{6} \frac{1}{6} \frac{1}{6} \frac{1}{6} \frac{1}{6} uctural 2;
                 CLASES PARTICULARES, TUTORÍAS TÉCNICAS ONLINE
```
a antica definir una entidad que tenga parámetros. Estos ptros reciben el nombre de *generics,* y sirven por ejemplo para ir circuitos que no tienen un tamaño fijo si no que se puede fijar el وَلِمْ يَجْمَعْلِ a pir circuitos que no tienen un tamaño fijo si no que se puede fijar el CLASES<br>LLAMA O **b** a la hora de crear una instancia de ese circuito. LLAMA O ENVÍA WHATSAPP: 689 45 44 70

a ver un ejemplo de uso de *generics* con un sumador de 'n' bits:

```
PARTICULARES
      lieee;
       .std_logic_1164.all;
   entity addn is
      generic(n: integer);
       port(a,b: in std_logic_vector(n-1 downto 0);
     cin: in std_logic;
     s: out
std_logic_vector(n
-
1
downto 0);
     cout:out std_logic);
S TECNICAS<br>5 44 70
   CLASES PARTICULARES, TUTORÍAS TÉCNICAS ONLINE
```
• El

ONLINE PRIVATE LESSONS SOLENCE

ONLINE PRIVATE LESSONS FOR SCIENCE STUDENTS

**STUDENTS** 

CALL OR WHATSAPP:689 45 44 70

 $0/147$ 

CALL OR WHATSAPP:689 45

 $\frac{1}{4}$ 

ENVIA WHATSAPP: 689 45

ONLINE

 $\leftarrow$  o (continuación):

CALL OR WHATSAPP:689 45 CALL OR WHATSAPP:689 45 44 70 ONLINE PRIVATE LESSONS SOLENCE ONLINE PRIVATE LESSONS FOR SCIENCE STUDENTS **begin**  $\sim$   $\sim$  $-14770$ **STUDENTS** 

LLAMA O ENVÍA WHATSAPP: 689 45 44 70

- - -

Jartagena O

```
signal continuum<br>
signal continuum continuum continuum continuum continuum continuum continuum continuum continuum continuum continuum continuum continuum continuum continuum continuum continuum continuum continuum cont
               CLASES PARTICULARES, TUTORÍAS TÉCNICAS ONLINE
f \frac{2}{5} ture estructural of addn is
              VANIE cin;<br>
riim: e<br>
riim: e<br>
d gene<br>
(0)<br>
uctura
                <u>d |r</u>
                           i in 0 
t
o
n
-
1
generate
                     sum: entity work.add1 port map(a(i), b(i), c(i), s(i), c(i+1));
                    end generate;
                     = c(n);uctural;
              TUTORIAS TÉCNICAS ONLINE
```
 $\approx$  o: es a la hora de utilizar el sumador de 'n' bits en otro circuito, o est-bench, cuando se le dará valor al parámetro 'n'.

en

 $\frac{1}{4}$ 

而

```
library is a set of \mathbf{z} is a set of \mathbf{z}logic 1164.all;
                        CLASE.
                                        _ _ logic

arith.
all;
entity of the Contract of the Contract of the Contract of the Contract of the Contract of the Contract of the Contract of the Contract of the Contract of the Contract of the Contract of the Contract of the Contract of the
                                     hn;
                        O ENVIA WHATSAP
                                      test of test_addn is
                                     signal a,b,s: std_logic_vector(7 downto 0);
                                      cout: std logic;
                        Publication of the std_logic_vector(12<br>
composed_logic_vector(12<br>
composed_logic_vector(31<br>
composed_box<br>
composed_box<br>
composed_box<br>
composed_box<br>
composed_box<br>
composed_box<br>
composed_box<br>
composed_box<br>
composed_box<br>
comp
                        a = std_logic_vector(123,8), conv_std_logic_vector(63,8) after 50 ns;<br>8 d_std_logic_vector(31,8);
                                      std logic_vector(31,8);
                        \frac{1}{b} \sum_{n=0}^{\infty} htity work.addn generic map(8) port map(a,b,cin,s,cout);
                        02 tt
                        LLAMA O ENVÍA WHATSAPP: 689 45 44 70
                              CLASES PARTICULARES, TUTORÍAS TÉCNICAS ONLINE
```
<u>inción conv\_std\_logic\_vector(valor, n)</u> convierte el número 'valor' a un ighte vector de 'n' bits. Esta función se encuentra en la librería *ieee.std\_logic\_arith*

www.cartagena99.com no se hace responsable de la información contenida en el presente documento en virtud al

www.cartagena99.com no se hace responsable de la información contenida en el presente documento en virtud al<br>Artículo 17.1 de la Ley de Servicios de la Sociedad de la Información y de Comercio Electrónico, de 11 de julio d Si la información contenida en el documento es ilícita o lesiona bienes o derechos de un tercero háganoslo saber y será retirada. Artículo 17.1 de la Ley de Servicios de la Sociedad de la Información y de Comercio Electrónico, de 11 de julio de 2002. www.cartagena99.com no se hace responsable de la información contenida en el presente documento en virtud al

S IADORES JartagenaCO

LLAMA O ENVÍA WHATSAPP: 689 45 44 70

LLAMA O ENVÍA WHATSAPP: 689 45 44 70

 $\frac{1}{4}$ 

CALL OR WHATSAPP:689 45 44 70

CALL OR WHATSAPP:689 45 44 70

ONLINE PRIVATE LESSONS FOR SCIENCE STUDENTS

**STUDENTS** 

ONLINE PRIVATE LESSONS SOLENCE

o (continuación): resultado de la simulación.

**CLASES PARTICULARES,** CLASES PARTICULARES, TUTORÍAS TÉCNICAS ONLINE Tools Window 电色边立 **ME B NO WAGES** ♦ 圖 澳 **X** 国  $60 \text{ ns}$   $\frac{4}{7}$  $Q$  $Q$  $\mathbf{\Omega}$ J  $a_{\mathcal{B}}$  $\mathbb{Z}$ 4  $\overline{B}$ 理 収  $\rightarrow$ 靇  $\bullet$  $\ddot{\phantom{1}}$ 63 hz3 ্যৱ  $\overline{31}$ Π  $\overline{95}$ h54 194 195 lo. TUTORIAS  $180$  ns  $40<sub>ns</sub>$  $80$  ns  $100$  ns  $120$  ns 140 ns  $20<sub>ns</sub>$  $60$  ns  $0<sub>ns</sub>$ l0 ns **TECNICAS ONLINE**  $\left| \cdot \right|$  $\overline{b}$ Now: 180 ns Delta: 0  $\overline{0}$ 

Módulos combinacionales básicos

⊕

 $160$  ns

 $180$  ns

 $\Box$ ok

෪

 $\blacktriangle$ 

Ŧ

 $\vert \cdot \vert$ 

**E** ADORES  $\sim$ **CLASES** 

 $\frac{1}{4}$ 

CALL OR WHATSAPP:689 45 44 70

 $-4470$ 

CALL OR WHATSAP:689 45

ONLINE PRIVATE LESSONS FOR SCIENCE STUDENTS

**STUDENTS** 

ONLINE PRIVATE LESSONS SOLENCE

latorio: para restar dos números en binario se hace la suma del ndo con el complemento a 2 del sustraendo. El complemento a 2 es plemento a 1 más '1'. En la resta binaria hay que invertir el acarreo جِ حِ

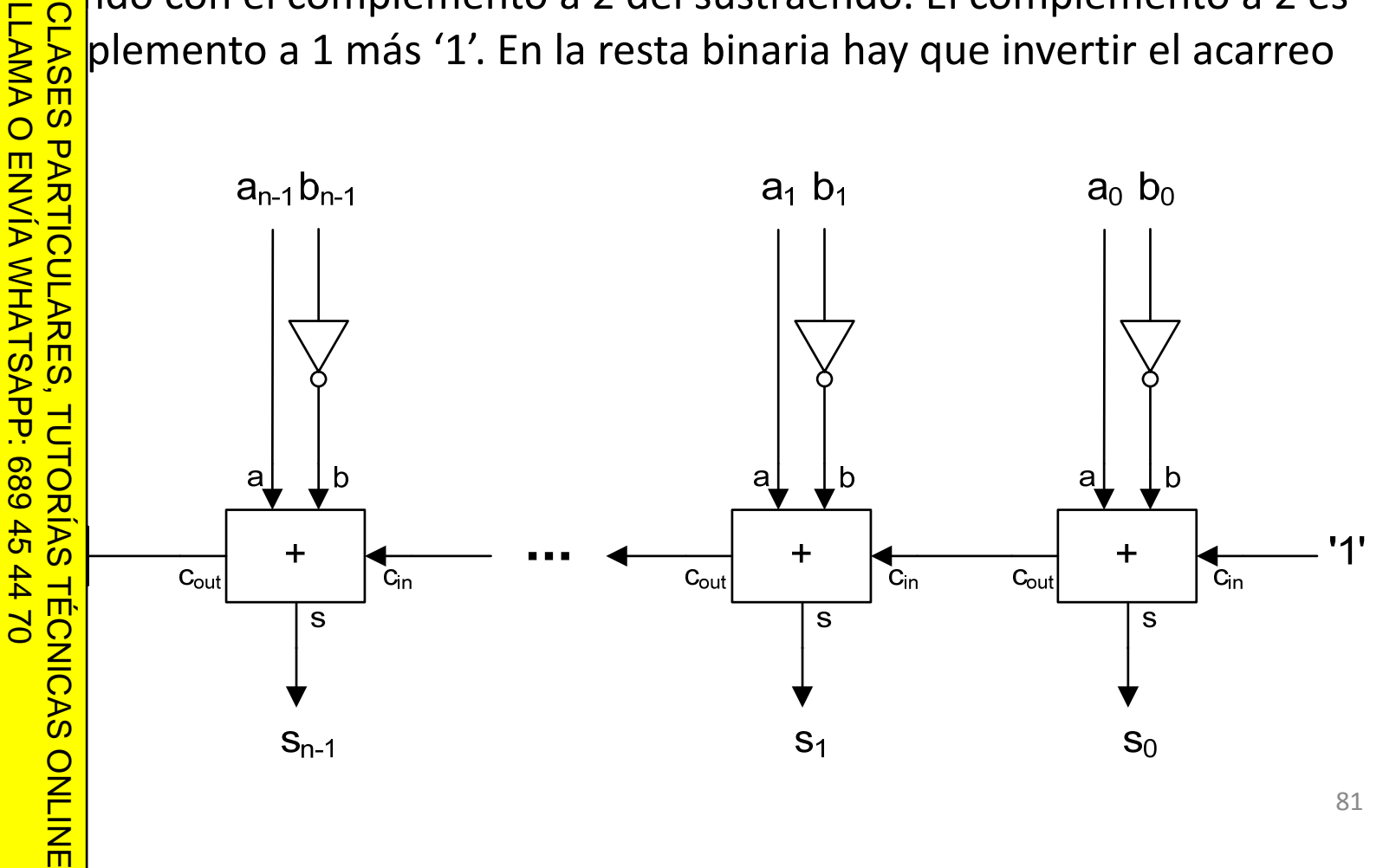

Artículo 17.1 de la Ley de Servicios de la Sociedad de la Información y de Comercio Electrónico, de 11 de julio de 2002.<br>Si la información contenida en el documento es ilícita o lesiona bienes o derechos de un tercero hága www.cartagena99.com no se hace responsable de la información contenida en el presente documento en virtud al Si la información contenida en el documento es ilícita o lesiona bienes o derechos de un tercero háganoslo saber y será retirada. Artículo 17.1 de la Ley de Servicios de la Sociedad de la Información y de Comercio Electrónico, de 11 de julio de 2002. www.cartagena99.com no se hace responsable de la información contenida en el presente documento en virtud al

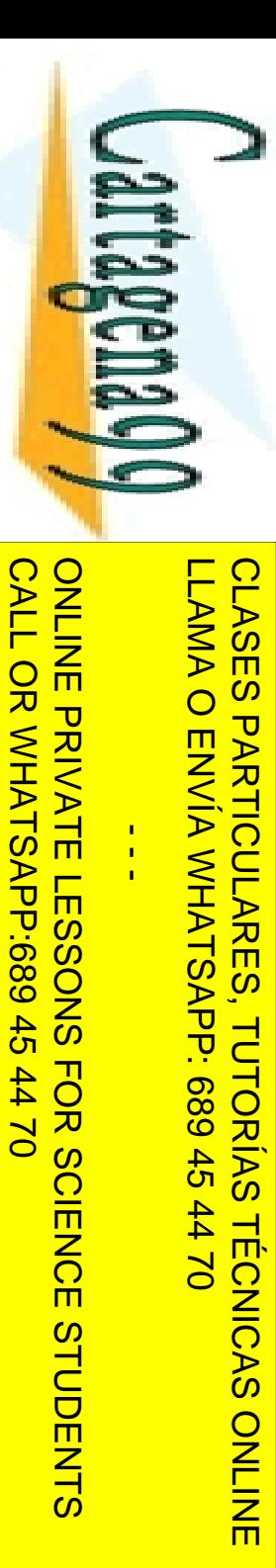

cn-1

### SUMADORES RESTADORES

den combinar el sumador y el restador en un único circuito que la operación de suma o de resta en función de una señal de . Recordar que:  $\ X \oplus 0 = X$ 

 $X \oplus 1 = X$ 

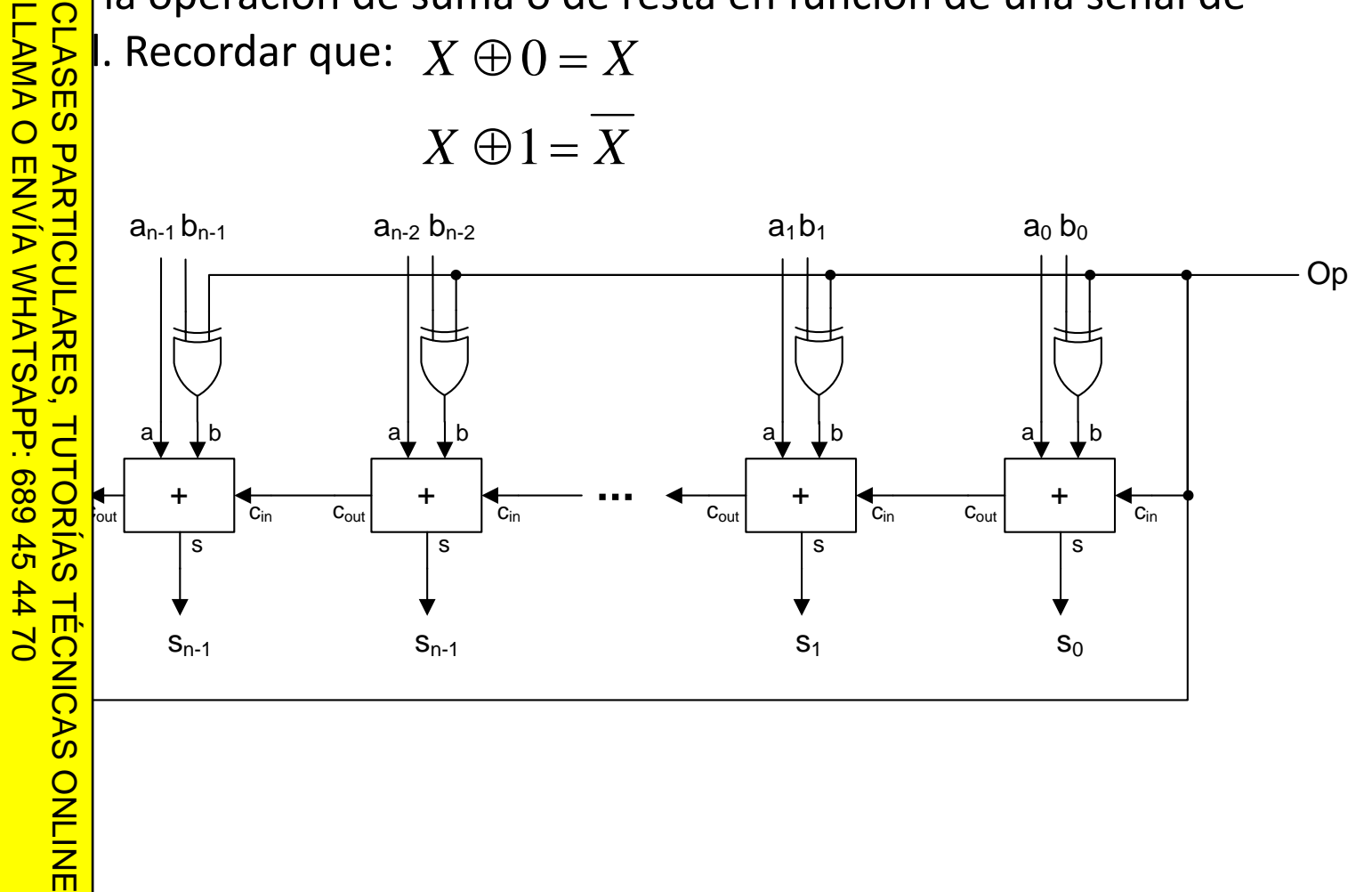

www.cartagena99.com no se hace responsable de la información contenida en el presente documento en virtud al<br>Artículo 17.1 de la Ley de Servicios de la Sociedad de la Información y de Comercio Electrónico, de 11 de julio d Artículo 17.1 de la Ley de Servicios de la Sociedad de la Información y de Comercio Electrónico, de 11 de julio de 2002.<br>Si la información contenida en el documento es ilícita o lesiona bienes o derechos de un tercero hága Si la información contenida en el documento es ilícita o lesiona bienes o derechos de un tercero háganoslo saber y será retirada. Artículo 17.1 de la Ley de Servicios de la Sociedad de la Información y de Comercio Electrónico, de 11 de julio de 2002. www.cartagena99.com no se hace responsable de la información contenida en el presente documento en virtud al

Artículo 17.1<br>Si la informac www.cartagena99.com no se hace responsable de la información contenida en el presente documento en virtud al<br>Artículo 17.1 de la Ley de Servicios de la Sociedad de la Información y de Comercio Electrónico, de 11 de julio d Si la información contenida en el documento es ilícita o lesiona bienes o derechos de un tercero háganoslo saber y será retirada. Artículo 17.1 de la Ley de Servicios de la Sociedad de la Información y de Comercio Electrónico, de 11 de julio de 2002. www.cartagena99.com no se hace responsable de la información contenida en el presente documento en virtud alla información contenida en el documento es ilícita o lesiona bienes  $\circ$ derechos de un tercero háganoslo saber y será retirada.

**Internación** CALL OR WHATSAPP:689 45 CALL OR WHATSAPP:689 45 44 70 ONLINE PRIVATE LESSONS FOR SCIENCE STUDENTS •• $\frac{1}{4}$ ••• $-4470$ •• **Uni**

LLAMA O ENVÍA WHATSAPP: 689 45 44 70 Cadores<br> **Desplaces**<br>
Lexores<br>
Lexores<br>
Less de c<br>
Less de c<br>
Cadores<br>
Cadores<br>
Cadores CLASES PARTICULARES, TUTORÍAS TÉCNICAS ONLINE 88 Obs ari<br>8 공)<br><u>하지</u> nador  $\frac{2}{3}$  and  $\frac{2}{3}$  tador **d da** ONLINE

 $\frac{1}{2}$  CE

 $\bullet$  rafía

<mark>} 日</mark>P adores y decodificadores

Síntesis de funciones de conmutación con decodificadores

<u>및 및 Multiplexores</u>

<u>Sices</u> tesis de circuitos combinacionales con multiplexores

radores

Elitivos lógicos programables<br>Obs aritméticos básicos<br>Prador

ರ ಹಿಂದಿ <mark>ನಿರ</mark> os aritméticos básicos

nador/Restador

**é ló aritm ético ‐lógica**

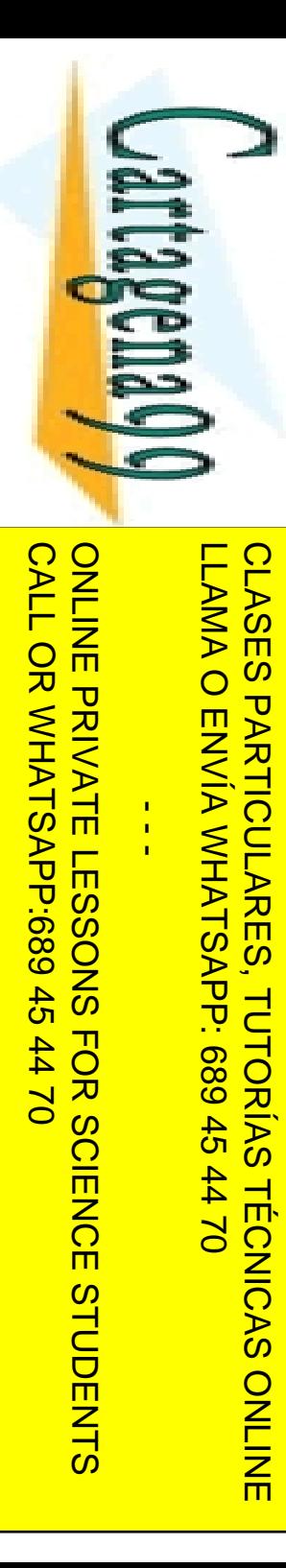

Si la información contenida en el documento es ilícita o lesiona bienes o derechos de un tercero háganoslo saber y será retirada.

derechos

 $\ddot{\theta}$ 

un tercero háganoslo

saber y

será retirada.

Electrónico,

de 11 de julio de

2002.

en el documento es ilícita o lesiona

Artículo 17.1 de la Ley de Servicios de la Sociedad de la Información y de Comercio Electrónico, de 11 de julio de 2002. www.cartagena99.com no se hace responsable de la información contenida en el presente documento en virtud al

de la Información y de Comercio bienes  $\circ$ 

de la Ley de Servicios de la Sociedad

www.cartagena99.com no se hace responsable de la información contenida en el presente documento en virtud al

Artículo 17.1<br>Si la informac

información contenida

**LLAMA O** 

las

LLAMA O ENVÍA WHATSAPP: 689 45 44 70

68945

 $-02 + 10$ 

TUTORIAS

**TECNICAS** 

ONLINE

# **ENDIAD ARITMÉTICO LÓGICA**

└ iidad aritmético lógica (ALU) es un circuito combinacional que <sub>l</sub>e hacer distintas operaciones aritméticas (sumas, restas, z zamientos) y lógicas (AND, OR, NOT, XOR, etc) entre dos operandos,  $\frac{1}{8}$  zamientos) y lógicas (AND, OR, N<br> $\frac{1}{8}$ ción de unas señales de control.

s estar implementadas con sumadores-restadores, multiplexores y CLASES PARTICULARES, TUTORÍAS TÉCNICAS ONLINE

**B**<br>
estar imp<br>
adicional.<br> **D**<br> **D**<br>
plientes op <mark>듀 ' 主토</mark>o de diseño: ALU con dos entradas de datos de 4 bits, que realiza siguientes operaciones en función de una entrada de control de 2 bits:

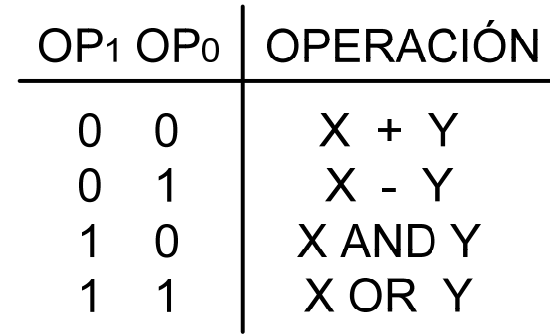

Módulos combinacionales básicos

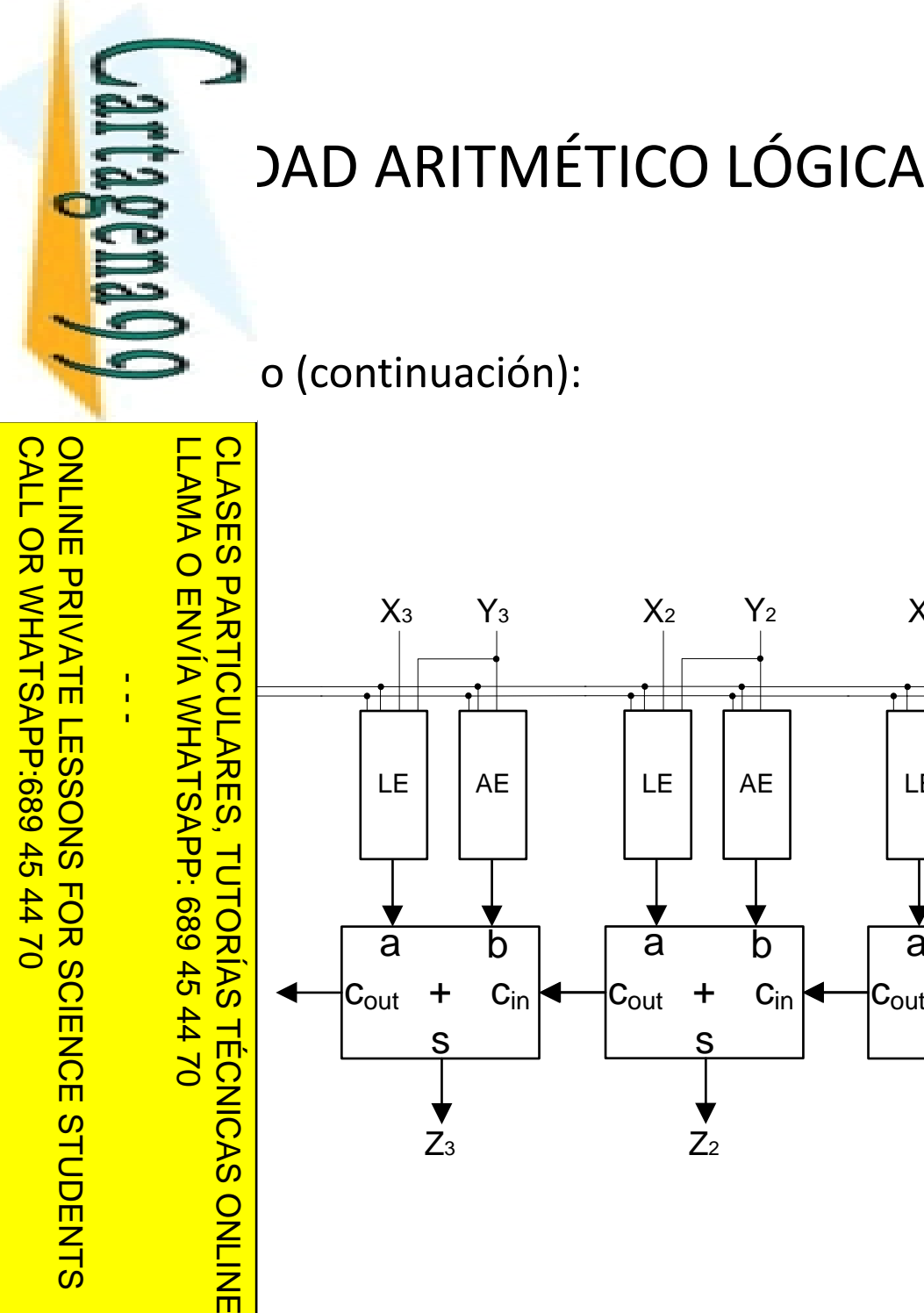

Si la información contenida en el documento es ilícita o lesiona bienes o derechos de un tercero háganoslo saber y será retirada.

Artículo 17.1 de la Ley de Servicios de la Sociedad de la Información y de Comercio Electrónico, de 11 de julio de 2002. www.cartagena99.com no se hace responsable de la información contenida en el presente documento en virtud al

www.cartagena99.com no se hace responsable de la información contenida en el presente documento en virtud al<br>Artículo 17.1 de la Ley de Servicios de la Sociedad de la Información y de Comercio Electrónico, de 11 de julio d

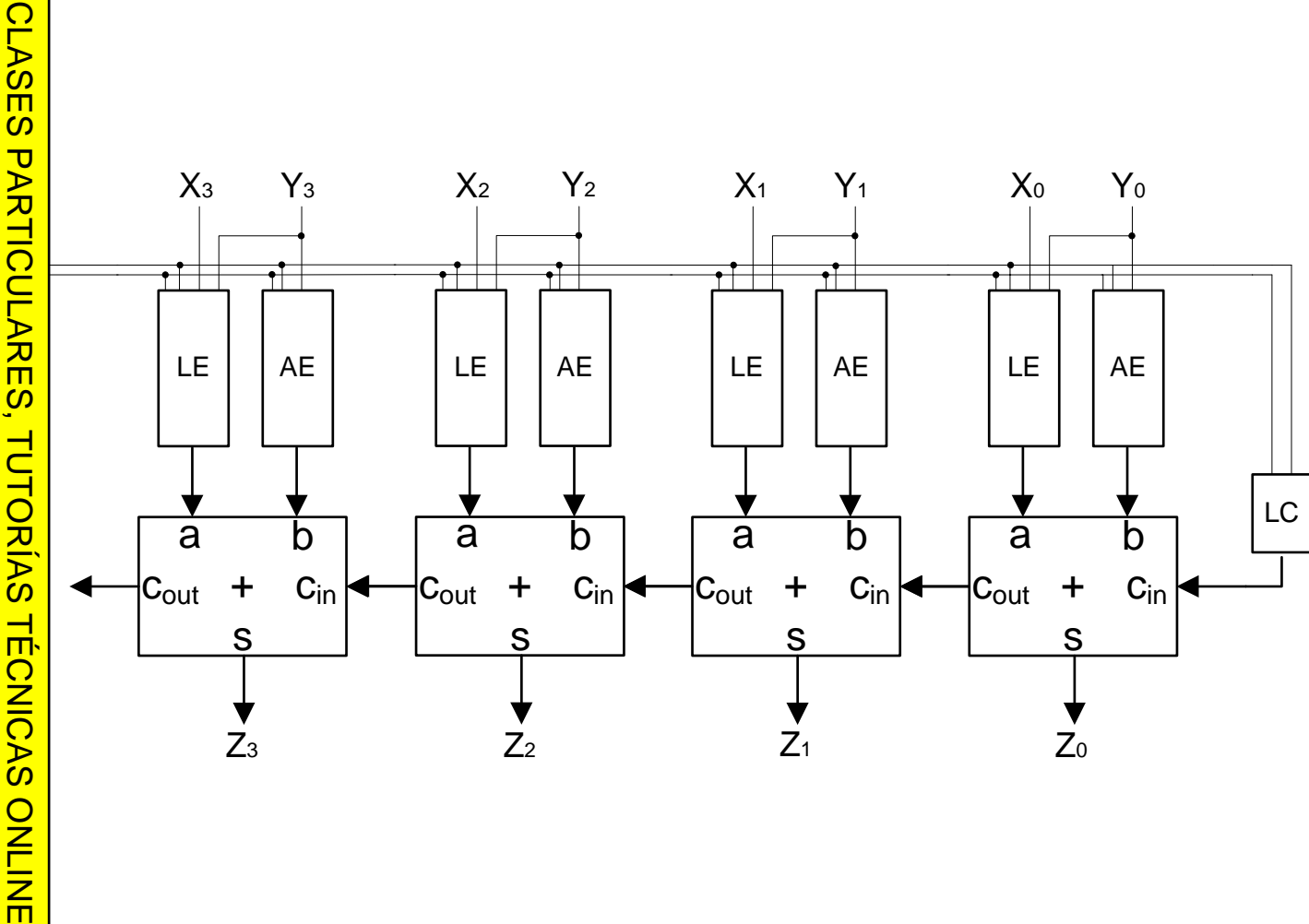

85

 $\sim$ 

 $\frac{1}{4}$ 

CALL OR WHATSAPP:689 45 44 70

4470

CALL OR WHATSAPP:689 45

ONLINE PRIVATE LESSONS FOR SCIENCE STUDENTS

STUDENTS

ONLINE PRIVATE LESSONS FOR SCIENCE

LLAMA O ENVÍA WHATSAPP: 689 45 44 70

ONLINE

# **ENDIAD ARITMÉTICO LÓGICA**

**Lange Exercal and a repulle and set of the SE SE Encargan de** and the box and the set of the set encargan de proporcionar a las entradas A y B de los sumadores los datos necesarios<br>
solue se realice la operación deseada. El bloque LC se encarga de<br>
olucionar el acarreo de entrada a la cadena de sumadores.  $\frac{1}{6}$ ue se realice la operación deseada. El bloque LC se encarga de  $\frac{\dot{\overline{m}}}{6}$ cionar el acarreo de entrada a la cadena de sumadores. CLASES PARTICULARES, TUTORÍAS TÉCNICAS ONLINE

• A<sub>i</sub>= X<sub>i</sub>, B<sub>i</sub> = Y<sub>i</sub>, LC = 0, y por tanto los sumadores harán la operación X + Y + 0.

```
DP1 y OP0 = "01"
```
**P2** P1 y OP0 = "00"<br>
A<sub>i</sub>= X<sub>i</sub>, B<sub>i</sub> = Y<sub>i</sub>, LC =<br>
Si OP1 y OP0 = "01"<br>
A<sub>i</sub> = X<sub>i</sub>, B<sub>i</sub> = 'Y<sub>i</sub>, LC =<br>
A<sub>i</sub> = X<sub>i</sub>, B<sub>i</sub> = 'Y<sub>i</sub>, LC<br>
decir X – Y.<br>
R<sub>i</sub> OP1 y OP0 = "10"<br>
O<sub>N</sub> O<sub>N</sub> OP1 y OP0 = "10"<br>
(2)<br>
A<sub>i</sub> = X<sub>i</sub> A <u>بر</u> Ai <sup>=</sup> Xi, Bi <sup>=</sup> 'Yi, LC <sup>=</sup> 1, y por tanto los sumadores harán la operación X <sup>+</sup> 'Y <sup>+</sup> 1, es decirX–Y.

\_\_<del>.º</del> ⊆ þP1 y OP0 = "10"

<mark>i |</mark> Ai  $A_i = X_i$  AND Y<sub>i</sub>, B<sub>i</sub> = 0, LC = 0, y por tanto los sumadores harán la operación (X AND Y) + 0 + 0, es decir XX AND Y.

 $\frac{2}{5}$   $\frac{3}{5}$  P1 y OP0 = "11"

• Ai <sup>=</sup> XiOR Yi, Bi <sup>=</sup> 0, LC <sup>=</sup> 0, y por tanto los sumadores harán la operación (X OR Y) <sup>+</sup> 0 + 0, es decir X OR Y.

86

Módulos combinacionales básicos

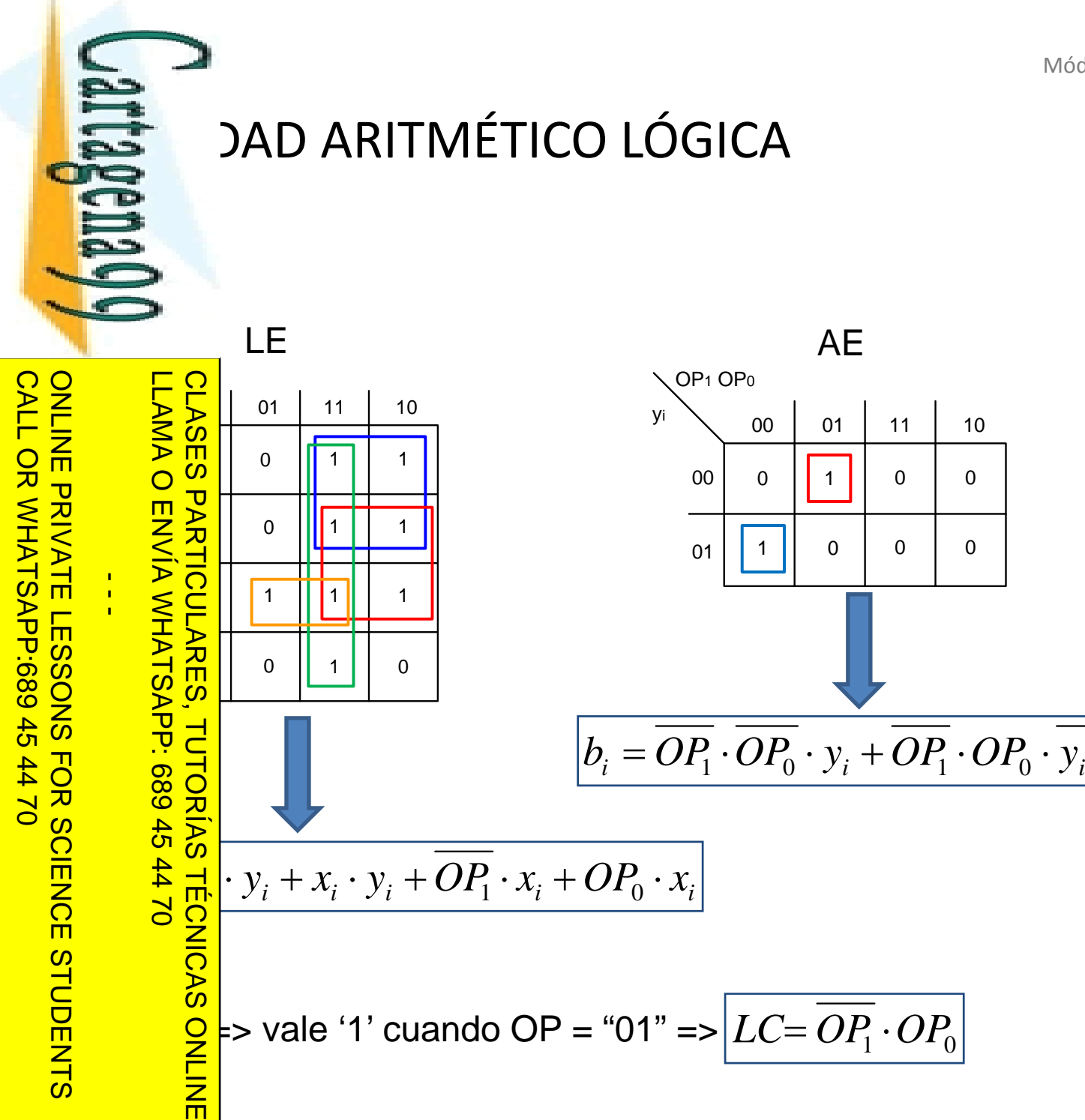

Si la información contenida en el documento es ilícita o lesiona bienes o derechos de un tercero háganoslo saber y será retirada.

Artículo 17.1 de la Ley de Servicios de la Sociedad de la Información y de Comercio Electrónico, de 11 de julio de 2002. www.cartagena99.com no se hace responsable de la información contenida en el presente documento en virtud al

www.cartagena99.com no se hace responsable de la información contenida en el presente documento en virtud al<br>Artículo 17.1 de la Ley de Servicios de la Sociedad de la Información y de Comercio Electrónico, de 11 de julio d

87